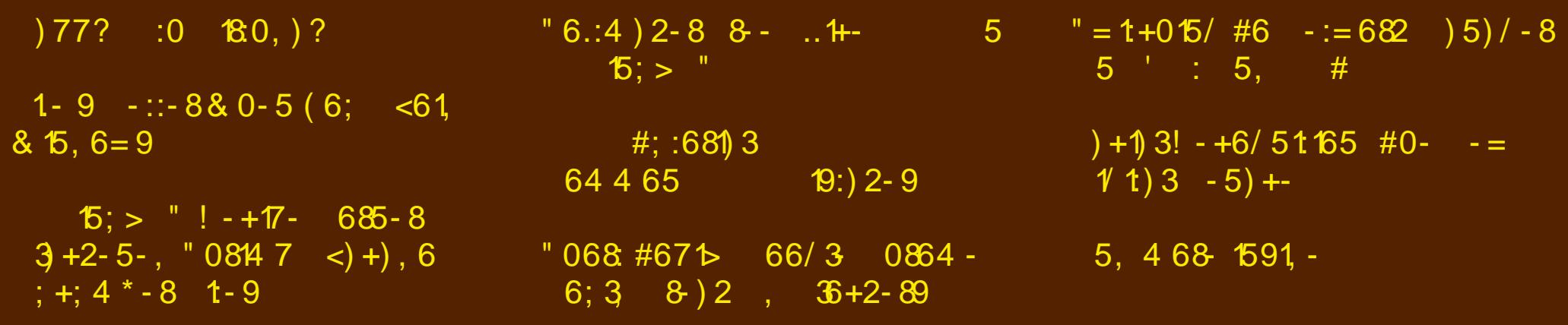

 $*$  +3 335'

<span id="page-1-0"></span>864 #0- 01., 1689 - 92  $" +8 - 5906$ :  $" 06 = +) 9$  $77?$  :0 18:0, 2  $" +8 - 5906$ :  $" 06 = +) 9$  $15:$  >  $" ! - +17 - 685 - 8$  $3+2-5$ , "0847 <  $\leftrightarrow$  +), 6; +; 4 \* -8 1 - 9  $+1$  3! - +6/ 51165 #0- -= 1/ 1) 3 -5) +- $" +8 - 5906$ :  $" 06 = +) 9$  $" = 1 + 0.15 / #6$  -:=682 ) 5) / -8 5 ' : 5, #  $" +8 - 5906$ :  $" 06 = +) 9$  $"068 #67$   $>$  66/3 0864 - 6; 3 8) 2, 36+2-89  $" +8 - 5906$ :  $" 06 = +) 9$  $1 - 9$   $-$  ::  $- 8 \# 6 / - 0 - 880 - 5 (6; < 61865, 6 = 9$  $5: >$  "  $65: 9! - +7 - 685 - 8$  $-$ , 1 - 88) 51 5 ! 6) 9: -, 190 155 - 8 #; :681) 3 64 4 65 19:) 2-9  $"6.:4)2-88-..4-555"$  $" +8 - 5906$ :  $" 06 = +) 9$  $\overline{6}$ ; > " ! - + $\overline{7}$ - >:8) #64 ):6 ) 913 13:9  $15:$   $\frac{1}{2}$   $\frac{1}{2}$   $\frac{1$  $68$  "  $+8$  - 5906: "  $06=+$ ) 9-

 $&($ 

 $\overline{\phantom{a}}$ 

#### \* 1  $8 + 4023$ 3, 20

<span id="page-2-0"></span>Pdunhwigi ghsduwp hqw dgg odz | hw 1 Gr z h uhdow ghhg wkhp B

Z lwkrxw wk.hp/ wk.lqjv pljkw dfw.dool eh vlpsohu1 Z lukrxwukh p dunhuligi ghsduw haw i huligi layrovha zh pljkwdfwxdool eh deoh wr ex| mavwvkdp srr/iru h{dpsoh1 Exw zlwk wkhp/zh fdq rqol ex|  $(\text{qvli r} \text{u} \text{d} \text{u} \text{d} \text{u})$  (this the video stright) (prlvw.ul) lqj vkdpsrr/) ru (hqhujl) lqj vkdpsrr1) L grq%vngrz derxw|rx/exwLgrq%vex| vkdpsrr edvhg rq zkhwkhu lw lqylj rudwiv/ uhiuhvkhv ru hqhu l}hv p h1 Lex| vkdp srr w fondq p | kdlul Dv iru prlvwsullai / ahduol doo vkdpsrrv kdyh wr eh

xvhg zlwk zdwhu' vr L grq%w qhhg lw wr eh (privw.ul) lgi) hlwk.hullgidfw/Lgrg%mgrzridg|wklgj pruh privw wkdg with zdwhu wkdw Lpx vw x vh with vkdp srr z lwk1

Lgrxew L% eh dqlqj xs w ex dq wklqj wkdwpdnhv dq| sduwrip | erg| vp hooz ruvh wkdq lwz dv ehiruh L z dvkha z lwk lw vr kdylaj d uhiuhvklaj vf hawykr xog suhwy pxfk eh d qr Ceudlqhul Exw wkh p dunhwlqj (i hqlxvhv) kdyh w frqylqfh xv wkdwwkh shwrqdo f duh sur gxf wz h duh ex | | | gi kdv d (uhiuhvklgj vf hgwt) Kh|/ p| zlih% ehvwiuhqq CRYHV wkh vphopri vnxan1 Zh hyha irw khu d vnxan fdaad iru Fkuvwo dv r gh | hdul Lkdwh iorzhu / (irrūrr) wishv ri vf haw + alyhaahulv uj kwdwwkh ws ri wkr vh vf haw, 1 Vr z kdwr gh shwr g wklany Iv d uhiuhvklaj vf hawly da der pladed wf haww rwkhw1

L& fhuwdlg wkdw odz | huv duh uhvsrgvledn iru wkh zdfn| zduqlqj v| perov zh vhh rq do vruw rirxu hyhul gdl surgxfw1L% vxuh gr frp sdgl zdgw w eh vxhq ehf dxvh vr p hr qh p lvxvhq d su qxf w Exw fdg | rx undowl sunglf wwkh vwxslglw rivrph shrsonB Fkhfn rxw wklv frqixvlqj frpsrvlwh ri zduqlqj  $v|p$  er  $w=$ 

Zkha ala zh uhwsua wr wich adlv ri Hilswida klhu j osklf vB Wkh iluvwikuhh p dnh vhqvh/ dv gr d IHZ ri wkh rwkhuv pdnlqj xs wkh odvwwkuhh u zv1 Exwyrph ri wkhyh duh yr (rxwwkhuh) wkdwll% erxgg w ehfrph lamuha maywullai w ili xuh rxwz kdwwkhl thsthyhaw Dwikh yhu wodyw yhyhudow rxydaa eudla fhow all navwwoll gi w ili xuh wkh vh z dualgi v r xwt

Wom hwill r gh1LWsp hdgww lgir up with x vhu widwwkhuh lv dq h{sovlrq uvn1Exwdwiluvwj odqf h/lwd|vwrph widwLpdleh vxemit what widphwhruerpeduaphawli Lxvh wkly surgxfwl Wkdwlgwhusuhwdwrg pdnhy ehwhu vhqvh w ph wkdq wklv surgxfwpd h{sorgh1 Lw dfw.dool wrnphtxlwhdzkloh wriljxuh wklvrghrxw

 $8($ 

# $\mathbb{G}$   $\mathbb{C}$   $\cdot$   $\cdot$   $\cdot$   $\cdot$   $\mathbb{C}$   $\mathbb{C}$   $\cdot$   $\mathbb{C}$   $\mathbb{C}$   $\mathbb{C}$   $\mathbb{C}$   $\cdot$   $\cdot$   $\mathbb{C}$   $\mathbb{C}$   $\mathbb{C}$   $\cdot$   $\cdot$   $\mathbb{C}$   $\mathbb{C}$   $\cdot$   $\cdot$   $\mathbb{C}$   $\mathbb{C}$   $\cdot$   $\cdot$   $\cdot$   $\mathbb{C}$   $\mathbb{C}$

zkha Liluwhafrxawhuha lwsodywhuha ra wkh vlah ri p | z lih% vkdylgi f uhdp f dg1 Dgg | hv/ p | iluvw jodgfh Ipsuhvvirg obving der yh Iv h{dfwo p| iluvw wolnhrqwkhvlperd

Dv lidoori wkr vh v| perov z huhq‰n r qixvlqi hqr xj k/ wkhvh frqixvlqj v|perov kdyh vsuhdg wku xj krxw ydur xv lqgxvwlhv/ onh wkh odxqgu lqgxvw 1 Lnqrz Irx pxvwkdyh vhhq wkhp dqg qrwehhq dql pruh (hqoli kwhqhg) xsrq glvfryhulqi wkhp wkdq | rx z huh ehir uh I r x iluywsr who wish 1

Li wkhyh y per ov duh da dwhp sww p dnh lwhdylhu w glvfhug ideulf fduh lgvwuxfwlrgv/wkhg wich zkroh lggxvw idlong plvhudeo 1 Lwidlov ehfdxvh wkhl duh wir kihurjolskif Odnh dag wich und wir p dal riwikhp 1 With the 43 pruh viperov khuh widq with the duh downw Iq with haw the Haj divk dosk dehws

Ehwz hhq wkh z duqlqj v|p er ov/ wkh odxqgu|v|p er ov/ dag hyhu rwkhurevf xuh dag p hdalaj ovv vf uleedig klhurjolsklf +wklqn wkh (lglrw) oljkw rq wkh gdvk ri | rxufduirudqrwkhufroohfwlrq/ujkwriiwkhwrsrip| khdg./ dag advlidwaj wkly planilhog ly d orwomn

ohdualqi darukhu qhz odqjxdjh ukdw kdv ukh su shqvlw w fkdqj h z khqhyhu lwzdqw dqg r q wkh voj kvavovni z klp v1LA klavdalu \$

Lkrsh | rx qdyljdwh wkh v| peroplqhilhog dqg wkh p dunhwgi srlvrg xgvfdwkhg1Xgwogh{wprgwk/Lelg I r x shdf h/ kdssighvv/ vhunqlw dqg su vshuw1

<span id="page-4-0"></span> $.12\$   $^{\circ}$   $7\cdot 8$ )  $^{\circ}$   $\cdot$   $\#2$   $^{\circ}$   $\%$   $03 - (-)$ 

# $\#119$   $4^*$   $+24^*$   $\&\#9$

<span id="page-5-0"></span> $9N * 8JB$  GDEI< F8GDEI<

Rq Rf wr ehu47/ 4<<9/ NGH z dv er uq1

Wh eudlqf klog r i P dwkldv Hwulf k/ NGH vwdqqv ir uNr r oGhvnwrs Hqylur qp hqwl dw ohdvwdffruglqj wr wkh (NGH Whp holqh) r q wkh NGH z hevlwh1Wkh [lqwhuylhz](https://www.linuxjournal.com/article/6834) lq wkh Dsulo5336 hglwlr q r i Olqx{ M xuqdoj lyhv d volj kwo gliihuhqwdf f r xqwlqj r i z khuh wkh NGH qdp h f dp h iur p / kr z hyhu1Z kdwhyhu wkh klvwr u| r i wkh qdp h lv/ NGH kdy ir xqq d qlf kh lq wkh Olqx{ z r uog/ dqq j lyhq Olqx{ xvhuy hyhul z khuh df f hvv wr d p r ghug/ f xvwr p l}deoh/ ulf k/ dag ixoo ihdwy ha ghvnwr s havlur ap hawt

Wr gd|/ NGH lv d vwdeoh dqg sr sxodu Olqx{ ghvnwr s hqylur qp hqw1Wr vd| lw% ixoo ihdwxuhg z r xog eh dq xqqhuvwdwhp hqw1Lq idf w/ ir uvrph xvhuv/ wkhuh% (wr r p xfk) h| h f dqq| +d1n1d1 iodvk/ vsdunoh dqq j olw<sub>i</sub>/ dqq lw glvwudf w iur p shuir up lqj qhf hvvdu f r p sxwlqj wdvnv1Exwp dq| r wkhuv ilqg j uhdwvr odf h lq xvlqj NGH dqg dor i lw ihdw. uhv 1 Lwlv r qh r i wkh p r vwsr sxodughvnwr s havlur qp haw r xwwkhuh ir u Olqx{1Lq idf w/ lwlv wkh (iodi vkls) ghvnwr s hqylur qp hqwir uSFOlqx{RV1

> With Jhup dq0eruq Hwulfk zdv d frp sxwhu vf lhqf h vwghqw dw d xqlyhwlw lq vr xwkhuq J hup dq|1Kh sr vwhg d (fdooirusur judp p huv) lq wkh ghif r p s t v1dqx{1p lvf xvhqhw xvhu j ur xs1 Khih lv klv sr $V$ #

\* 7JJ>?7I " JJH?9>

+; M- HE@;9J ( EEB! ;IAJEF" DL?HEDC; DJ ( ! "

 $-HE=HTCC$ ;  $H$  M7DJ;

 $*$  E.R.Z.RED

2 D?NFEFKB7H?JO=HEMI J>7DAI JE J>; <H;; L7H?7DJI CEIJBO) ?DKN KJ IJ?BB7 9EDI?IJ; DJ D?9; BEEA?D= <H;; : ;IAJEF ; DL?HEDC; DJ?I C?II?D= 1>; H; 7H; I;L; H7BD?9; ;?J>; H<H;; EH BEM FH9;: 7FFB97JEDI 7L7?B78B; IEJ>7J) ?DKN5 MEKB: 7BCEIJ<2J;L; HO8E: OI D;;: I ?< M; 9EKB: E<< H7 H7B\$2&

, < 9EKHI; J>; H; 7H; \$2&I 1>; H; ?I J>; ECCED ! ;IAJEF " DL?HEDC; DJ CK9> JEE  $;$  NF; DI $?$  ) EEA?D=  $\$$ B7I DEJJEE; NF; DI $?$ ; 8KJDEJH; 7BBOJ>; IEBKJED 7D: I;L; H7B4H; 5 #?B; C7D7=; HI J>7J 7H; 7BCEIJ \$2&I \* EN<C <EH ; N7CFB; ?I L; HO M;BB : ED; 8KJ KDEHKD7J;BO?J?I 871;: ED\* EJ?<br/>
ROEHKD7J;BO?J?I 871;: ED\* EJ?<br/>
ROEHKD7J;BO?J?I 871;: ED\* EJ?<br/>
ROEHKD7J;BO?J?I 871;: ED\* EJ?<br/>
ROEHKD7J;BO?J?I 871;: ED\* EJ?<br/>
ROEHKD7J;BO?J?I 871;: ED\* EJ?<br/>
ROEHKD7J;BO? 7\$2&8;

#?HIJE<7BBI?D9; J>; H; 7H; 7 BEJE<C?IKD: ; HIJ7D: ?D=I EDJ>?I JEF?9 M>7J?I +, 1 7\$2&

 $J$ ; 5 4  $T$ D: EM 0O  $J$  C  $3 +$ , 1 7 \$ 2 & & JI M  $J$   $J$   $J$   $D$   $C$ ; 1  $7$ O  $4$   $T$  $D$   $F$  $M$  $I$  $O$  $J$  $C$ 

 $*$  EJ $\geq$  1 +, 1 7 \$2& 1 $>$  O J $\pm$ ?: JE 9H7J; 7 \$2& M $>$ ; D J $\geq$ ; O C7: ;  $*$  EJ $\geq$  8KJ KDEHKD7J;BOJ>; O9EKBDJH;7BBO7=H; IEJ>; OH;B7I;: \* EJ\27| 4 ?: =; J) ?8H7HOM?J>7 4 ?D: EM \* 7D7=; H \* K9> B7J; HJ>; O9ECFB; J;: \* EJ?<M?J> J>; ! " 8KJ JEE B7J; I?D9; 4 2D: EMI 7BH7: OHKDI EDJ>: C7@EH2DE<:: | AEFI

4 ?D: EM C7D7=; HI 7H; +, 1 \$2&I 1>; O7H; 8; JJ; H I>EKB: 8; IC7BBFHE=H7CI J>7J >7D: B; J>; M?D: EMI &JI DEJH;7BBOJ>; ?: ;7JE>79A7 BEJE<IJK<<?DJEJ>; C

&\* %, 7 \$2&I>EKB: E<<; H7 9ECFB; J; =H7F>?97B; DL?HEDC; DJ &JI>EKB: 7BBEM 7 KI; HJE : E >?I ;L; HO: 7OJ7IAI M?J> ?J B?A; IJ7HJ?D= 7FFB?97J?EDI H;7: ?D= C7?B 9ED<?=KH?D= >?I : ; $I$ ALEF ;:  $2I$ D= IEC;  $3I$ BI: ; $B$ J $D$ = IEC;  $3I$ BIEA7JIEC; F $2I$ UKH $I$ :  $J$ 9 BBF7HJCKIJ <?J JE=; J>; H7D: MEHAJE=; J>; H D?9; 8KJJEDM?J> 7 D?9; " : ?JEH ?9ED?IDJDEJ7J7BB7  $=$  H $7$ F $>$  297BKI; H; DL $?$ HEDC; DJ?<2J?DLEA; I NJ; HC ; L? \* 7O8; OEK $>$ 7L; 8;; D: ?I7FFE?DJ: BED= J?C; 7=E JEE M>; D OEK ?DIJ7BB;: 5 M?J> 7 D?9; M?D: EM C7D7=; H 9B?9A;: ED J>7J 8;7KJ?<KB %;BF &9ED 9>HA 9>HA J>; >7H: : ?IA 7D K=BO KDKI78B; M;?H: NC7D 7FF;7H;: EDJ>; : ;IAJEF

 $\&($ 

A GUI for end users

The idea is NOT to create a GUI for the complete UNIX-system or the System-Administrator. For that purpose the UNIX-CLI with thousands of tools and scripting languages is much better. The idea is to create a GUI for an END USER. Somebody who wants to browse the web with Linux, write some letters and play some nice games.

I really believed that was even yet possible with Linux until I configured my girlfriend's Box. Well, I didn't notice anymore that I work with lots of different kind of menus, scrollbars and text widgets. I already know that some widgets need to be under the mouse when they should get the keyevents, some sliders wants the middle mouse for dragging and some text widgets only want emacs-bindings and don't understand keys like "pos1" or "end". And selecting some text is different everywhere, too. Even the menus and buttons (for exampel Xaw, Fvwm, XForms, Motif) behave completely differently.

One word to the Athena-Widgets: Although there are a few nice applications available that use these "widgets" we should really get rid of them. Thinking that "Athena is a widget-library" is a similar misunderstanding like "X is a GUI". Athena is a very old example of how widget libraries could be implemented with Xlib and Xt. It's more or less a online-documentation for Widget-Set-Programmers, but not a tool for applicationprogrammers. Unfortunately, the old Unix problem, so good online-documentation that people used it for applications.

So one of the major goals is to provide a modern and common look  $\&$  feel for all the applications. And this is exactly the reason why this project is different from older attempts.

Since a few weeks a really great new widget library is available free in source and price for free software development. Check out http://www.troll.no.

The stuff is called "Qt" and is really a revolution in programming  $X$ . It's an almost complete, fully  $C++$  Widget-library that implements a slightly improved Motif look and feel, or, switchable during startup, Windows 95.

The fact that it is done by a company (Troll Tech) is IMO a great advantage. We have the sources and a superb library, they have beta testers. But they also spend their WHOLE TIME in improving the library. They also give great support. That means, Qt is also interesting for commercial applications. A real alternative to the terrible Motif :) But the greatest pro for Qt is the way it is programmed. It's really a very easy-to-use powerful  $C++-library.$ 

Qt is also portable, yet to Windows95/NT, but you do not have to worry about that. It's very easy to use UNIX/X specific things in programming, so porting to NT is hardly  $possible:$ )

I really recommend looking at this library. It has IMO the power to become the leading library for free software development. And it's a way to escape the TCL/TK monsters that try to slow down all our processors and eat up our memory...

It's really time yet to standardize the desktop somewhat. It's nonsense to load 10 different widgets into memory for the same task. Imagine this desktop:

- fvwm (own widgets)
- rxvt (own widgets)
- tgif (own widgets)
- xv (own widgets)
- ghostview (athena widgets)
- lyx (xforms widgets)
- xftp (motif widgets)
- textedit (xview widgets)
- arena (own widgets)

One may argue that a usual UNIX-Box has enough memory to handle all these different kinds of widgets. Even if this might be correct, the really annoying thing is that all these widgets (menus, buttons, scrollbars, etc.) behave slightly differently. And this isn't only an academic example, I've really seen such desktops :- }

I know we couldn't get rid of this chaos at once, but my dream is a coexistence between Motif and Qt.

The Kool Desktop Environment (KDE)

-----------------------------------

I don't have the time to do this all alone (also since  $LyX$  is my main project). But a thing like a Desktop Environment can easily be cut into lots of parts. There is probably a part for you, too! If you want to learn some X-programming, why not doing a small, neat project for the KDE? If you know others who like to programm something, please prevent them from writing the 1004th tetris games or the 768th minesweeper clone :-) Think we also have enough XBiffs yet...

So here is my project list so far. Probably there are even more things to do that would fit great into the KDE. It's a very open project.

- Panel:

The basic application. Run as FywmModule (at the beginning). Offers a combination between Windows95 and CDE. I think about a small taskbar at the bottom and a kind of CDE-panel on the top of the screen. The panel has graphical icon menus on the left

## " 8FFN 1? @3?; 8N %

ITC BY HLE SEE OJK E BYKDOS 7FFB97JEDI 8KUEDI TO JS; C ?: B JE IMRIDS JE EJS; H LAK7B: IAEFI 7D < M 29ED <BHE<dDD:::: 7FFB297JED EDJ>: H2=>J 1>:H ?I <BH : N/CFB 7 C7B29ED b7J7BLE 1D. 297JID MC7B 7 M7JJ87IA JJE EF: DJ>::: BJ  $-$  EB: H J-7J7BE 10 197JI M > D 2J 1 DJ; CFLO7D 1 97F78B E<: H'= D: HEF \* 708; 7D 7D7EE= 9889AM?b:7J; 7J; b: LHOH2=>J; BE7 D?9; IF; 977B?9ED < EH; N?JD= J=; ; DL?HEDC; DJEH EE9A7D= Js; 19H; D EBJs; 1JK<4?1 9ECFBJE09ED32HA+78BL77 \$2&8C7BEJs47D47D= 78 EKJI EBKJEDI J > 7J ED BO 7L 7 B78B 7 FF E997JED 97D 8; DJ JF BB: ED J > :: 1 A EF 7D J > 7J D. M7FFB97JED 7FF; 7HEDJ>; :; IALEF 7KEC7J97BBO

& J/H : LEMEHAED Lo 7 F7D B8KJMEKB E<9EKH; BEL: IEC; >: BF 1>: H7H 7BBE7 BEJE< IC7EBHJ>7D=IJE:EB2A 7JEEBLE9>EEI:7879A=HEKD. F?NC7F <EH:79>L?HK7B:IAEF  $: 9$ 

BED9;  $9ED7H D$ ;;;

# $BC7D7 = H$ 

DELS; HC7@H7FFB97JED121; Js; (!" 1>; 2; 7 7 DEJ E9H7J; 7 FEM; HKB $>2$ ; D  $\exists$  FF>?97B87I>HFB79; C; DJB24; JA; IA J+2; I JE 8; 8KJ 7 D79; BEEAZD=; 7IO EK1; <BC7D7=:H<BHI?CFBJ7IA 0?CFBJ7IA 7HC7DBD::BJD=IEC:<BHI9EFOD=IEC: <BI 9EFOD=IEC: <BI ED J>::3A IJ7HJD=7FFB97JEDI 8O 9B9A7D=ED 7 <BB <EH  $: WCFB \Rightarrow H.L? M \& HFB J9 \& HIB \& H \& H \& H \& H$ 

& C JOAND 78 EKID 2: MID EM ED, <EH; 79 >: ?H 9 EH O J-7 JI > EM ? 9 ED, <EH; L; HO <RB & U  $I > H$ 8 8; FEI18B  $E : H =$  <BI 7HH $\Omega$  ; 2b; H9EFOEHCE ; LD8; M; D:  $\approx$  HD MODEM DELS: HOCFEHUZDU FEOD ? JS: IKFFEHU E< JS: <EEFFO: ?IA IE JSZJ CEKDID=KDCEKDID= ? : ED, KI; HJPDF7HDJ

! H=D= E< ? 9ED I > EKB 8; : ED, ?D 7 D?9; M7O J>7JC; 7D CEL?D= 7HEKD. 7 IF: 977B MD. EM  $1$ :  $\therefore$  JI N > 7F; : NTCFB + 1 B2A; N+C EH NABC 7D7=; H8O1; JD2= 7DEJ>; H CEDE9>HEC: 82C7F<EHJ>: 9KHEH

0E 3I MABB 7B E 8; FEI 178B JE FKJ < 8B I 7I 39ED ED J>: :: I ALEF 1> 3 3 & 7 L HOD 9: <7JAH 07D8, 7FFB97JED1 7H BYKDD>;: 8OJ>; F7D, B 2II; L; D 9B 7HJ 5J 79ED1 7H H 7B :  $7J$  E8@  $9J$  4  $3D$   $4MC$   $7D$   $D$ :  $\#$  LMC $\#B^*$   $=$  H $21$ M7I  $D$ JH  $7EB$  $9B$  $7H$ M $D$ :  $D$ : H $7D$  $P$  $BD$  $T$ Q J7 < B EH7D ? 9ED ? : M2D EM

! H7=D: HEF 2D:?; 7. J7FFB97JED: 1 DJH; 7B80: ?<<<98KBJ 1>; <<BC7D7=; H?I & , 7 L; HO D<sub>2</sub>, 7D, DEJ JE JC; 9ED KC 7D= FHE@9J

 $4 > EMTDI$  ?

C77B9B? DJ

H7BEO9EC4EH78BC7B9E? DJ&. JS: CELJ9EC4EH78BC7B9E? DJ4EH5 ? OJ5# \* 7<sup>B</sup> D J: 7KJBH ? MBBD EFBU ?JE. JM : DJ: (! "FHE@ 2JIJFU KJ > ; 7IA **JEHIEC: 711 3 JOB: JEH: N°CFB JEH9E: DE JS: IC7EBFEFKFI: JB** 

#### $:71$  OU NJ $:2$   $\boxplus$   $\Box$

3; HOIC7BB8KJ?CFEHJ/DUFHE@9J D:: ?EHJb7J<2J Jb; D:: IE<JbEI; MbE>7L; JE:: ?J7 JN 4B ED9: 107 CED b 7D: ? DJ 4D b; JC: QJ EB 7HDL? 7D: EDJ > 7L: b; JC: E M73 HHN: C79 JE LJ/HJ 7D: EDJ>7L: J>: C: CEHOLEKI: 7 CEJR LJ/J/9 D: 3 7D: EDJ >7L: J>: 9FK FEM: H7D: C: CEHOLEKI: 7 JA CEDIJIHEAA JA: 2J

 $2$  DEHKD7J EO b; JCKBERD, JNM? = J7DJ7L7 EF8B, D. J 8KJ1 HEB81; 9 > 7BH7: O 7DDEKD8: Jb; 8; J7 J IJD= 0E Jb; J NJ;: 2EH97D8; IJ7HJ: 2D7 < MM; A JEE

#### $1:$  HC  $207B$

00CBTHELD: ! "JHCD7BFHEIFTC AD E<NJHCM?D-7D93: C:DK87HLEI:JJS:  $-450$  : N2 :  $-9 + 3$ : FHE@  $-15$ : N1 HC IEKH $-9$ : 1 7D 7: : 7 \$ 2 & M  $-15$ 

#### $8C7 =: 12 M H$

1>: 7FFB97JEDJ>7JMEB8: BYKD9>:: 71:: 47KBJ<HECJ>: 4BC7D7=: H<EH=24 @E = 17D 7BBL> 3 4; BBNL 3 I>7HM7H 7D. H7BBDD; : I GK2! 7 BED= JC; < EHIJ7HKF KJJS; H 3 7 FBYD5B8 FHEIFFC MRLGEKJ7DOC; DK I EH8KLIED 97BB: NB \$; JJS; IEKH9; I 7D, C7A  $21$ K $:$  H $+$  $2$  D. EDM $2$ b. J

**IEJ E<IC7EBEL>: HJEEBB** 

 $N$  L?M $R$ b. J\$K?  $=\equiv$   $\equiv$   $\pm$ ? MM?  $\equiv$   $\pm$   $\equiv$  K?  $NC7 = MRL$ ,  $JSK?$ M<sub>2</sub>7JL: HOEKM7DJ

% OF: HIN% FFOO JC

 $9ECFBJ$  :  $1AEF$  ;  $D.2HDC$ ;  $DJ D$ ;  $17D2$ ;  $>CF$ ;  $H1NEDBD$   $>$ ;  $EF$   $8.6-DA$   $\rightarrow$ ;  $8.1J$  $9 \times 129$ ; MEKB 8; %1\*)  $0 \times 7 + 1$ ; J871;  $\times$ CBL? M HMEKB 8; 7 = H7J?; 7 &IC?=>J8; FEI18B, JEKI; J>; HD7IEKH9;I8KJJ>; 7HD7D;;IL; HOLEED= <EHIJ7HJKF

 $\lambda$ 

Maybe it would be best to start from scratch. Qt offers excellent functions for dealing with different fonts. For a help system HTML 2.0 is more than enough, some nice search function added and that's it. Since it is also possible to convert the obsolete troff manpages to HTML, we can also integrate the original UNIX help system.

BTW: There is a Troll Tech Qt-competition (look at their webpages). The best application (not only functionality, but also design counts. Just porting an existing great application to Qt won't probably be enough :-() wins \$2000 and a few Qt on NT licenses (worth another \$2000). They also mentioned a browser-project as an example. So a nice HTMLbrowser in Qt, ready in January may be worth \$4000 (This includes selling the unneeded  $NT$  licenses :-)  $)$ 

#### - Window Manager

At the beginning, the KDE panel will work as an Fvwm-Module. When this is done, a lot of stuff can be stripped from the bloated fywm window manager. We don't need anymore fywm-menus, icon handling and zillions of configurable things. We need a small, reliable windowmanager. So maybe stripping all unnecessary stuff from fywm will make sense in a while. But this may come very last.

#### - System Tools

Whatever a user, or you, might need. A graphical password comes to my mind. But probably there are a lot more! Maybe this will lead to a little system administration tool someday.

#### - Games

We have yet a nice tetris game (an Qt example program). What is needed is a nice set of small games like solitaire (please with nice cards that can be really dragged!). There are several nice card games available for X, for example xpat2. So why not take the cards from them and write a real solitaire games, very similar to MS-Solitaire. I really had to install Wine sometimes just to play solitaire, what an overhead! But other games are needed, too. Take xmris, pacman, etc. add a nice GUI. Or write some from scratch. Whatever you want :)

#### - Icons

A set of nice icons. 3D-pixmaps are quite a good start (but why should the button be inside a pixmap, if we use a toolkit with buttons???)

#### - Documentation

A documentation project is always a good thing to have. But before we should clarify how the hypertext help system should look like. We can then start with documentation pages in the chosen HTML-subset and for example use arean as help browser. Anyway we need some application to document first.

#### - Web-Pages / Ftp Server / Administration

We need a server for the files and web pages that inform us about the state of the project. Especially what projects are currently worked on and what projects still wait for somebody to do them. I set up a preliminary homepage on http://www-pu.informatik.unituebingen.de/users/ettrich that just contains this posting and a few links. I may set up real webpages for the very beginning but I would be very happy if I could concentrate on discussion and coding. So if there is someone out there on the net who likes to design and maintain web pages, here is a job for him :)

#### - Discussion

The most important topic :-) If you are interested please join the mailing list k...@fiwi02.wiwi.uni-tuebingen.de Subscribing can be done by sending a mail with in \*Body\*: subscribe <your email address> to kde-r...@fiwi02.wiwi.uni-tuebingen.de.

#### - Applications

When the KDE gets widely accepted, new (free) applications will hopefully be based on Qt, too, to fit with the comfortable and pleasant look and feel of the desktop. We may for example port LyX to Qt, so that a comfortable word processor is available. But that is still in discussion in the LyX Team.

A nice vector-orientated drawing tool would also be fine. Well, Xfiq is a powerful but ugly monster. But there is "tgif", a very powerful, easy touse but ugly program. The author doesn't like the idea of adding a Qt GUI for the menus, icons and scrollbars, since Qt is  $C++$  and he wants to keep tgif plain C, since on some sites no  $C++$  compiler is available. Well, the KDE doesn't really aim at these old and weird UNIX boxes (also I think a  $g$ ++ is almost everywhere available). But maybe the tgif-author agrees when somebody else adds a nice GUI to tgif (the sources are free, don't know whether this is GPL). Since tgif yet implements its own GUI this shouldn't be too difficult. It's really easy with Qt to access plain Xlib functionality and functions, so not very much will have to be rewritten. Also  $C++$  makes it very easy to include plain C code.

 $4$  >7J78EKJ7D;7IOLEKI; DR:D,MH7:;HITC:BTHLEAD,M EKB 7BLE8; TDI =  $H_1$ : TO E J = (! " 7D 7D 7D

OE J .: H ? 7 BEJE<MEHA 7D. KD JE : E & OEK 7H ?DJ HIJ : FB 7I ; @ ZD J : C 7 BBD = BIJ  $\&M = J78$ EKJ F; EFB, M; 9EKB I J7HJ D. FHE878E08;  $\overline{d}$ H;  $\overline{b}$ !; 9; C8; H $\overline{b}$ ; D, J 9ECCKD?LOM?BB=2; 21; Be7DEJb; HD?9; 7D. BED=J?C; D;;;; = 2d

1>; I J K << MABB3; : 7 J HBKJ : KD ; H J ; J HCI E < J ; \$ - )

8.7: C 2J Js: M B J J D = IB O I 7 8 2J B A J J D I K J 21 L H O I: H E A H E C O I ?: "LHOBE O&C J7BAD= JE TO J>; D, JMEKB ), 3" 7 IEC; M>7J9B7D H:; IAEF. J ?I J>; 9-7D9: JEH7BP: J-3 OEBJKI @EDEKHH7HIF7HJC: 7D: @UJ: E 3J

%EF; KHBOHEEAD= & HM7H JE HEJ E< & HBEM KFI 7D. H, FB?, I

 $/$  : =7H I

\* 7Jb771 " JH19>

:  $JJ$  TDEHC7JAKD? JK 87D=: D::

14 2  $\frac{1}{2}$   $\frac{1}{2}$   $\frac{1}{$ **HKBI** & BAY JOHN 7D I E<: 3<< HDJ M? = JB8H7H? I ED CO: ; IA EF ?< OEK 7H JEE  $I$ JKF? JEB7HDJ>; CODKI>EKBKI; M2DEP; / \* FH99; I7H IEBEM & EDBOKI; IJ7J99 CE/RFHE-H7CI 6EK MABBOLL; HIK99; :: IE8; JL; HIJEF8; JEH JD; 8; = 2DDD= 4 > O. J & FH<HI 9> DKHP FKHP M? = JM? b NOP B1 FI> BB \$ - ) > 9A ?J EKJ ; J9 1>7DAI <EHDEJ  $I$ : D. T  $L$   $L$ :  $I$ : 71  $\overline{c}$   $\overline{c}$   $\overline{$ 

14 6EK C ?= > J MED; HMb O & C I E 7= 770 J 1A 4; BB &: ED J BA; b; F > 78E EF > O 1AI : E, IDJ > 7L; 7 J, NM? =; J < EH; NTCFB; 8KJ 7 I BEM MEH: FHE9; II EH 07C; M? b ELb; H  $M? = J$  & D 9EC8107JED M2b 1 ) Jb; FHE=H7Cl 8; 9EC; IBEM 7D. K=BO E<9EKH; Jb; H 7H; NO; FUED &: ? DJQJI;; 7DO7FFB97JEDJ57JKI; I 1A HEC  $H$  7BbH $\Leftrightarrow$  7D  $-81$ ;; CI  $E$ ; N $311$  ) 1 (  $31$   $E$ ; HOKI;  $\overline{AB}$   $\overline{AB}$   $\overline{EB}$   $\overline{BC}$   $\overline{BA}$   $\overline{AB}$ ; NTC  $\overline{EB}$   $\overline{BA}$   $\overline{AB}$   $\overline{BD}$   $\overline{BA}$ 9ED& KH7JED D. 17D9; 1ABEEA BRUB ITC BFHLE \* EJR J = U 7H 7BE GKRI ; 7IOJE KI; KJ&H7BBO: EDJBA; 7DO1) 1A7FFBA7JED JE IJ7OF; HC7D, DBOED J>; :; IALEF  $D$ . J? CKS>: 71? H 7JB7IJ7I: 7IO JEFHE=H7C >: 9A?JEKJ

14 &: EDJ>7L; 7DO 9EDD, 9JEDI JE 1HEBB1; 9> & ® JBIA; J>; 7HFHE K9J BEEA 7JJ>; IEKH9;I H7BBO>?=>GK7EXD 7D. Jb;?HAZD. E<C7HA;JD= <H;IEKH9; 9E; <EH<H; IE<M7H

Dv | rx fdq whooe| uhdglqj wkurxj k klv lqlwldosursrvdo/ NGH zdv idluo| zhoowkrxj kw r xwdgg wlar xj kwwkur xj k 1 Hwwlfk sdlg dwlagwlr gwr pdg| ghwdlov wladwp r vww wduwlgjd sư nhfwriwkly vfrsh z rxog eh oln hol wrryhuorrn/vxfk dy wkh khos v|vwhp 1

 $. ?<\%$  .  $\circledR$  < BD <

Vr/ohw16orrnedfndwvrphriwkhpruhvljqlilfdqwhqwulhvrqwkhwpholqhrikrz NGH2Sodvp d f dp h w eh1

 $Rq$ ): IE9<G / Pdwkldy Hwwlfk dggrxgfhg wkh fuhdwirg ri wkh Nrro Ghvnws Hqylu qp hqw+NGH,/d j udsklfdolqwhudfh ir uXql{ v| vwhp v/exlowzlwk Tw dgg F. dgg ghvlj ghg iru wkh hgg xvhul Wkh gdp h (NGH) zdv d sxg rg wkh judskif haylur ap haw FGH/z kifk z dv sursulh wald dwwkh wiph1

% ) D< ED=<G<br />D: < | urp Dxjxvw 5; wk wr Vhswhp ehul 4vw 4<<: / 48 NGH ghyho'shu phwlg Dugvehu / J hup dgl/w glvf xvv ghvlig lvvxhv/wkh ixwsuh riwkh sur mhfwldgg Orifrxuvh Owr frghd or will yn blothdvlg z klfk dorwrisurjuh vv kdv ehha p dah duh NIP vwdelow/ lawhuadwr ado dw r a dag p lp hawsh ahwaf wr a 1 La dgglwg/zrun lg surjuhyvkdyehng suhvhawig dgg glvf xyvhg1

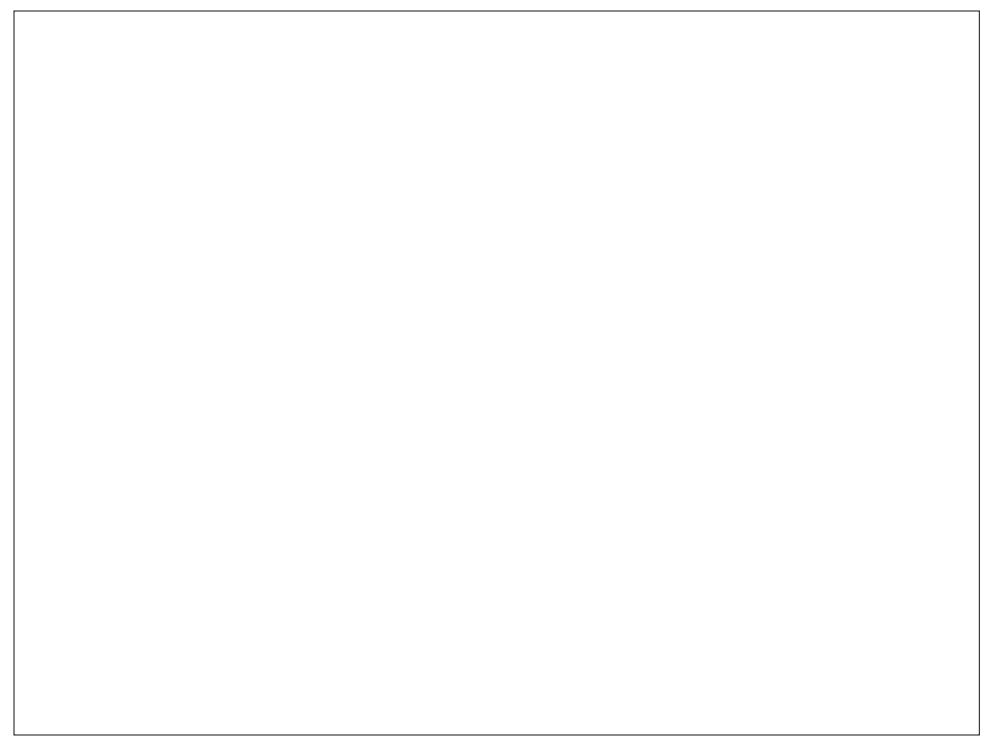

 $\angle$ : IE9<G With iluvwehwd yhwlrg ri NGH z dv uhdndvhg1Wkh iluvwwdedn yhwlr g r i NGH 413 z dv uhohdvhg r g \$JBN  $\mathbf{1}$ 

 $&($ 

FGB Wkh gudj r q/ Nr qt I/ ghexw dv wkh q hz dqlp dwhg dvvlvwdqwwr wkh NGH Khos Fhawhu1

) : IE9<G Wkh NGH Wz r Fr qihuhqf h/ fr qvlvwlqj r i wkh NGH ghyhor shuv/ p hhwv lq Huodqj hq/ J hup dq|1

' 8N Wh iluvwehwd uhohdvh r i NGH 513  $\pm$ ir up dool nqr z q dv NGH 41<3, lv uhdndvhg1

\$JBN Wkh NGH Wkuhh Ehwd Fr qihuhqf h lv khog lq Wu| vlo/ Qr uz d| ir uwkh NGH ghyhor shuv1

) : IE9<G NGH 513 uhohdvhg1Nr qt xhur u/ wkh f r p elqdwlr q iloh p dqdj hu dqg z he eur z vhu p dnhv lw ghexwNRiilf h dovr ghexw1

FGB With ghyhor shuv vwduwuhihuulqi wr NGH dv with (NGH Sur mhf w1)

 $'$  8G ? With NGH With ghyhor shu% p hhwlqi r f f xuv lq Qxuhp ehuj / J hup dq|1Wkh ghyhor shuv qhhqhq wr p lj udwh wkh NGH 51{ fr gh wr wkh qhz T w6 deudulhv1

FG@B NGH 613 uhohdvhg wr wkh sxeolf / diwhu sr uwlqj wkh NGH 513 f r gh r yhuwr xvh wkh qhz T w6 oleudulhv1

\$8DJ8GN NGH 614 uhdhdvhq1 Vrph ri wkh hqkdqfhp hqwlqf oxqhq wdeehg eur z vlqj lq Nr qt xhur u/ H{f kdqj h 5333 f r p sdwlelolw| ir u NRuj dql}hu/ d qhz z lqgr z vww oh f doohg Nhudp ln/ dqg d qhz lf r q vw/ oh/ f doohg Fu| vwdoLf r qv1

( EK<C 9<G NGH 618 uhohdvhg1Wkh ghyhor shuv h{ shf whg wklv yhuvlr q r i NGH wr odvwxvhuv d f r xsoh r i | hduv/ z kloh wkh| vwduwhg z r un r q NGH 71{1

\$JBN NGH I r xu Fr uh Phhwlqj 1 Wkh ghyhor shuv p hwlq Wu| vlo/ Qr uz d| wr z r un r q wkh ghyhor sp hqwr i NGH 7 dqg wr vwdelol h vr p h r i wkh f r uh oleudulhv 1

 $'$  8N Wh Doskd 4 yhuvlr q r i NGH 7 z dv dqqr xqf hg1

&( )

<: <C 9<G NRiilf h Vxlwh lv uhsodf hg z lwk Fdolj ud Vxlwh1

\$8DJ8GN NGH 713 z dv uhohdvhg1 Ehvlghv wkh p dq| qhz f dsdelolwlhv lqwur gxf hg lq NGH 7/ wklv lv wkh iluvwwlp h NGH xvhuv khdug der xwSodvp d/ wkh qhz ghvnwr s vkhod Grosklq ehf r p hv wkh riilf ldo iloh p dqdj hu/ uhsodf lqj Nr qt xhur u1 Lqvwhdg/ Nr qt xhur ulv uhohjdwhg wr d sulp du| ur oh rizhe eur z vhu/ hyhq wkr xj k lw f dq dovr eh xvhg dv d iloh p dqdj hul

\$JBN NGH 714 uhohdvhg1Qr z / lqvwhdg r i uhihuulqj wr NGH dv wkh (NGH Sur nhf w) wkh hp skdvlv lv vkliwhg wr uhihuulqj wr lwdv (NGH Fr p p xqlwt)

( EK<C 9<G Wkh f r p p xqlw| dqqr xqf hg f kdqj hv wr lwv eudqg1Wkh qdp h (N Ghvnwrs Hqylur qp hqw) kdg ehf r p h dp elj xr xv dqg r evr ohwh dqg lv uhsodf hg el (NGH)1Wkh qdp h (NGH) lv qr or qj humxvwuhihuulqj wr d ghvnwr s hqylur qp hqw/ exw qr z uhsuhvhqw er wk wkh f r p p xqlw dqg wkh sur mhf wxp euhood vxssr uwhg e| wklv f r p p xqlw 1 Vxevht xhqwo / iur p yhuvlr q 71617 r q / NGH dqqr xqf hp hqwehj dq wr uhihu wr wkh z kr oh vxlwh r i sur gxf w dv \$NGH Vriwz duh Frp slodwir q%+NGH VF, 1 Fxuhqwo / wklv wuhqq lv dedqqr qhq1

J>JHI NGH VF 71813 uhohdvhg1 Wklv yhuvlr q f dp h z lwk d vshf ldo ghvnwr s yhwlr q/ f doong (Sodvp d Qhwer r n Z r unvsdf hv 71813/) ghvlj qhg hvshf ldool ir uwkh wkhq0sr sxoduqhwer r n yduldwir qv r i f r p sxwhuv wkdwz huh doowkh udj h1

\$JBN Wkh qhz Sodvp d 8 ghvnwr s lv uhohdvhg wr wkh sxeolf 1Wklv ihdwxuhv d ghvnwr s h{ shulhqf h wkdwl y p r vwidp lolduwr wr gd| % NGH xvhuv1

<: <C 9<G Sodvp d 818 uhohdvhg1 Wklv lqf oxghv v| vwhp 0z lgh xsgdwhv dgg lgf uhdvhg vwdelowl/ dv z hodv d uhz r unhg vhwr i Euhh}h lf r gv1

Ri f r xuvh/ wkhuh duh p dq| r wkhu NGH vhqwlqhohyhqwv wkdwilo lq wkh j dsv lq wkh der yh wo holgh1Lkdyh wulhg wr klwwkh kli kolj kwy khuh1\ r x f dq vhh wkh hqwluh NGH W<sub>p</sub> holgh [khuh1](https://timeline.kde.org/)

#### - JC C 8GN

With NGH ghvnwrs hqylur qp hqwkdy h{shulhqf hq wuhp hqqr xv jurz wk r yhu wikh sdvw58 | hduv1 Ryhu wkdwww.p h/ lwkdv sur ylghg Olqx{ xvhuv z lwk d p r ghuq dqg vwdeoh ghvnwr s wkdwkdv hyr oyhg dv xvhulqwhuidf h ghvlj q kdv hyr oyhg1

L uhp hp ehu z khq  $Z$  lqgr z v : z dv dqqr xqf hg1 Wkhuh z huh d CRW r i shr soh uhp dunlqj kr z vlp loduZ lqgr z v : or r nhg wr NGH VF 71Di whu doo wkh| gr vd| wkdw lp lwdwlr q lv wkh j uhdwhvwir up r i iodwhu|1

 $Vr /$  khuh% wr  $\lceil rx / NGH\$ 5 Ohw% kr sh wkdwwkh qh{ w58  $\lceil h/dw \rceil$  duk iuxlwixodqq hqm ded ndv | r xuiluvw58 | hduv1

&( )

<span id="page-12-0"></span> $.12\%$  "7 ! - \* % 6. - #2 " % 03--) - ' & #%

# $+$  58  $^{+}$  %+1  $^{+}$  02/  $^{+}$  2

#### $( / . , ## ($

Fdor uhv=488 Fduev=818 j llehu=41<i Vr glxp =49;  $p_i$  Sur whlq=7 j

# <span id="page-13-0"></span> $-#$ %  $'$  /  $'$  &  $*$  2+. 1 60 % # & 0 5 % 5  $'$  &  $'$  2 + 4 3

Vhuyhv 607 Xqlwf r qyhulau

## $# ! , # (. - )$

I r uwkh vkulp s dqg f  $xf$  xp ehuelwhv=

4 wdeohvsr r q r lo 4 wde ohvsr r q f uhr oh vhd vr q lqj 4 sr xqq 49253 vkulp s/ shhong dqg ghyhlqhg 4 f xf xp ehu/ volf hg 427 f xs Uhp r xodgh vdxf h + r swlr qdo,

I r uwkh dyr f dgr vdxf h=

4 dyr f dgr / p dvkhg 4 j uhhq r qlr q/ wklqo| volf hg r uf kr sshg 5 wdedn vsr r qv flodqwur dqg2r usduvoh|/ f kr sshg 4 wdeohvsr r q ohp r q mxlf h vdowdqg f d| hqqh wr wdvwh

I r uwkh Uhp r xodgh Vdxf h=

427 f xs p d| r qqdlvh 4 wdeohvsr r q f uhr oh p xvwdug 4 wdedn vsr r q nhwfkxs 4 whdvsr r q kr uvhudglvk 4 vp doof or yh j duof

 wdeohvsr r q ohp r q mxlf h whdvsr r q f dshuv j uhhq r qlr q  $#$  kr sshg, whdvsr r q f d| hqqh shsshu whdvsr r q sdsulnd kr wvdxf h wr wdvwh

#, . #) ( -

I r uwkh dyr f dgr vdxf h=

 $PI\{$  hyhu wklqj dqg hqm $\$ 

I r uwkh Uhp r xodgh Vdxf h=

Ednqg hyhu| wklqj lq d ir r g sur f hvvr uxqwlovp r r wk1

I r uwkh vkulp s dqg f  $xf$  xp ehuelwhv=

Wivv with vkulps Iq with r lodqg with vhdvrqlqj dqg frrn  $a$  d suhkhdwhg +p hglxp 0klj k khdw, khdy er wrp hg sdq2vnlot width width was endf nhqhq/ der xw 506 p lqxwhv shuvlgh1

Dvvhp edn wkh elwhv z lwk fxf xp ehu vdf hv/ wrsshg z lwk dyr f dgr vdxf h/ vkulp s dqg uhp r xodgh vdxf h1

<span id="page-14-0"></span> $\# \frac{9}{4} + - \frac{9}{8}$  /  $\frac{44}{0}$  $*$   $\overline{\phantom{a}}$  $' / # \%$ 

\$) 2 081 . 2% 1>; 1; bH; 7H19B1 7H; 7BB 8O b; "B9JHED?9 #HEDJ?, H#EKD. 7JED "##7D. 7FF; 7H: ED Jo: 7HI 21: KHD= Jo: CEDJ E<, 9JE8: H1>: O7H, HFHDJ:  $> H KO$ : H7 H7JL: ECCEDI JH8KJED)  $2.01$ :

 $)+ -$  !  $- + 6/5116595A$  : 9: ) +  $, -5:14$ ):165 ) 5, % 81 1+):165 :A9  $396$  06:6 39:-815/ !) +- $5)$  3999 ! - ) 3:14 - #8 + 215/ ) 5, 68

E EhgghwF | skhw/Dgdp Vf kz duw/dgg Qdwdg **Vkhdug** Shup dogn

Jryhugphqw dqg frusrudwirqv duh wudfnlqj krz zh j r der xwr xudyhv z lwk d x qlt xh p dunhu wkdwp r vwr i xv f dagr wklah r uf kdaj h=r xur z q idf hv1Df u vv wkh frxqwd/frppxqlwlhvduhsxvklqjedfnzlwkodzv wkdwuhywdlg wkly gdgi hur xv whf kgrori | 1 lg uhvsr gyh/ vrph jryhugphqw dqq frusrudwrgv duh fodlplqi wkdwwk.hvhodzv.wkrxogrqoldssolwr.vrphirupvri idf h uhf r j glwt g/ vxf k dv idf h lghgwilf dwt g/ dgg gr w w rwkhuv/vxfk dvidfhfoxvwhulqj1

Zh glvdjuhh1 Dooirup v ri idfhuhfrj glwirg duhd phadfh w sulydfl/iuhh vshhfk/dag udfldomavulfh1 Willy srvwh {sorthypdq|riwkh ydurxv nlqgv riidfh the right of dag h sollow z k dop x web doubvvhg el odzv1

1 ?81 # 8: <, <: E>D@@D

Dwwkh prvwed vlf ohyholidfh uhfrjqlwtq whfkqrorj wolnhy lp dj hy ri kxp dq idf hy dqg wulhy w h{ wudf w lgir up dwir g der xwwkh shr soh lg wikhp 1

 $\lambda$ 

Khuh% krz lwxyxdow z runy wrgd $=$ 

lluw with lpdih lv dxwrpdwlfdool surfhyvhg w Ighgwil z kdwly dgg Iv gr wd idfh 1 WkIv Iv riwhg fdomg (idfh ghwhfwrg1) Wklv lv d suhuht xlvlwh iru doori wkh pruh vrsklvwlfdwhg irup v ri idfh uhfriglwig zh glvf xvv ehorz 1 Lq lwhol/ idfh ghwhfwlrq lv qrw ghf hvvduol kdup ixow xvhu sulydf | 1 Kr z hyhu wkhuh Iv vli glilf dawudf Idoglysduw Ig p dal idf h ghwaf wr g what karorilhy1

Qh{w/wkh v|vwhph{wudfw/indwauhviurphdfklpdjh rid idfh1Wkh udz lp djh gdwd lv su fhvvhg lqwr d vpdobu vhw ri qxpehuv wkdw vxppdu}h wkh glijhuhquldulqi ihduxuhvrid idfh1Wklv vriulng fdomq d (idf hsulqw)

I df hsulqw/ udwkhu wkdq udz idf h lp dj hv/ f dq eh xvhg ir udoori wkh wrxedqi wdvnv ghvf ulehg ehorz 1D frpsxwhu fdq frpsduh wkh idfhsulqw iurp wzr vhsdudwh Ip dj hv wr wol dag ghwhup Igh z khwkhu with 926 with vdph shuvrq1 Lwfdq dovr wow wrixhvv rwkhu fkdudfwhulvwlfv +dnh vh{ dag hp rwlrg, derxw wkh lqglylgxdoiurp wkh idfhsulqwt

#### $8: <' 8: ?$

With prvwzlghol ghsorl ha fodvv riidfh uhfrjalwig Iv riving fdoong (idfh p dwiklgj 1) Lwwulhv wr p dwik wzr rup ruh idfhsulaw wr ahwhup lah li wich duh wich vdp h shur a1

 $&($ 

Dq idfh uhfrjqlwlrg v vwhp xvhg iru (wudfnlqj) (f oxvwhulqj )/ r u (yhulilf dwlr q) r i dq xqnqr z q shuvr q f da hdvl $\phi$  eh xvha ir u(lghqwilf dwr q $\eta$ 1

I df h p dwfklqj f dq eh xvhg wr olqn skr wrjudskv ri xqnqrzq shrsoh wr wkhluuhdolghqwlwlhv1Wklv lv riwhq gr qh e| wdnlqj d idf hsulqwiur p d qhz lp dj h +h1j 1 wdnhq e| d vhf xulw f dp hud, dqg f r p sdulqi lw di dlqvw d qdwdedvh ri (nqr  $z$  q) idf hsulqw  $+n11$  d j r yhuqp hqwgdwdedvh r i LG skr wr v,1Li wkh xqnqr z q idf hsulqw lv vlp lodu hqr xj k wr dq| ri wkh nqr z q  $idf$  hsulqw/ wkh v| vwhp uhwsuqv d sr whqwldo p dwf k1 Welv Iv riving narz q dv (idf h Ighqwilf dwir q1)

I df h p dwfklqj f dq dovr eh xvhq wr ilj xuh r xw  $z$  khwkhu wzr idf hsulqw duh iurp wkh vdph idfh/ z lwkr xwqhf hvvdulo| nqr z lqj z kr p wkdwidf h ehor qj v  $w$  1 I r uh {dp soh/d skr qh p d| f khf n d xvhu%v idf h wr ghwhup lqh z khwkhu lw vkr xog xqor f n/ riwhq f doohg (idf h yhulif dw  $q\gamma$ Dovr / d vr fldo p hald vlwh p dl vf dq wkur xj k d xvhu%skr wr v wr wu| wr ghwhup lqh kr z p dq| xqlt xh shr soh duh suhvhqwlq wkhp / wkr xj k lw p d| qr wlghqwli| wkr vh shr soh e| qdp h/riwhq fdoohg  $\int$  (idf h f  $\alpha$  v Mulqi 1) Wklv which p d eh xvhg ir ur qh0wr 0 r qh p dwfkhv +duh wzr skrwrjudskv ri wkh vdph shuvr qB,/ r qh0wr 0p dq| p dwfkhv +gr hv wklv uhihuhqf h skr wr p dwfk dq r qh r i d vhwr i lp dj hvB $/$  r up dq  $\theta$ wr 0p dq| p dwfkhv +krz p dq| xqlt xh idf hv duh suhvhqwlq d vhwr i lp dj hvB,1Hyhq z lwkr xwdwdf klqj idf hy wr qdp hy/ idf h p dwfklqj f dq eh xvhg wr wudf n d shuvrq $%$  p r yhp hqw lq uhdowlp h/ ir u h{dp soh/ dur xqq d vwr uh r u dur xqq d flw/ riwhq f doohg (idfh wudf nlqi 1)

Dooir up v r i idf h p dwfklqj udlvh vhulr xv glj lwdoulj kw f r qf huqv/  $\lg$  qf  $\alpha$ qlqi idf h lghqwilf dwr q/ yhulilf dwr q/ wudf nlqj / dqg f oxvwhulqj 1 Odz p dnhw p xvwdgguhvv wkhp doo1 Dq| idfh uhfrjqlwlrq v| vwhp xvhg iru (wudfnlqi)/ (foxvwhulqi)/ ru (yhulilfdwlrg) ri dq xqnqrzq shwrq fdq hdvlo eh xvhg ir u  $($ lghqwlif dwlr q) dv z hoo1 Wkh xqghuo| lqj whf kqr or j | lv riwhq h{dfwo| wkh vdp h1l ruh{dp soh/doollwwdnhv lv dqnlqi d vhwri (nqrzq) idfhsulqww d foxvwhu ri (xanarza) idf hsulqw wr wxua foxywhulqi lqwr lghqwilf dwr g1

Hyhq li idf h lghqwilf dwig which  $\sigma$ il ly qhyhuxvhq/ idfh foxvuhulqi dqq wudfnlqi whfkqrorilhv fdq wkuhdwhq sulydf |/ iuhh vshhfk/ dqq ht xlw|1 I ru  $h$ {dp soh/srolf h p lj kwxvh idfh0wudfnlqj whf kqrorj | wr ir oor z dq xqlghqwlilhg sur whv whuiur p d udool wr wkhlu kr p h r u f du/ dqq wkhq lghqwli| wkhp z lwk dq dqquhvv r u df hqvh sodwh gdwdedvh1 Rusr olf h p lj kwxvh idf h f oxvwhulqj whf kqr or j | wr f uhdwh d p xowl0skr wr duud| r i d sduwlf xodu xqlghqwlilhg sur whvwhu/ dqg p dqxdo| lghqwli| wkh sur whvwhu e| f r p sdulqj wkdwduud| wr d p xj vkr wgdwdedvh/ z khuh vxf k p dqxdolghqwlilf dwlr q z r x og k dyh ehhq lp sr vvled edvhg r q d vlqj oh skr wr r i wkh sur whvwhu1

#### : : JG8: N GGEG8D; @8H

Lq 534</ Qinhhu Sduny z dv z ur qi ixo duuhvwhg [diwhu](https://www.nytimes.com/2020/12/29/technology/facial-recognition-misidentify-jail.html) ehlqj p [lvlghqwlilhg](https://www.nytimes.com/2020/12/29/technology/facial-recognition-misidentify-jail.html) e| d idf ldouhf r j qlwlr q v| vwhp 1 Ghyslyh ehlqi 63 p lohy dz dl jur p wkh vf hah r i wkh dohj hg f up h/ Sduny vshqw43 gd| v lq rollo ehir uh sr olf h dgp lwhg wkhlup lywdnh 1

Qimhu Sduny iv dwohdywwkh wklug shuvr q wr eh idovhol duuhvwhg gxh wr idxowl idfh uhf rj qlwlr q whf k1Lw% qr frlaflahafh wkdwdo wkuhh shr soh z huh Eodfn p ha 1 I df ldo uhf r j qlwlr q lv qhyhu shuihf w exw lw lv dodup lqj o| p r uh huur u0sur qh z khq dssolhg wr dq| r qh z kr lv qr w d z klwh dqg f lvj hqghu p dq1 Lq d slr ghhulqi vwq jiur p 534; / Mr | Exrodp z lql dqq Gul Wh qlwJ heux vkr z hg wkdwidf h lghqwilf dwir q v| vwhp v p lvlghqwlilhg z r p hq r i f r or udwp r uh wkdq 73 wlp hv wkh udwh r i z klwh p hq1Pr uh uhf hqwol/ QLVW why wlqi r i ydulr xv vwdwh0ri0wkh0duw idfh uhfrj qlwlr q v| vwhp v f r qilup hg d eur dg/ gudp dwlf wuhqg r i glvsdudwh (idovh sr vlw. b) udwhv df ur vv ghp r j udsklf v/ z lwk klj khu huur uudwhv ir uidf hv wkdwz huh qr wz klwh dqg p doh1

 $! :$  IF  $2!$  8;  $2D = C$   $B$   $7M$  $7O$   $+EC$   $J$  $5:$   $D$ ;  $D$  $Exb$ ;  $7B =$ ;  $9+C$ ;  $-7H$ A IF; DJ :  $7O$   $D$ @7B8; <EH; FEB9; 7: C?UJ; : Jb; ?HC?IJ7A;

I xuwkhup r uh/ idfh lghqwlilf dwlr q v| vwhp v wkdw p d| shuir up ehwhu ra oder udwr ud ehaf kp duny ir u h{dp soh/ dww.ho swlgi wr lghqwlil z hoo0olw khdgvkrw duh xvxdool p xfk ohvv dff xudwh lq wkh uhdoz r uog1 Z khq wkdwvdp h whf kqr or j | lv j lyhq d p r uh uhdolvwlf wdvn/ olnh lghqwli| lqj shr soh z donlqj wkur xj k dq dlusr uwer duglqj j dwh/ l[wshuir](https://www.csis.org/blogs/technology-policy-blog/how-accurate-are-facial-recognition-systems-%E2%80%93-and-why-does-it-matter) up v p xf k [ohvv](https://www.csis.org/blogs/technology-policy-blog/how-accurate-are-facial-recognition-systems-%E2%80%93-and-why-does-it-matter) z ho1

I r up dq| uhdvr qv/ z lghvsuhdg ghsor | p hqwr i idf ldo lghawilf dwir a hyha li lw z dy dff xudwh dag xqeldvhg lv lqf r p sdwled z lwk d iuhh vr f lhwl Exw wkh whf kqr or j | wr gd| lv iduiur p df f xudwh/ dqg lwlv ghhso| eldvhg lq z d| v wkdw p dj qli| wkh h{lvwlqj v| vwhp dwlf udf lvp lq r xuf up lqdomxvwlf h v| vwhp 1

 $Z$  h h{ shf wwkdwuhvhduf khw z loojing with vdp h nlqgv r i xqdf f hswdedn huur uv dqq eldv lq idf h wudf nlqj dqq f oxvuhulqj / dv kdv douhdg| ehhq ir xqg lq idfh  $\lceil \frac{1}{2} \rceil$  and  $\lceil \frac{1}{2} \rceil$  and  $\lceil \frac{1}{2} \rceil$  and  $\lceil \frac{1}{2} \rceil$  and  $\lceil \frac{1}{2} \rceil$  and  $\lceil \frac{1}{2} \rceil$  and  $\lceil \frac{1}{2} \rceil$  and  $\lceil \frac{1}{2} \rceil$  and  $\lceil \frac{1}{2} \rceil$  and  $\lceil \frac{1}{2} \rceil$  and  $\lceil \frac{1}{2} \rceil$  and odz v p xvwdgguhvv dooir up v r i idf h uhf r j glwr g1 Dqr wkhuI r up r i I df h Uhf r j qlwlr q = I df h Dqdo| vlv

I df h uhfrj qlwlr q kdv p dq| dssolf dwlr qv eh| r qq p dwf klqj r qh idf hsulqwwr dqr wkhu1Lwlv dovr xvhg wr wu| wr jxhvv d shuvrq%v ghp rjudsklf wudlw/ hp r wlr qdo vwdwh/ dqg p r uh/ edvhg r q wkhlu idf ldo ihdwuhv1D exuj hr qlqj lqgxvwo sxusr uww xvh z kdw lv riwhq f doong (idf h dqdowlv) ru (idf h lqihuhqf h) wr wu| wr h{ wudf wwkh vh nlqqv r i dx{loldu| lqir up dwlr q iur p dyh r u uhf r ughg lp di hv r i idf hv1l df h dqdd vlv p dl eh xvhg lq fr p elqdwir q z lwk r wkhu whf kqr  $\sigma$  j lhv/ olnh h| h wudf nlqj / wr h{dp lqh wkh idf ldouhdf wlr q wr z kdw | r x duh or r nlqj dw1

#### <C E>G8F?@: D8BNH@H

Vrph yhqqr w fodlp wkh| fdq xvh idfh uhfrjqlwlrq whf kqr or j lhv wr dvvlj q ghp r j udsklf dwulexwhv wr wkhluwduj hw/ lqf oxglqj j hqghu udf h/ hwkqlf lw/ vh{ xdo r uhqwdwr q/ dqq di h1

Lw% gr xewixo wkdw vxfk ghp rjudsklf idfh dqdol vlv f dq [hyhu](https://www.fastcompany.com/90666477/facial-recognition-misunderstanding) uhdool (z r un1) Lwuholhv r q wkh dvvxp swlr q

 $\&($ 

wkdwgliihuhqf hv lq wkh vwuxf wxuh r i d idf h duh shuihf w uhidh fwir qv ri ghp rjudsklf wudlw/ z khq lq p dql f dvhv wkdwlv qr www.h1Wkhvh ghp r j udsklf v duh r iwhq vr fldof r qvwuxf w dqg p dq| shr soh gr qr wilwqhdwo xqghuvr f lhwdoodehov1

Z khq lwgr hv (z r un)/ dwohdvwdf f r uglqj wr z kr p hyhu lv ghsor | lqj lw/ ghp r j udsklf idf h lqihuhqf h what karor j| f da eh h{ whp ho| gdaj hur xv wr p duj lqdol}hg j ur xsv1 I r u h{dp soh/ wkhvh v| vwhp v dout z p dunhwhuv wr glvf ulp ladwh di dlavwshr soh r q wkh edvlv rij hqqhuru udf h1 Vwr uhv p lj kwdwhp sww xvh idf h dqdo| vlv wr vwhhu xqlghqwlilhg sdwur qv wrz dugv gliihuhqw j r r gv dqg glvf r x qw [edvhg](https://www.cmo.com.au/article/662788/10-examples-brands-using-emotion-analytics-ramp-up-customer-engagement/) r q wkhlu j hqqhu r u hp r wlr qdo vwdwh d p lvj xlqhq dwhp swz khwkhu lwyxf f hhgy r u idlov1Dwwkh kr wilf h{ whp h/ dxwrp dwlf ghp r j udsklf lqihuhqf h f dq khos [dxwr](https://www.washingtonpost.com/technology/2020/12/08/huawei-tested-ai-software-that-could-recognize-uighur-minorities-alert-police-report-says/)p dwh i hqr f lgh1

With whister of the fdq down kdup shrsoh elgrw  $z$  r unlqi 1 I r u h{dp soh/ (j hqqhu uhf r j qlwlr q)  $z$  loo p lvlghqwli| dq| r qh z kr gr hv qr wsuhvhqwwudglwlr qdo j hqghu ihdwxuhv/ dqg f dq kdup wudqvj hqghu/  $q$ r qelqdu $/$  i hqqhu qr q0f r qir up lqi $/$  dqg  $q$  lqwhuvh $\{$  $shr$  soh 1 Wkdw  $\&$  z k| vr p h df whylv duh f dp sdlj qlqj wr edg dxwrp dwhg uhf r j glwlr q r i j [hqghudqg](https://act.accessnow.org/page/79916/action/1) vh{xdo r uhqwdwr q1

#### C EI@ED D8BNH@H

I df h dqdo| vlv dovr sxusr uwhgo| f dq lghqwli| d shuvr q $%$  hp r wir qv r u (diihf w) er will guhdo0wlp h dqq rg klywr uf do lp di hv1 [Vhyhudo](https://go.affectiva.com/affdex-for-market-research) f r p sdqlhv vho vhuylf hv wkh| f odlp f dq ghwhup lqh kr z d shuvr q lv ihholqi edvhar q wkhluidf h1

1>?I J; 9>DEBE=O ?I FI; K: EI9?; D9; 7J 8; IJ 3J C ?= > J B 7HD JE ?: DJRO IEC; 9KBKH7BDEHCI KJF; EFB; E<JD; NFH; II  $:$  CEJEDI  $:$   $\approx$  HDBO 87I $:$  ED 9KBKH J; CF; H7C; DJ 7D: D;KHE: ?L; H=; D9;

When which is viewed what is die which which when when we have the weak which we have the weak which we have the weak which we have the weak which we have the weak when we have the weak we have the weak we have the west of ohduq wr lghqwli| vr p h f xowxudo qr up v1 Exwshr soh r iwh q h{ suhvv hp r wr qv gliihuhqwo / edvhg r q f xomuh whp shudp hqw/ dqg qhxur glyhu hqf h1 Wullqi wr xqf r yhu d xqlyhuvdop dsslqj r i (idf ldoh{ suhvvlr q) wr (hp r wir q) lv d vqlsh kxqwtWkh uhvhduf k lqvwlwxwh DL Qrz flwhg wklv whfkqrorj | % odfn ri vflhqwlif edvlv dqg sr whq wldoir u glvf up lqdwr u dexvh lq d vf dwklqi [534<](https://ainowinstitute.org/AI_Now_2019_Report.pdf) uhsr uw dag f doong ir u uhj xodwr uv wr edg lw xvh ir ulp sr uwdqwghf lvlr qv der xwkxp dq dyhv1

Ghvslwh wkh odfn ri vflhqwlif edfnlqj/hprwirq uhf r j qlwir q lv sr [sxodu](https://venturebeat.com/2020/05/02/emotion-detection-is-a-hot-ask-in-marketing-but-the-tech-just-isnt-ready-yet/)dp r qj p dq| dgyhuwl huv dqg p dunhw uhvhduf khuv1 Kdylqi uhdf khg wkh olp lwri f r qvxp hu vxuyh| v/ wkhvh f r p sdqlhv qr z vhhn wr dvvhvv krz shrsoh uhdfw wr p hgld dqg dayhuwhp haw el ylghr r evhuydwr q/ z lwk r uz lwkr xw wkhluf r avhawt

Hyhq p r uh dodup lqj ol/ wkh v l vwhp v f dq eh  $ghsg|hq$  w sroth (suhof up h) xvlqi frp sxwhu0 dlghg j xhvvhv der xw p hqwdo vwdwh wr vf uxwlql}h shr soh z kr kdyh gr qh qr wklqj z ur qj 1 l r uh{dp soh/ wkh X1V1 Ghsduwp hqwri Krp hodqq Vhf xulw vshqw p loobr qv r q d sur mhf wfdoohg (I[DVW\)](https://www.dhs.gov/sites/default/files/publications/privacy_pia_012-s%26t_fast-2008.pdf) z klfk z r xog xvh idf ldolqihuhqf h/ dp r qj r wkhulqsxw/ wr [ghwhf](https://en.wikipedia.org/wiki/Future_Attribute_Screening_Technology) w(p do0  $\frac{1}{4}$ [lqwhqw\)](https://en.wikipedia.org/wiki/Future_Attribute_Screening_Technology) dqg (ghf hswlr q) lq shr soh dw dlusr uw dqg er ughuv1I df h dqd $\phi$  vlv f dq dovr eh lqf r usr udwhg lqwr vr 0 doong (dji [uhvvlr](https://features.propublica.org/aggression-detector/the-unproven-invasive-surveillance-technology-schools-are-using-to-monitor-students/) q ghwhf wr uv) z klf k vxssr vhgol f dq suhglf w z khq vr p hr gh lv der xw w ehf r p h ylr ohqw1 Wkhvh v| vwhp v duh h{ wuhp hol eldvhg dqg qr z khuh qhdu uhddedn/ | hw dnho| z lo eh xvhg w mxvwli| h{f hvvlyh ir uf h r uz ur qj ixoghwhqwlr q dj dlqvw  $z$  kr p hyhu wkh v vwhp qhwhup lqhv lv (dqj u ) r u (ghf hswlyh1) Wkh xvh r i doj r ulwkp v wr lghqwli| shr soh  $i$ r u ghwhqwlr q r u glvf lsolqdu vf uxwlq $|$  lv h $\{$  whp ho $\}$ iudxj kw/ dqg z loo gr idu p r uh wr uhlqiruf h h{lvwlqj eldv wkdq wr p dnh dq| r qh vdihu1

Vr p h uhvhduf khuv kdyh hyhq j r qh dv idu dv wr vxj j hvw wkdw (f up lqdow) f dq eh suhglf whg iur p r qh% idf h1Wklv lv sodlqol qr www.h1Vxfk whf kqr or j | z r xog xqdf f hswded h{df huedwh wkh odu husur eohp v z lwk suhalf why h sr olf lai 1

#### . 8A< : I@ED

Plwlj dwlqj wkh ulvnv udlvhg el wkh p dql ir up v r i idf h uhf r j qlwir q uht xluhv hdf k r i xv wr eh hp sr z huhg dv wkh xowlp dwh ghflvlr q (b dnhu lq krz r xu elr p hwulf gdwd lv frochfwhg/xvhg/ruvkduhg1Wr sur whf w| r xuvhoi dqg | r xuf r p p xqlw| iur p xqf r qvhqwhg f r obf wir q r i elr p hwulf gdwd e| f r usr udwlr qv/ f r qwdf w | r xu uhsuhvhqwdwlyhv dqq who wkhp wr mlq Vhqdwr uv Mhii Phunoh| dqg Ehugih Vdqghuv lq dqyrfdwlqi iru d qdwlr [qdoelr](https://www.eff.org/deeplinks/2020/08/sen-merkley-leads-biometric-privacy) p hwlf lqir up dwlr q sulvdf | df wt

J r yhuqp hqwxvh r i idf h uhf r j qlwlr q whf kqr or j | lv dq hyhq j uhdwhup hqdf h wr r xuhvvhqwldoiuhhgr p v1Wklv  $|v z k|$  i r yhuqp hqwdi hqf lhv p xvwhqq wkh sudf with ixo vwr s1Pr uh wkdq d gr }hq f r p p xqlwlhv iur p Vdq I udaf lvfr wr Er vwr q kdyh douhdg| wdnhq dfwlr q e| edqqlqj wkhlu or f do dj hqf lhv iur p xwlol}lqj wkh whf kqr or j |1Wr ilqg r xwkr z | r x f dq wdnh vwhsv wr gd| wr hqg jryhuqphqw xvh ri idfh uhfrjqlwlrq  $\frac{1}{2}$  what kqr or j | lq | r xu duhd/ ylvlw HI I % [Der](https://www.eff.org/aboutface) xw I df h uhvr xuf h sdj h1

I r u d sur sr vhg wd{r qr p | r i wkh ydulr xv nlqgv r i idfh uhfrj qlwlr q glvf xvvhg lq wklv srvw/ fkhfn rxw wkly oly wrif r p p r qol xyhq whup y  $\pm$ uhsulqwhg qh{ w1

$$
)+-!\cdot+6/51165\#+05636?
$$
  
64 4 653? \$9-, #-84 9

#### E| [Dgdp](https://www.eff.org/about/staff/adam-schwartz) Vf kz duw/ Qdwkdq [Vkhdug/](https://www.eff.org/about/staff/nathan-nash-sheard-0) dqg [Ehqqhw](https://www.eff.org/about/staff/bennett-cyphers) F| [skhuv](https://www.eff.org/about/staff/bennett-cyphers) Shup [dolqn](https://www.eff.org/deeplinks/2021/10/face-recognition-technology-commonly-used-terms)

Dv idf h uhf r j [qlwlr](https://www.eff.org/pages/face-recognition) q whf kqr  $\sigma$  j | hyr oyhv dwd gl}} | lqj vshhg/ qhz xvhv dqg whup lqr  $\sigma$  j lhv vhhp wr ghyhors gdlot 1 Rq wklv sdj h/ z h dwwhp sw wr ghilgh dqg glvdp elj xdwh vrph ri wkh prvw frpprgol xvhg whup v1

I ru p r uh lqir up dwir q r q j r yhuqp hqw x vh r i idf h uhf r j qlwlr q dqg kr z wr hqg lwlq | r xuf r p p xqlw|/ ylvlw HII %[Der](https://www.eff.org/aboutface) xwI df h uhvr xuf h sdj h1

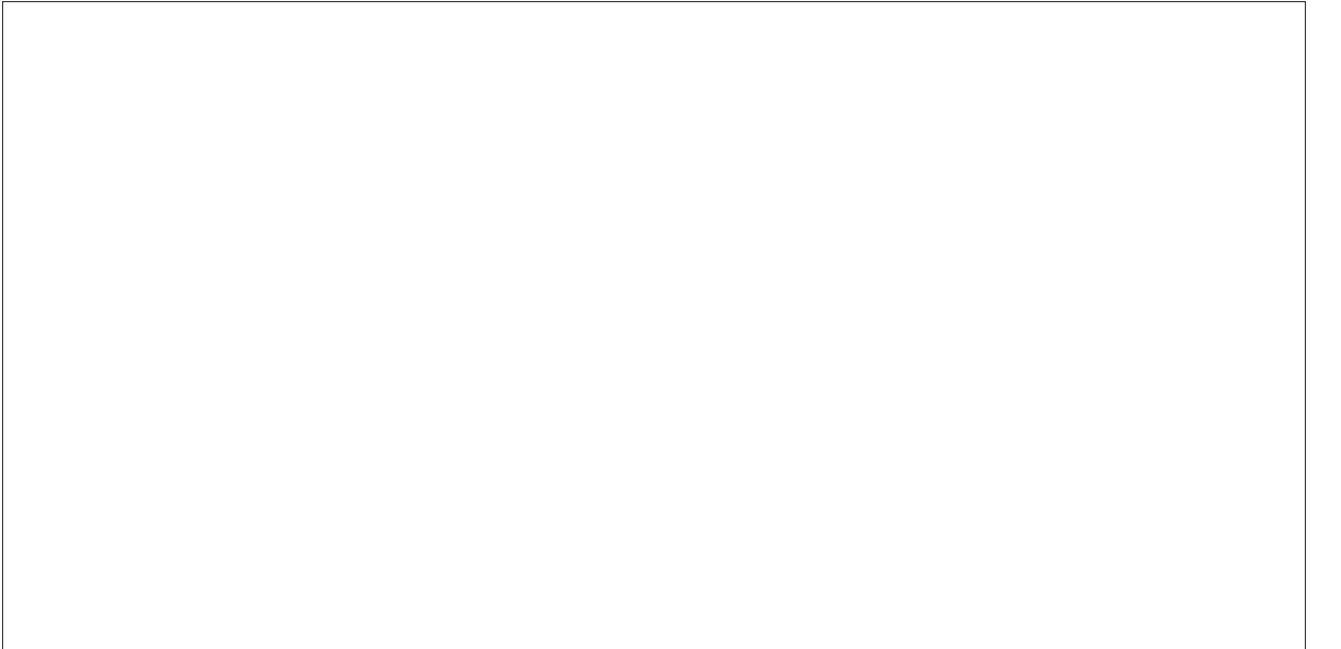

8: < ; <I<: I@ED Ghwhup lqhv z khwkhu dq lp dj h lqf oxghv d kxp dq idf h1Vr p h j r yhuqp hqwdj hqf lhv xvh idfh ghwhfwlr q wr dlg lq r evf xulqi lghqwlildedn idf hv ehir uh uhohdvlgi ylghr ir r wdih lq uhvsr qvh wr uht xhvw ir usxed fuhf r ugv1Dv d uhvxow p dq edqv  $r q$  j r yhuqp hqwxvh r i idfh uhf r j qlwlr q whf kqr  $q$  j  $\mid$ vshf lilf doop h{f oxgh idf h ghwhf wir q ir u wklv sxusr vh/ sur ylghg wkdw qr lqir up dwir q der xw wkh idf hv lv froohfwhg ru vwr uhg 1 J hqhudool/ wklv xvh grhv qrw udlvh vlj qlilf dqwsulydf | f r qf huqv1

8: < G:: E>D@@D Dq| froohfwlrq dqg sur f hvvlqj ri  $idf$  hsulqw/ lqf  $\alpha$ qlqj er wk idf h p dwfklqj dqq idf h dqdo| vlv +wz r whup v ghilqhg ehor z , 1l df h uhf r j qlwlr q udlvhv vlj qlilf dqwglj lwdoulj kwv f r qf huqv1

8: <FG@I @D> D ixqgdp hqwdovwhs lq wkh surf hvv ri idfh uhfrj qlwlr q/ idfhsulqwlqj lv wkh dxwrp dwhg dqdo| vlv dqg wudqvodwlr q r i ylvleoh f kdudf whulvwlf v r i d idf h lqwr d xqlt xh p dwkhp dwlf douhsuhvhqwdwlr q ri wkdw idfh1 Erwk froohfwlrg dgg vwrudjh ri wklv lqir up dwlr q udlvh sulydf | dqg vdihw| f r qf huqv1

 $8: < C8$ : ?@ Dq frpsdulvrg ri wzr rupruh  $idf$  hsulqw1 Wklv lqf  $\alpha$ ghv idf h lghqwlilf dwlr q/ idf h yhulilf dwir q/ idf h f oxvwhulqi / dqg idf h wudf nlqi +ir xu  $\frac{1}{2}$  whup v ghilghg ehor z, 1

 $8:$   $<$  @  $\leq$  DI @  $\circledR 81$  ( $\circledR$   $D$  Frp sduhv  $\cdot$   $\cdot$   $\cdot$  d vlqi oh idf hsulqw ridg xqnqrzq shuvrq wr +ll, d vhw ri idf hsulqwr i nqrzq shr soh1 Wkh jrdolv wr lghqwll wkh xqnqrzq shuvrq1 I dfh lghqwilf dwirq p d| | lhog p xowlsoh uhvxow/ vrp hwlp hv z lwk d %f qilghqf h% lqglf dwr u vkr z lqj kr z olnho| wkh v| vwhp ghwhup lqhv wkh uhwauqhg lp dj h p dwf khv wkh xqnqr z q lp dj h1

 $8: < K < \text{GQ}$ 28| ( $\text{E}$ D Frp sduhv  $\text{H}$ , d vlqj oh idf hsulqw r i d shuvr q vhhnlqj yhulilf dwir q r i wkhludxwkr ul}dwir q wr +ll, r q h r u p r uh idf hsulqwr i dxwkrul}hg lqglylgxdov1 Wkh yhulilhg shuvr q p lj kwr u p lj kwqr w eh lghqwlilhg dv d vshf lilf shuvr q> d v| vwhp p d| yhuli wkdwwz r idf hsulqwe hor qi wr wkh vdp h shuvr q z lwkr xwnqr z lqj z kr wkdwshuvr q lv1l df h yhulilf dwlr q p d| eh xvhg wr xqor f n d skr qh r u wr dxwkr u}h d sxuf kdvh1

 $8:$  < : BJH < GO  $>$  Frp sduhv doow khid finsulquy lq d f r ohf wlr q r i lp dj hv wr r qh dqr wkhu/ lq r ughuwr j ur xs wkh lp dj hv f r qwdlqlqj d sduwlf xodu shuvr q r u j ur xs r i shr soh 1 Wkh foxvwhuhg shr soh p lj kwr up lj kwqr w wkhq eh lghqwlilhg dv nqrzq lqglylgxdov1 I ru h{dp soh/ hdfk ri wkh shrsoh lq d oleudu| ri glj lwdo skr wr v +z khwkhud shuvr qdodoexp rud srolf h duud r i hyhu| r qh dwd sur whvw, f r xog kdyh wkhlu ydulr xv slf www.dxwrp.dwlfdool f oxvularuhg lqwr d glvf uhwh vhw1

 $8:$   $<$   $1$   $\circledast$ :  $A$   $\circledast$   $>$   $X$   $\vee$  h  $\vee$  idf hsulquv wr ir our z with p r yhp hqwv r i d sduwlf xodushuvr q wkur xj k d sk| vlf do vsdfh fryhuhg e| rqh ru pruh vxuyhloodqfh f dp hudv/ vxfk dv wkh lqwhulru rid vwruh ru wkh h{ whulr u vighz dony ig d f lw  $%$  gr z gwr z g1Wkh wudf nhg shuvr q p lj kwr up lj kwqr weh lghqwlilhg1Wkh wudf nlqj p lj kweh uhdo0wlp h r uedvhg r q klvwr ulf doir r wdj h1

 $8:$  < 8D8BNH@H dow nqr z q dv =8: <  $@ \rightarrow \text{G}$ D: < Dq sur f hvvlgj r i d idf hsulqw/ z lwkr xw f r p sdulvrg wr dqr wkhu lqqlylqxdo% idf hsulqw/ wr ohduq vr p hwklqi der xw wkh shuvrq iurp z krp wkh idf hsulqw z dv h{ wudf whg1I df h dqdo| vlv e| lwhoi z loo qr wlghqwi| r u yhuli| d shuvr q1Vr p h idf h dqd $\phi$  vlv sxusr uwwr qudz

lgihung hv der xwd shwr g% ghp ri udsklf v +vxf k dv udfh rujhqqhu/hprwrqdoruphqwdovwdwh +vxfk dv dai hu/ ehkdylrudo fkdudfwhulywfy/ dag hyha f up laddw/1

I rup ruh lgirup dwir g der xwwkh ydur xv nlggv rijdfh uhfrj glwig/fkhfn rxwwklv pruh ghwallong srvwt

 $! - 919:15/10 - 5) + 6.$  $! - +6/51165$ 

E Dgdp Vf kz duw Shup dogn

I dfh uhfrjqlwtg whfkgrorj llvd vshfldophgdfh wr sulvdf |/ udf ldo navulf h/ iuhh h{suhvvlr q/ dqg lgir up dwr g yhf xulw 1 Rxuidf hy duh xglt xh Ighgwilhuv/ dgg prvwrixv h{srvh wkhp hyhulzkhuhzh jr 1Dgg xgonh r xusdvyz r ugy dgg lghgwilf dwr g gxp ehw/z h fdq% jhwd qhz idfh1 Vr/ jryhugphqw dqg exvlghvvhv/ rivag z runlgi lg sdughuvkls/ duh lqfuhdvlqjol xvlqj rxu idfhv wr wudfn rxu z khunder xw/ df wylwhy/dqq dvvr f ldwr gv1

Iruwsqdwhol/shrsoh durxqg wich zruog duh iljkwiqj edfn1 D jurzlgj gxpehu ri frppxglulhv kdyh edgaha jryhuap hawxyh ri idfh uhfrj glwrg1Dv w exvlqhvv xvh/ p dq| frp p xqlvlhv duh ornlqj w d z dwawkha Lodgr Iv vvolw wh/ z klf k uht xluhv exvlahvvhv w jhwrswdg frgyhgwehirch h{wdfwlgj d shuvrg% idfhsulqwiHII lv surxg wr vxssruwodzv olnh wkhvh1

 $8: < . < E > D$ @ $ED$  "  $8 \times H$ 

Chwill ehjlq zlwk with zdlv widwidth uhfrjqlwirq kdup v xv1 Wkhq z h‰rwa wr vroxwlr gv1

 $*$  GR(8: N

I df h uhfrj glwt g ylrodwh v rxu kxp dg u j kww sulydf | 1 Vxuyhloodgfh fdphud ghwzrunv kdyh iorrghg rxu

 $\lambda$ 

sxedf vsdfhv1ldfh uhfrjqlwlrq whfkqrorjlhv duh pruh srzhuixoel wkh gd|1 Wolnhq wrjhwkhu/wkhvh v vwhp v fdq t xlf not/ f khdsol/ dqq hdvlot dvf hundlq z khun z h%h ehhq/ z kr z h%h ehhq z lwk/ dqq z kdw z h%h ehhq gr lqj 1Dooedvhg r q d xqlt xh p dunhuwkdw z h f dggr wf kdgj h r uklgh=r xur z g idf hv1

Lq wkh zrugv rid ihghudodsshdov frxuwuxdqj lq 534</lg d f dvh eu xj kwdj dlgvwl df her r n ir uwinlgj idf hsulqw iurp lw xvhu z lwkr xwwkhluf r qvhqw

Rafh didfh whp sodwh ridg laglylgxdolv fundwhal I df her r n f dg xvh Iww Ighqwil widwigglylgxdolg dgl ri wkh rwkhu kxqguhgvriplookrqvrisk rwrvxsordghg w I dfherrn hdfk gd|/ dv zhoodv ghwhup lgh z khq wkh lgglylgxdo z dv suhvhgwdwd vshflilf or f dwig1 I df herrnfdg dovr Ighquil with Igglylgxdo% I df herrn idhagy ru dft xdlqwdqf hv z kr duh suhvhqwlq wkh skrw<sup>1</sup> / L'w vhhp v dnhd wkdwd idfh (p dsshg lgglylgxdofrxog eh lghgwilhg iurp d vxuyhloodgfh skrw wdnharawkh vwhhwruladariilfh exloriandi

Jryhugphqw xvh ri idfh uhfrjqlwtg dovr udlyhy I r x u k Dp happ haw f r af hug v 1 La th f haw | hd u / wkh X 1V x suhp h Fr x uwkdv uhshdwigd sodf hg ob Iwrg lqydvlyh jryhugphqw xvhv ri fxwlqi Chqih vxuyhloodqfh whfkqrorjlhv1 Wklv lqfoxghv srolfh xvh ri JSV ghylf hv dag fhoovlykn orfdwirg lairup dwirg wr wafnr xup r yhp haw 11 dfh vxwhloedafh f da onhz lvh wdf n r xup r yhp hqw1

#### $.8:$  @RSSJH @  $\lt$

I df h uhfrj glwig dowr kdv da xaidlu glysdudwh Ipsdfw djdlqvwshrsohrifroru1

Lw xvh kdv ohg w wkh zurgjixoduhvw ridwohdvw with Eodf n p hq1 Wkhlu qdp hv dth Plf kdho Rdyhu Qimhu Sduny/ dqg UrehuwZ loddp v1 Hyhu duhvwr i d Eodfn shwrg fdwlhy wkh dvn ri h{fhvvlyh ru hyhg ghdgol srolfh ir ufh 1 Vr/idfh uhfrjglwirg Iv dwkuhdw w Eodfn obyhv1 Wkly whfkaroril dovr fdxyhad sxeolf vndwigi ugn w hur ghr xvo h{shod Eodf n sdwr g1Khu

qdp h Iv  $\alpha$ p | d Ur[elqvr](https://gizmodo.com/black-teen-kicked-out-of-roller-rink-because-its-face-r-1847306558)q1 Vr/idfh uhfrjqlwlrq Iv dovr d wkuhdwwr ht xdorssruwxalwl la sodf hv ri sxeolf df f r p p r gdwlr g 1

Wikhyh f dyhy ri (p lywdnhq lghqwlw) duh qrw dqr p dolhv1 Pdq| vwxglhv kdyh vkrzq wkdw idfh  $uhf r j g l w r g w f k q r g j | v p r u h d n h q w p l v l g h q w i |$ shr soh rifroru wkdq z klwh shr soh1D ohdghu lq wklv uhvhduf k lv  $M \mid E \times r$  odp z lql1

Hyhq li idfh uhfrjqlwlrq whfkqroril zdv dozdlv df f xudwh/ r u dwohdvwht xdool lqdf f xudwh df ur vv udf ldo j ur xsv/ lwz r xog vwlookdyh dq xqidluudf ldool glvsdudwh lp sdf w1 Vxuyhlodqf h f dp hudv duh r yhu0ghsor | hg lq p lqr uw qhlj ker ukr r qv/ vr shr soh ri f r or u z loo eh p r uh olnho| wkdq r wkhuv wr eh v xemhf whg wr  $idf$  hsulqwlqj 1 Dovr / klvwr u| vkr z v wkdw sr olf h riwhq dlp vxuyhloodqfh whfkqrorjlhv dw udfldo mavwlfh dgyr f dwhv1

I df h uhf rjqlwlrq lv mavwwkh odwhvwfkdswhu rizkdw Doydur Ehgr | d f doov (wkh froruri vxuyhloodqfh1) Wklv whikqrori kdunhqv edfn wr [\(odqwhuq](https://truthout.org/articles/the-surveillance-of-blackness-from-the-slave-trade-to-the-police/) odz v/) z klfk uht xluhg shr soh r i f r or u wr f duu| f dqgoh odqwhuqv z kloh z donlaj wkh v whhw diwhu adun/ vr sr olf h fr xog ehwhuvhh wkhluidf hv dqq p r qlwr uwkhlup r yhp hqw1

#### G<< MFG<HH@ED

Lq dgglwlr q/ idf h uhf r j qlwlr q f klov dqg ghwhuv r xu iuhhqrp rih{ suhvvlrq1

With I luvw Dp hqqp hqw sur what w with ulj kw w f r qilghqwldolw| z khq z h hqj dj h lq p dq| nlqgv r i h{suhvvlyh df wlyw|1 Wkhvh lqf oxgh [dqr](https://en.wikipedia.org/wiki/McIntyre_v._Ohio_Elections_Commission) q| p r xv [vshhf](https://en.wikipedia.org/wiki/McIntyre_v._Ohio_Elections_Commission) k/ sulydwh f r qyhuvdwir qv/ f r [qilghqwldouhf](https://en.wikipedia.org/wiki/Lamont_v._Postmaster_General) hlswr i xqsr sxodu [lghdv/](https://en.wikipedia.org/wiki/Lamont_v._Postmaster_General) j dwkhulqi qhz v iur p xqqlvf or vhq vr xuf [hv/](https://en.wikipedia.org/wiki/Branzburg_v._Hayes) dqg f r [qilghqwldop](https://en.wikipedia.org/wiki/NAACP_v._Alabama) hp ehuvkls lq h{ suhvvlyh [dvvr](https://en.wikipedia.org/wiki/NAACP_v._Alabama) fldwlr qv1 Doori wkhvh h{suhvvlyh df wlylwlhv ghshqq r q iuhhqr p iur p vxuyhloodqf h ehf dxvh p dq sduwlf lsdqw ihdu uhwdddwlr q iurp srdtf h/hp sor | huv/ dgg qhli ker uv1 Uhvhduf k f r qilup v wkdwyxuyhloodaf h ghwhuv vshhf k1

\ hw/ lq wkh sdvwwz r | hduv/ odz hqir uf hp hqwdj hqf lhv df ur vv wkh fr xqwu| kdyh xvhg idfh uhfrj qlwlr q wr lghqwil sur whvwhuv ir uEodf n dyhv1Wkhvh lqf oxgh wkh [X1V1Sdun](https://www.washingtonpost.com/local/legal-issues/facial-recognition-protests-lafayette-square/2020/11/02/64b03286-ec86-11ea-b4bc-3a2098fc73d4_story.html) Sr of h/ wkh X1V1Sr [vwdoLqvshf](https://www.gao.gov/assets/gao-21-518.pdf) wlr q Vhuylf h/ dqg or f do sr of h lq Er f d [Udwr](https://www.sun-sentinel.com/local/broward/fl-ne-facial-recognition-protests-20210626-7sll5uuaqfbeba32rndlv3xwxi-htmlstory.html)q/ Eurz dug Fr xqw/ I r uw [Odxghugdoh/](https://www.sun-sentinel.com/local/broward/fl-ne-facial-recognition-protests-20210626-7sll5uuaqfbeba32rndlv3xwxi-htmlstory.html) [Pldp](https://www.nbcmiami.com/investigations/miami-police-used-facial-recognition-technology-in-protesters-arrest/2278848/) I/ Qhz \ r un Flw/ dag Slwexuj k1 Wklv vkrzy/ di dlg/ wkh froru ri vxuyhloodqf h1

Sr of h p lj kwdovr xvhid f h uhf r j qlwlr q wr lghqwil wkh z klvwoheor z hu z kr z donhg lqwr d qhz vsdshu r iilf h/ r uwkh uhdghuz kr z donhg lqwr d glvvlghqwer r nvwr uh/  $ru$  wkh hp sor | hh z kr z donhg lqwr d xqlrq khdgt xdu/muv/ ru wkh glvwulexwru ri dq dqrq| p r xv ohdiohw1 Wkh sur olihudwlr q r i idf h vxuyhlodqf h f dq ghwhu do r i wkhvh I luvw Dp hqgp hqw0sur whf whg df wlylwlhv1

#### #D=EGC 8I@ED - <: JG@IN

I lqdo|/ idf h uhf r j qlwlr q wkuhdwhqv r xu lqir up dwlr q vhf xuw1

Gdwd wklhyhv uhj xoduo| [vwhdoydvwwur](https://www.nytimes.com/2017/09/07/business/equifax-cyberattack.html) yhv ri shuvr qdo gdwd1 Wkhvh lqf oxgh idf hsulqwv1 I r u h{dp soh/ wkh idf hsulqw ri 4;  $7/333$  wudyhood z huh vwr ohq iur p d yhqgr ur i X1V1Fxvwr p v dqq Er ughuSur whf wir q1

Fulp lqdov dqg ir uhlj q j r yhuqp hqw f dq xvh vwr ohq idf hsulqw w euhdn lqw vhf xuhg dffr xqw wkdwwkh  $r z$  qhu% idfh f dq xqor f n1 lqghhq/d whdp rivhf xulw uhvhduf khuv gla wkly z lwk 6G p r [ghov](https://www.cyberdefensemagazine.com/3d-models-based-on-facebook-images-can-fool-facial-recognition-systems/) edvha r q I df her r n skr wy 1

#### $8: < . < E>$ D@ $@D.$  NF<H

W vxp  $xs= idfh$  uhfrighting to d with dww. sulverally udfldo mavwlfh/ iuhh h{suhvvlrq/ dqg lqirup dwlrq vhf xulw 1 Kr z hyhu/ ehir uh p r ylqj r q wr vr oxwlr qv/ dhw% sdxvh wr ghvfuleh wkh [ydulr](https://www.eff.org/deeplinks/2021/10/face-recognition-isnt-just-face-identification-and-verification) xv wlshv ri idfh uhf r j glw q1

## 8: @B, <: E>D@@D. ?< (<L @@B' <D8: <

Where duh p r v widp loldul (I df h lghquilf dwir q) fr p sduhv wkh idf hsulqw ri dq xqnqrzq shuvrq wr d vhw ri  $idf$  hsulqw r i nqr z q shr soh1I r uh{dp soh/sr olf h p d| dwhp sw wr lghqwli| dq xqnqrzq vxvshfw e| f r p sdulqj wkhlu idf hsulqw wr wkr vh lq d p xj vkr w gdwdedvh1

(I df h yhulilf dwirg) frp sduhv wkh idf hsulqw ri d shuvrq vhhnlqi dff hvv/ wr wkh idfhsulqwr i shrsoh dxwkr u} hg ir uvxf k df f hvv1Wklv f dq eh d p lqlp doo fr af hualqi xvh r i wkh whf karoril 1 I ru h{dp soh/ p dql shr soh xvh idfh yhulilf dwir q wr [xqor](https://www.samsung.com/us/support/answer/ANS00062630/) f n wkhlu skr qhv1

 $Wkhuh\%$  p xfk p r uh wr idfh uhfriglwir q1 I ru h{dp soh/ idf h foxvwhulqi/ wudfnlqi/dqq dqdolvlv qr qr w qhf hvvdud lqvr owh idf h lahqwilf dwl q r u yhulilf dwr q1

 $($ l df h f oxv $lnu$ qj ) f r p sduhv doo idf hsulqw lq d f r ohf wlr q r i lp dj hv wr r qh dqr wkhu/ wr j ur xs wkh lp dj hv f r qwdlqlqj d sduwlf xodushuvr q1I r uh{dp soh/ sr olf h p lj kw fundwh d p xowl0skr wr duud| ri dq xqlghqwlilhg sur whvwhu/ wkhq p dqxdo| lghqwli| wkhp z lwk d p xj vkr wer r n1

(I df h wudfnlqj) ir oorzy wkh pryhphqw rid sduwlf xodu shuvrq wkur xj k d sk| vlf do vsdf h fryhuhg e| vxuyhloodqf h f dp hudv1l ruh{dp soh/ srolf h p lj kw ir our z dq xqlghqwlihq sur why whu iurp d udool wr wkhlu kr p h r uf du/ wkhq lghqwli| wkhp z lwk dq dgguhvv r u olf hqvh sodwh gdwdedvh1

(I df h dqdo| vlv) sxusr uwv wr ohduq vr p hwklqj der xwd shuvr q/ olnh wkhlu udfh ru hp rwin qdo vwdwh/ e| vf uxwlql}lqj wkhlu idfh1 Vxfk dqdol vlv z looriwhq eh z ur qj / dv wkh p hdqlqj ri d idfldof kdudf whulvwlf lv riwhq d vr f ldo fr qvwuxf w1 I r u h{dp soh/ lw z loo p lyj hqqhu shr soh z kr duh wudqvj hqqhu r u qr qelqdu|1 Li lw (z r unv/) lwp d| eh xvhg ir u udf ldo sur ildqj 11 r uh{dp sdn/d Fklqhvh f r p sdq| f odlp v lw

 $\&($ 

zruny dv d (XIjkxu dodup 1) Ilgdool/ dxwrpdwhg vfuhhqlqi w qhwhuplqh zkhwkhu d shuvrq lv vxssrvhqol dqiy rughfhswiyh fdq fdxvh srowth w hvfdodwh wkhlu xvh ri irufh/ruh{sdqg wkh gxudwirq dag vfrshrid ghwhawr q1

Chilvodwruw pxvw dgguhvv doo irupv ri idfh uhfri qlwtr q = qrw mxvw lghqwllfdwtr q dqg yhulifdwtr q/ exwdor foxyladgi / wdf nlgi / dgg dgdo vlv1

 $!$  EK<GDC < DI / H< E = 8: <, <: E > D@@D

HII vxssruw d edg rg jryhugp hqwxvh riidfh uhfright g1 Wkh whikaroril Iv vr ghyworf with widw i r yhugp hawp xvwar wxvh lwdwdod

HII kdv vxssruwag vxffhvvixodgyrfdf | fdp sdlj qv dfurvv wkh frxqwu 1 Pdq| orfdofrppxqlwlhv kdyh edgaha jryhuaphawxyh ri idfh uhfrjalwra/iurp Ervwg w Vdg Iudgflvfr1 Wkh Vwdwh ri Fdolinuald sodfhad okuhhandu prudwrulxp ra srolfh xvh ri idfh uhfrjqlwtg zlwk erg fdphudv1 Vrph exvlahyvhy kdyh vwrssha vhodaj idfh uhfrjalwirg w sroffh1

Zh dovr vxssruwd elow hag ihahudo xvh ri idfh uhfrjqlwig1Li|rxzdqwwrkhosvwrsjryhugphqwxvh ri idfh uhfrjqlwrg Ig | rxu frp p xqlw/ fkhfn rxw HII% (Der xwl df h) wronlwl

 $EGFE@I < I H E = 8: < . < E > D@BD$ 

 $2 < *$  (F9RC)

Frusrudwh xvh ri idfh uhfrjqlwlrq dovr kdupv sulydfl/ udfldo mavwlfh/ iuhh h{suhvvlrg/ dgg lgir up dwr g vhf xuw1

Sduwri wkh suredap Iv dweulfn@dqq@prundu vwruhv1 Vrph xvh idfh Ighqwilfdwig w ghwhfwsrwhqwldo vkrsdiwhuu 1 Wklv riwhg uhdhy rg huru0surgh/udfldool eldyha fulp lado may with adveit Rykhu yw uhy xyh lww Ighawil edgaha sdwray1 Exw wkly fdg plylghawil

lggrfhgwsdwrgy/hyshfldool liwkh| duh shrsoh ri frow dv kdsshqhq w Odp | d Urelqvrq dwd u obu ulgn1 Vulco rukhu vuruhv xvh idfh Ighqulifdulrg/ wdfnlqj / dqg dqdowlv w vhuyh fxvwrphu wdu hwhg dav ru wdf n wkhlu ehkdylru ryhu wp h1 Wklv Iv sduwri wich ody husured np rivxuy hlood of hubed vha day huw lai/ z klf k kdup v dopri r xusulydf | 1

With the pdg rwkhunlggy riwkuhdwhalgifrusrudwh xvhv ri idfh uhfrjqlwirq1 Iru h{dpsoh/vrph frp sdalhy xyh lww yfuxwall hwkhlu hp sorl hhy 1 Wkly Iv navwrgh rip dgl klik Ouhfk z dlv wkdwer vyhv vsl rq zrunhuv1Rukhufrp sdqlhv/dnh Fonduylhz DL/xvh idfh uhfrjqlwtq wr khos srolfh lghqwil shrsoh ri lqwhuhvwllgfoxglgi EOP surwhuwd Vxfk frusrudwh0 i ryhugp hawyxuyhloodafh sduwahuyklsy duh d j u z laj **Withdwt** 

#### $? < -EBI$  ( $ED$

Ridoowkhodz v qrz rqwkherrnv/rqhkdv grqhwkh prvw wr surwhfw xv iurp frusrudwh xvh ri idfh the right q= with lookerly Elrph wif light up dwired Sulved [1] Df wruELSD1

Dww f r  $\frac{dh}{dt}$  ELSD ar hy with the latig  $v =$ 

41 Lwedav exvlahvvhv iurp from fwlaj rugivforviaj d shwr g%idfhsugwzlwkrxwwkhlurswagfrgyhgwl

51 Lwint xluhv exvight who we gho how the idf hsuldw diwhud il{hq wp h1

61Li d exvlghvv ylr odwhy d shwr q% ELSD uj kw el xgodzixool froohfwlgi/glvforvlgi/ru uhvodlglgi wkhlu idfhsulqw wkdwshuvrq kdv d (sulydwh uj kwridfwlrq) w vxh wkdwexvlghvv1

## 8:  $B = \mathbb{R}$  <: E>D $B = \mathbb{R}$  . ?< (<L  $B = \mathbb{R}$ ) <D8: <

 $HII$  kdv or qizrunha wr hadf wp ruh ELSD0 whshodz v/ lafoxalai la Fraithy dag wkh vwdwhy1 Z h thi xoduol dqyrfdwh Iq Lodgriv wr surwhfwELSD iurp ohj lyodwiyh edf nvdglqj 1 Z h kdyh dovr ildng dp lf xv euhiv lq d ihghudo dsshoodwh frxuwdgg with Lodgrlv Vxsuhph Fr x www hav x th w dwhyhu r ah z kr kdv v xiihuha d ylrodwr gri wkhlu ELSD ulikw fdg kdyh wkhlu gdl lg frxunt

ELSD suhyhaw rah riwkh zruvwfrusrudwh xvhv ri idfh uhfri alwr a=audi ahwidfhsulawai riwkh sxeolf dw ody h1Vrphfrpsdalhvar wklywrdooshrsoh hawhulai d vw uh/rudooshrsoh dsshdulqi lq skrwvrq vrfldo phgld1Wklv sudfwlfh ylrodwhv ELSD ehfdxvh vrphri wkhyh shrsoh kdyh qrwsuhylrxvol frqvhqwhg ww idf hsulqwiqi 1

Shrsoh kdyh ilong pdq| ELSD odz vxlw dj dlqvw frp sdqlhv wkdwwrn wkhlu idfhsulqw zlwkrxwwkhlu frqvhqwd I dfherrn vhwwhg rqh fdvh/duvlqj iurp wkhlu (wali vxijh vwlr qv) ih dwxuh / ir u' 983 plookrq1

 $QH$  C<D:C<D| ?8ERsD><H

Rukhu ELSD odz vxlw kdyh ehhq ilong didlqvw Fonduylhz DL1 Wklv Iv with frpsdql widw h{wudfwhq idfhsulqw iurp whq eloorq skrwrjudskv/dqg xvhv wkhyhidfhsulqwwr khos srolfhlghqwil vxvshfw1Wkh frp sdql qr hv qr wyhhn fr qyhqwir ulw idf hsulqwiqi 1 Vr Fonduylhz arz idfhv d ELSD odzvxlwla Lodarly vuduh frxuw eurxjkwel wich DFOX/dgg vhyhudo vlp løduvxlw lg ihghudof r xun

La erwk yhaxhv/ Fonduylhz dvvhuw d Iluvw Dp haap haw ahihayh1 HII alvdi uhhy daa ildha dp If xv edhiv vd| lqj vr 1 Rxu uhdvr qlqj su f hhgv lq **Vkthh vvasv1** 

 $&($ 

I luvw/ Fohduylhz % idf hsulqwlqi hqmr v dwohdvwvr p h I luvwDp hqqp hqwsur whf wir q1 Lwfroohfwlgir up dwir q der xw d idf h% p hdvxuhp hqw/ dqq f uhdwhv lqir up dwlr q lq wkh ir up r i d xqlt xh p dwkhp dwlf do uhsuhvhqwdwlr q1 Wkh I luvwDp hqqp hqwsur whf wwkh frochf wir q dqq f uhdwir q r i lqir up dwir q ehf dxvh wkhvh r iwhq duh qhf hvvdu| suhglf dwhv wr iuhh h{ suhvvlr q1 I r uh{dp soh/ wkh X1V1Vxsuhp h Fr xuwkdv uxoha wkdw wkh I luvw Dp hqqp hqw sur what w uhdqlqj er r nv/ j [dwkhulqj](https://en.wikipedia.org/wiki/Richmond_Newspapers,_Inc._v._Virginia) qhz v/ f [uhdwlqj](https://en.wikipedia.org/wiki/Brown_v._Entertainment_Merchants_Association) ylghr j dp hv/ dqg hyhq sxuf kdylgi lan el wkh eduuhol Olnhz lyh/ dsshoodwh fr xuw sur what wwkh ulj kwwr uhfr ug r q0gxwl sr olf h1

I luvwDp hqgp hqw sur what wir q ri idf hsulqwlqj lv qrw glp lglvkhg e| lw xvh ri f r p sxwhu f r gh/ ehf dxvh fr gh lv vsh hf k1 Wr sdudskudvh r gh fr xum may wdv p xvlf ldqv f dq f r p p xqlf dwh dp r qj wkhp vhoyhv z lwk d p [xvlf](https://caselaw.findlaw.com/us-6th-circuit/1074126.html) do vf r uh/ f r p sxwhu sur j udp p huv f dq f r p p xqlf dwh dp r qj wkhp vhoyhv z lwk f r p sxwhu f r gh1

Vhf r qg/ F ohduylhz % idf hsulqwlqj gr hv qr whqml wkh vwur qj hvwir up v r i I luvwDp hqgp hqwsur whf wlr q/ vxf k  $dv$  (vwit w vf uxwigi 1) Udwichul lw hqmrl v may w (lqwhup hgldwh vf uxwlq|1) Wklv lv ehf dxvh lwgr hv qr w dgguhvv d p dwhu ri sxedf frqfhuq1 Wkh Vxsuhph Fr xuwkdy hp skdvl}hg wkly idf wr ulq p dql fr qwh{w/ lqf oxglqj z [luhwdsslqj](https://en.wikipedia.org/wiki/Bartnicki_v._Vopper) / [ghidp](https://en.wikipedia.org/wiki/Dun_%26_Bradstreet,_Inc._v._Greenmoss_Builders,_Inc.) dwir q / dqg hp r wir [qdo](https://en.wikipedia.org/wiki/Snyder_v._Phelps) glvwhvv1

Olnhz lvh/ or z hu f r xuw kdyh khog wkdwf r p p r q odz fodlp v rilqirup dwir q sulydf | qdp hol/ lqwuxvlrq rq  $v$ hf oxvlr q dqq sxed fdwlr q ri sulydwh idfw [qr](https://casetext.com/case/coplin-v-fairfield-public-access-tv-comm) qr w ylr odwh with I [luvwDp](https://casetext.com/case/coplin-v-fairfield-public-access-tv-comm) hqqp hqw li with lqir up dwir q dw lvvxh z dv qr wd p dwhur i sxeolf f r qf huq1

 $Lqwhup$  hgldwh uhylhz dovr dssolhv wr Fohduylhz  $%$ idf hsulqwlqj ehf dxvh lw lqwhuhvw duh vr ohol hfr qr p lf 1 Wkh V x suhp h Fr xuwkdv or qj khog wkdw  $(f r p p h f d o v sh h f k)$  p hdqlqj (h{suhvvlrq uhodwhg vr oho| wr wkh hf r qr p lf lqwhuhvw r i wkh vshdnhudqg lw dxglhqf h/) uhf hlyhv (dhvvhu sur whf wir q1) Wkxv/ z khq odz v wkdwsur whf wf r qvxp hugdwd sulydf | idf h I luvw Dp haap haw f kdoohai h/ or z hu fr xuw dssol

lqwhup hgldwh mxglf ldo uhylhz [xqghu](https://www.courtlistener.com/opinion/2421437/individual-reference-services-group-v-ftc/) wkh f r p p huf ldo [vshhf](https://www.courtlistener.com/opinion/2421437/individual-reference-services-group-v-ftc/) k gr f wigh1

W sdvv wkly why wid odz p xvwdgydqf h d [\(vxevwdqwldo](https://en.wikipedia.org/wiki/Central_Hudson_Gas_%26_Electric_Corp._v._Public_Service_Commission) lqwhuhvw) dqg wkhuh p xvweh d (f or vh [ilw\)](https://en.wikipedia.org/wiki/McCullen_v._Coakley) ehwz hhq wklv lqwhuhvwdqg z kdwwkh odz uht xluhv1

Willug/ with dssolfdwirg ri ELSD wr Fohduylhz % idf hsulqwlqj sdvvhv wklv lqwhup hgldwh whvw1 Dv glvf xvvhg hduolhu/ wkh Vwdwh ri Loolqrlv kdv vwur qj lqwhuhvwv lq suhyhqwlqj wkh kdup v f dxvhg e| idf hsulqwlqj wr sulydf |/ udf ldomxvwlf h/ iuhh h{ suhvvlr q/ dqg lqir up dwir q vhf xulw|1 Dovr / wkhuh lv d f or vh ilw iur p wkhvh lqwhuhvw wr wkh vdihj xdug wkdwlodgrlv uht xluhv=r sw0lq f r qvhqwwr f r ohf wd idf hsulqw1Lq wkh z r ugv r i wkh Vxsuhp h Fr xuw/ gdwd sulydf | uht xluhv (wkh lqglylgxdo% fr qwr o r i lqir up dwlr q fr qf huqlqj ^wkhlu` shuvr q1)

Vr p h exvlqhvv j ur xsv kdyh f r qwhvwhg wkh f or vh ilw ehwz hhq ELSD% p hdqv dqq hqqv el vxj i hvwlqi Lodgr ly fr xog df klhyh lw j r dov/ z lwk ohvv exughq r q exvlqhvv/ e| uht xlulqi mavwdq r ssr unxqlw ir ushr soh wr r sw0r xw1 Exwghidxow p dwhu1 Rsw0r xwlv grwdg dght xdwh vxevwlwxwh iru r sw0lq1 Pdq| shrsoh z r q%w ngr z d exvlghvv frochf whg wkhluidfhsulqw/ ohwdor qh ngrz krz wr r sw0r xw1 Rwkhushrsoh z loo eh ghwhuuhg e| wkh fr[qixvlqj](https://advocacy.consumerreports.org/press_release/consumer-reports-study-finds-significant-obstacles-to-exercising-california-privacy-rights/) dqg wlp h0frqvxplqj r sw0r xw sur f hvv1 Wklv sur ednp lv z r wh wkdq lwqhhqv wr eh  $e$ hf dxvh p dq| f r p sdqlhv ghsor  $|$  (gdun sdwhuqv) p hdqlqj xvhu h{ shulhqf h ghvlj qv wkdwp dqlsxodwh xvhuv lqwr j lylqj wkhluvr 0f dohg (dj uhhp hqw) wr gdwd sur f hvvlqj 1

Wkxv/ qxp hur xv ihghudo dsshoodwh dqg wuldo fr xuw kdyh xskhog fr qvxp hu gdwd sulydf | odz v wkdwduh vlp lodu wr ELSD dj dlqvwl luvwDp hqgp hqwf kdohqj h1 Mxvw wkly sdvwDxjxvw/dq Lodqrlv mxgjh [uhmhf](https://www.eff.org/document/2021-08-27-aclu-v-clearview-cook-county-ct-opinion-denying-mtd)whg Forduylhz %I luvwDp hqqp hqwqhihqvh1

 $($  <M - I<FH

Lq wkh kdqgv r i j r yhuqp hqwdqg exvlqhvv dolnh/ idf h uhf r j qlwlr q whf kqr or j | lv d j ur z lqj p hqdf h wr r xu

glj lwdo ulj kwv1 Exw wkh ixwxuh lv xqz ulwhq1 HI I lv sur xa r i lw fr qwulexwlr qv wr wkh p r yhp hqwwr uhvlvw dexvh ri wkhvh whfkqrorilhv1 Sohdvh mlq xv lq ghp dqglqj d edq r q j r [yhuqp](https://www.eff.org/aboutface) hqw xvh r i idf h uhf r j qlwlr q/ dqg odz v olnh Lodqr lv%ELSD wr olp l[wsulydwh](https://www.eff.org/deeplinks/2020/08/sen-merkley-leads-biometric-privacy) [xvh1](https://www.eff.org/deeplinks/2020/08/sen-merkley-leads-biometric-privacy)Wr j hwkhu/ z h f dq hqg wklv wkuhdw1

<span id="page-22-0"></span> $.12\%$  "7 236+)-  $*$  . - #2 "% 03--)-'

## <span id="page-23-0"></span> $7 + 4\% + ) 0$   $47 + 02$ ,  $\# / \#$ )  $2 / 1$  $\overline{4}$

9N 8K@ \* 8G J < A8BL @H @

#### $\sharp$ DIGE: J: I @D

Lukag wr eh d odwla dgrswhu ri whfkqrorj|/zlwk.dq dwwxgh ri %grq\*wil{ z kdwdlq\*weurnhqf%Vr hyhq wkr xi k Lz dv dz duh ri SF Ogx{RV\*v vkliwwr Qhwz r un Pdgdjhu/ L frgwlgxhg xvlgj wkh wlph0whxymlg frpelgdwrg ri SFF +SFOgx{RV Frgwro Fhgwhu dag ghwedssohwehfdxvh wkh zhuh zrunlaj zhoorg  $p \mid \sigma$  f dovl vwhp v1

Krzhyhulp | subdulghynws SF zdv rgh riwkh p df klahv diihf wha e| da xsadwh layr ovlaj wich j olwfik| 41661504 yhuvirg ri ghwz runp dadj hu rg Vhswt 49/ 5354/zklfkzlshqrxwdooghozrun frqqhfwlywl-xqwlo Wh{vwdu dqg | rghox frxog surylgh d fruuhfwhg sdf ndj h 41661506`, 1 Dwwkdwsr lqw L undol} hg wkdwL ghhghg w dndug pruh der xw Qhwzrun Pdgdihullg dagiwr a w eu z vigi ir uxp sr vw/ L unda sdugr wh<sup>\*</sup>v dulft oh/ % Qhwzrun Pdqdjhu⊨ Wkh Orz0Grza Ra J hwigi Xs W Vshhq%lq with Mxd 5354 Ivvxh ri  $\mathbf{I}^{\mathbf{u} \star}$  $\overline{1}$ ,  $\overline{1}$  1

Sdxo" du to lv dq h{fhoshqw vuduulqi srlqw zlvk d glvfxvvlrg ri Qhwzrun Pdgdjhuv klvwrul/zkl lw Ip sonp hqwdwr q Iq SF Oqx{RV z looehqhilwxv/dqq d ghwallohg surfhgxuh iru p dnlgi wikh vzlwik1 L uhfrpphag widw rx uhdg wich duwifoh wr jdlqd ehwhu xqqhuvdqqlqjri Qhvzrun Pdqdjhu+QP,1

Rqfh | rx kdyh dq ryhuylhz ri QP/ | rx fdq irorz with vwhisv Iq will waw uldd L kdyh wulhg wr glywloo sdugrwh'v duwfoh lgwr d txlfn0dgg0gluw fkhdwykhhw z klfk lv + krshixool, hdvl wriroorz 1

 $\lambda$ 

#### $\frac{1}{2}$ ; @@D8B! J @8D: <= EC .<MH8G

Whi uhfhqwol srvwhq lqirupdwirq rq QP lq wikh SF Qax{RV ir uxp / z klf k z h vkr x a nhh s la p laa1 I luw dag ir uhp r vw | r x z loo ar w dxwrp dwfdow eh xsjudghg w QP > | rx p xvw p dnh wklv f kdqj h p dqxdool 1

Lwlv lp srundqwwr iroorz wklv xsjudgh surfhgxuh vwhs e| vwhs> rwkhuzlvh | rx fdq euhdn | rxu qhwzrun frgghfulrg1Lilrx mavwlgvudoo QP zlukrxwudnlgi ukh rwkhu uht xluhg vwhsv/wkhq | rxu qhwzrun frqqhfwlrq zloo ar orai hu zrun ehfdxyh wkh frailixudwira iru gudn{0ghwadssohwlvDEIfrpsdwlednzlwkQP1Wklv lqfrpsdweldwy Iv wich undvrq zk| vrph Qhwzrun Vhuylf hv frp srghqw zhuh uhp ryhg iurp SFF +SFOgx{RV FrgwroFhgwhu>wkh| i hghudwhg edg frgilj xudwirg ildrv ir u QP 1

Wh down dgylvhg SF Oqx { RV xvhw wkdwqrz lv dq lghdowlph wr vz lwik wr QP dqg wkh QP dssohw/li | rx kdyhg\*wgr gh vr doundg| 1Li | r x kdyh ehha khvlwdgwL hafrxudih Irx w wanh wkh soxaih 1 L vxffhvvixow fkdqj hg wkuhh ri rxu p dfklqhv ÿ hdfk uxqqlqj d gliihungwGH+QTWPDWHdgg [ifh, ÿwQPzlwkrxw lqflghqwl Li | r x z r un vorz o| dqg p hwkr glfdool/ L gr grwdgwl Isdwh wkdwlrxzlookdyhdglwrxeoh1

#### $($   $\otimes$  82+1

With Q TwFrppxalw Halwing Iv uxaglaing rates Ghoo Odwinxigh H7633 odswis 'Eurdgfrp EFP7655 zluhohvv fklsvhw zo gulyhu'l L zdv deoh w vxffhvvixo lqvwdoo QP 00 dqq lw dssohw 00 hqwluhol yld ZlOI l/ l1h1/ zlwkrxwehlqj frqqhfwhg wr dq Hukhughwfdeon 1 Dowkr x j k | r x z loo or vh | r x u Lgwhughw fraghfulra divhu Vuhs 6 ehorz/ ukh rxudih zloo eh euhi1 Sohdvh nhhs fdop dqg ir on z wich lqvww.fwr qv> rx<sup>\*</sup>oovrrgehedfnrgolgh1

#### 41 Uxq xsgdwhv r q | r xuf r p sxwhul

51 Reswirgdo exw uhfrpphaghg, Pdnh d Who hykliw edfnxs vqdsvkrwri | rxuv| vwhp 1

61 Laywoloo wkh iroorzlaj sdfndjhv yld wkh Vadswlf Sdf ndj h P dqdj hu⊨

. D<IL EGAC 8D8><G

- . D<IL EGAC 8D8><G8FFB<I + "&=Lqvvdodqi vklvzloo uhp r yh wkh gudn{ 0qhw0dssohwsdf ndj h,
- . FBBHC 8 8FFB<1 DC + "&=Layvolodigi vklvzloosxoola vr p h p lalp doNGH ahshaahaf lhy1Wkdwz loogr w f dxvh surednp v,
- . FBSHC 8 8FFBsI DC EF<DKFD
- $D<sub>1</sub>DL<sub>1</sub>AC$

Dv lwlv ilglvklgj / V| gdsvlf zlooj hghudvh dg %H{ wd Rxwsxw<sup>o</sup> hvvdih zlwk lgir up dwir g der xwiaxyklgi wich f df kh1 \rx p d| vdiho| lj qr uh wklv p hvvdj h > mavw suhvv wkh z lqgrz \*v For vhexword wr frqwlqxh1

71 Uxg wkh D<IDJA< surjudp dv urrwy.xvhu.jurp O Two TWhupladd (<IDJA< Iv d frppdag dah surjudp wkdwzlobjoredow ghohwh doorilrxu vdyhg ghwz r un f r gghf wir gv1

Z khq D<IDJA<ilqlvkhv/|rx z loovhh wkh p hvvdi h  $eh$  $\sigma$   $z =$ 

#### 81 Uher rw rxuf rp sxwhul

91 Diwhu or j j lqj edfn lqwr | r xu dffr xqwl r x z loo vhh d euhisrs0xs qr wilf dwir q vwdwiqi wkdwZl0ll qhwzrunv

duh dydlodeoh/ dqg wkdw| r x vkr xog xvh QP wr vhwxs  $\frac{1}{2}$  r xuf r qqhf wir q1

With QP dssohww.kr xog dsshdulq | r xuv| vwhp wud| =

: 1 X v h Q P wr fr qilj x uh | r x u fr qq h f wlr q 1

I ru vr p h xqnqr z q uhdvr q/ r xu Z l0l l qhwz r un + GJC@UH7 8D; <GHD8I: ? / qdp hg lq krqru ri Ohz lv Fduur ow %Mdeehuz r f n| % dsshduhg xqghu wkh 'EG< D<ILEGAH fdwhjru|/ghvslwh wkh idfwwkdwlwv vlj qdo z dv wkh vwur qj hvw dp r qj doo ghwhf whg qhwz r unv1

Lq p | f dvh/ wkh r swlr qv ir u D89B< ( <IL EGA@D>/ D89B: 1 @ @dqg D89B: E9@B: GE8; 98D; z huh douhdg| vhohf whg e| ghidxow1

; 1 Z khq wkh fr qilj xudwur q z dv fr p sohwh/ $L$  or j j hg r xw r i p | df f r x qw d q q uher r whg wr f khf n li hyhu| wklqj z dv lq r ughu1

Lwz dv ilqh>wkh v| vwhp uhp hp ehuhg wkh fr qqhf wir q ghwdlov ir u r xu Z l 0 l qhwz r un dqg dxwrp dwlf dool f r gahf wha wr lwt

With QP dssohwlv olvwhg lq with Of T w Fr qilj xudwir q Fhqwhutv JIEHI8G FFB@8I@DH dqg QP dsshdw xqqhuwkh vwduwxs vhuylf hv  $\lg$  SFF=

<1Lglg qr wqhhg wr gr dq| p dqxdof r qilj xudwlr q 2 hglwlqj lq wkh &2+1 ED=@JG8I@D <DI<G - <HH@ED - <II@D>H JIEHI8GI FFB@8I@EDH/ qrulq SFF +wkh SFOdqx{RV Frqwuro Fhqwhu ^dnd  $%$  r qilj xuh \r xu Fr p sxwhu $\%$ 1 Hyhu| wklqj z dv dxwr 0 f r qilj xuhg1Kxuud| \$

 $431 + #8"!$ , Dv d suhfdxwir q/ L p dgh dqr wkhu Wp hvkliwvqdsvkr wwkh gd| diwhup | QP vhww.s z dv f r p sohwhg1

hqwhu wkh qhwz r un sdvvz r ug +li qhf hvvdu , dqg f olf n wkh EDD<: I exword Lilrx ghhg wr wz hdn | rxu fr qqhf wir q/ sduqr wh\*v duwlf oh kdv p r uh ghwallohg lqir up dwlr q 00dor qj z lwk vf uhhqvkr wv1

Vhohf wwkh Z l0I ghwz r un | r x z lvk wr f r gghf www/

 $\&($ 

# Switching To Network Manager On LXQt & MATE

#### NM On MATE

Our home office has a Lenovo ThinkCentre M800 desktop PC [Intel Dual Band Wireless-AC 3165, iwlwifi driver] which runs PCLinuxOS MATE. I successfully installed NM and its applets via an Ethernet connection (afterwards I set up the Wi-Fi connection). Although you will lose your Internet connection after Step 3 below, the outage will be brief. Stay calm and follow the instructions; you'll soon be back online.

1. Run updates on your computer.

2. (Optional but recommended) Make a Timeshift backup snapshot of your system.

3. Install the following packages via the Synaptic Package Manager:

- networkmanager
- networkmanager-applet (Note: Installing this will remove the drakx-net-applet package)
- networkmanager-openvpn
- $\cdot$  netnuke

As it is finishing, Synaptic will generate an "Extra Output" message with informatio about flushing the cache. You may safely ignore this message; just press the window's Close button to continue.

4. Run the **netnuke** program as root user from the MATE Terminal. netnuke is a command line program that will globally delete all of your saved network connections.

When netnuke finishes, you will see the message below:

[root@localhost ~]# netnuke All network connections have been deleted. Please reboot and use the NetworkManager applet to configure your network connections.

5. Reboot your computer.

6. After logging back in to your account, if your PC has an active Ethernet connection, you will see a brief pop-up notification stating that you are connected to Ethernet (eth0).

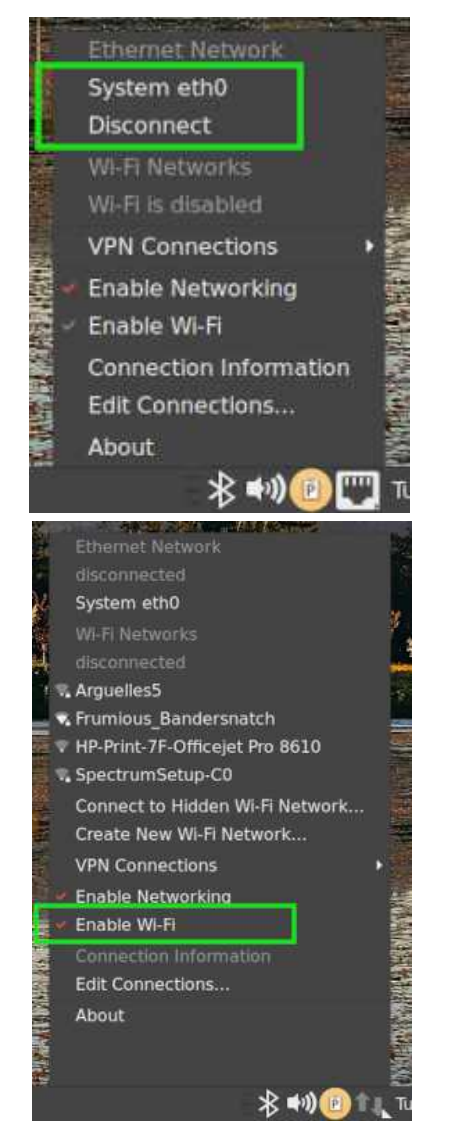

If your machine also has a wireless networking card, you will need to disconnect from the Ethernet network, and enable Wi-Fi via the NM applet (top, right):

7. Use NM to configure your Wi-Fi connection. Select the Wi-Fi network you wish to connect to, enter the network password (if necessary) and click the Connect button. If you need to tweak your connection, parnote's article has more detailed information -- along with screenshots.

8. When the configuration was complete, I logged out of my account and rebooted to check if everything was in order. It was fine; the system remembered the connection details for our Wi-Fi network and automatically connected to it.

For the Lenovo's daily use, I chose to have the Ethernet (eth0) be the sole active connection because it is significantly faster than our wireless network. So I disconnected from the Wi-Fi network and unchecked/disabled Enable Wi-Fi from the NM applet. Then I selected System eth0 to reconnect via Ethernet.

9. I did not need to do any manual configuration / editing in the MATE Control Center > Personal > Startup Applications, nor in PCC (the PCLinuxOS Control Center [aka "Configure Your Computer"]). Everything was auto-configured ... Hurray!

However, I cannot explain why NM is not listed in the MATE Control Center but does appear under the startup services in PCC.

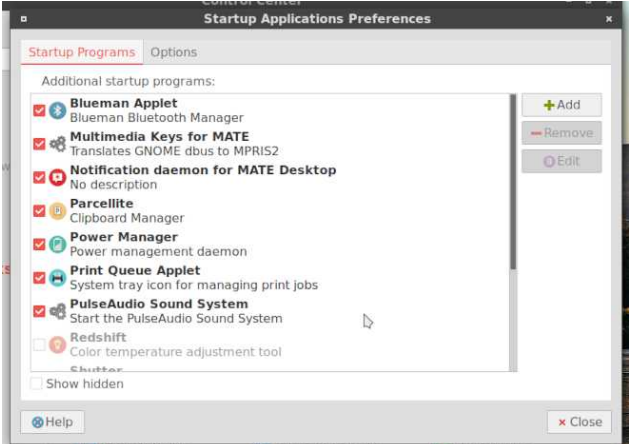

## $-L$   $Q$  ?  $Q$   $>$   $. E$  ( < IL EGA ' 8D8 > < G) D & 2 + I ' .

With vf uhhqvkrw vkrz QP Iq with [ifh Vhww.qj v Pdqdj hudqq  $\lg$ SFF/ uhvshf who =

 $431 + #8"!$ , Dv d suhfdxwlrg/ L p dgh dqrwkhu Wp hvkliwygdsvkr wwkh gdl diwhup | QP vhww.s zdv frpschwhal

ECC<DI 89EJI ('  $\textcircled{2} \neq$  <

Zh kdyh d Fklp sEr{ PlqlOSF ^Uddqn PW 934 z luhohvv do dsvhu CI J guyhu z klf k wgy [ if h>lw Iv or f dwng Iq d edf n ehgur r p / z lwkr xwdf f hvv wr dq Hukhughw frgghtulrg1 Qhyhuukhohvv L vxffhvvixon lavwdoma QP hawthol yid Z IQ I/ In 1/ z lwkr xwehlai fr qqhf whg wr dq Hwkhuqhwf dech1

Lilrx iroorz wkh lgywuxfwlrgy iru PDWH +ilyhg lgwkh suhylr xv vhf wr q,/ | r x vkr x og kdyh Ighqwf do uhvxov  $\lg$  [ if h1

Mxvwdv zlwk Q Twdqg PDWH/ Lglg qrwkdyh wr gr dq| p dqxdof r qilj xudwr q2hqlwqi lq wkh [if h Vhwwqj v Pdgdi huv FFB@8I@D JIEH18G wde/grulg SFF +Mkh SFOqx{RV FrqwroFhqwhu,1 Hyhu Wklqj zdv dxwrpdwlfdool frqiljxung1

QP Iv dvvhg Iq [if h\*v FFB@8I@D JIEH18G duhd/ dv z hody lq SFF\*v - NH<C - <0K@<H1 +Wkdwlv qr w wich fdvh z lwk PDWH'v dxwrvwduw surjudp v dvwi L fdqqrwriihudq h{sodqdwqzk| PDWH ehkdyhv gliihungwo 111,

 $\lambda$ 

## $&($

<span id="page-27-0"></span> $.12\$   $172$   $1\#$   $.$   $,$   $\%$   $.$   $\#$   $2$   $\%$   $0$   $03 - (-)$ 

### $00)$  -  $*$  20  $024$  01+8  $05 - 8$  2' #,  $8<sub>1</sub>$  $-0\%$  ' 23

<span id="page-28-0"></span> $9N * 8JB$  GDEI< F8GDEI<

. ?< 1 8G) D3EJG\* G&8: N ' EDI? BN / F; 8I<

 $\begin{array}{ccccccccc}\n\cdot & & & \# & \# & & \end{array}$  (\$/(  $\#$  ( 1 # " 3)<br>
) ' ( " / - - , - , 0 # 3 )  $\frac{1}{1}$  ,  $\frac{1}{6}$  ,  $\frac{1}{16}$  ,  $\frac{1}{16}$  ,  $\frac{1}{16}$  ,  $\frac{1}{16}$  ,  $\frac{1}{16}$  ,  $\frac{1}{16}$  ,  $\frac{1}{16}$  ,  $\frac{1}{16}$  ,  $\frac{1}{16}$  ,  $\frac{1}{16}$  ,  $\frac{1}{16}$  ,  $\frac{1}{16}$  ,  $\frac{1}{16}$  ,  $\frac{1}{16}$  ,  $\frac{1}{16}$  , dw dndvw ghdow d vhulrxv eorz w, wkh UHylo kdfnhu2dqvrpzduh qhwzrun/ dffruqlqj wr dq h{foxylyh dulfob iurp Uhxylaw +dgg yxevhtxhqwol slfnhg xs el rwkhughzv rxwbw, 1 Lwlvg Wayhu riwhg zh i hwwr z uwh xs vrphwklai srvlwtyh wkdwkdsshav Iq with undop risuly df | dwolfnv1W uhiuhvk/UHylozdv wich Uxvvldg kdfnhu jurxs widwwrrn wich Frorgldo Sishdah grzg ziwk udgyrpzduh ig Pdj 5354/ f dxvlqj z lghvsuhdg j dvr dqh vkr undjhv doodor qj vkh XV1 hdv hug vhderdug 1 With duhdor univergyled irudwolfn v r q wkh ody h p hdwsdfnlgj fr p sdgl MEV Iq Mxqh 5354/ dv z hoo dv wich hqwhusulvh LW ilup Novh d1Wkh Mxd 5354 dwdfnr g Ndvh d diihfwhg doo ri Ndvhld% fxvwrphw vlpxowdghrxvol/pdg|ri wkhp lqyroylg lq wkh XN1 vxssol fkdlq1 Riilfldov pdgdjhg wr frpsurplvh dgg wolnh frgwurorinhl vhuyhuv Iq wich UHyloghwzrun/hiihfwlyhol fxwlqi wichlu df wylwhv rii dwwkh nahhv1 F| ehulayhvwij dww dovr

jrwykihlu kdągy rą d xąlyhwdoghful sylrą nhl wkdw doorzha Ndvhld% fxvwrphu w uhfryhu wkhlu ilohy zlwkrxwsdllgi dudgyrp 1 Dv duhyxow with UHylo ghwzrun kdv ehha hiihfwlyho glvedgaha/ dag lw ondahu Rbahad|/ kdv irah law klalai rafh kh glvfryhung wkdw odz hqirufhphqwriilfldov zhuh vhdu klqi ir uklp 1

 $\begin{array}{ccccccccc} .& & & & & & \sqrt{6} & , & & \\ & .& & & & & \sqrt{6} & , & & \\ & .& & ( & ( & 3^{\prime} ) ~ / ~ - & ^{\prime \prime} ~ & ~ - & ~ , & & & \\ & .& & & & \sqrt{6} & , & & \sqrt{6} & , & \\ & .& & & & & \sqrt{6} & , & & \\ & .& & & & & \sqrt{6} & , & & \\ \end{array} \qquad \begin{array}{cccccc} \text{8.8} & & & \text{4D} & & \text{96} ~ / & 1 ~ ( & & & \\ & .& & \text{8.1} & & & \text{96} & , & \\ & .& & \text{$ ") -  $\pm$   $\pm$  ! )  $\pm$  (3 % () 1 ( -  $\pm$   $\pm$   $\frac{1}{2}$  dffr uglqi w dq dulf oh rq Gdlo) Grw-dqg vxevht xhqwol uhsruulag rg el rukhuv lg ukh phgld, 1 Lg hduol Vhsubpehu Daralprxv uhdndvhg d 4; 3JIE ildn ixoori grpdla gdp h uhj lvwudu gdwd/h{srvlgj wkrvh ehklgg p dg| frgwryhuvido uj kwz lgi z hevlyhy1 Exw dssduhgwo/ wkdw zdvq%w wkh hqg rilwt Lq odwh Vhswhpehu/ Daral prxv gxp shg darwkhu: 3J IE rigdwol iurp wkh Hsln vhuyhuv/z klf k duh df w.dow glvn lp dj hv r i hdf k hqwlw widwxvhq with Hsln vhuylfh1 Wkdwl6 ujkwt\rx fdg uxg hdfk ri wkhp lgglylgxdool 1 Wkh Dgrglprxv suhvv uhdndvh vd|v/ ((^`rx glgq% wklqn zh frpsohwhol grplqdwhg Hsln dqg phuhol udq riizlwk vrph gdwdedyhy dgg d y| ywhp iroghu ru wzr/glg IrxBZ h duh Dar al prxv1l oh lai dv kdua dv z h f da lv krz z h gr d eduhour on Suhvv ] ru U wz lf h \$1 Wkh odwhyw.gdwd ohdn iurp with Hsln yhuyhuv uhsuhvhqw Hsln% vhuyhu laiudvwxfw.uh/ dag h{sdggv w dssur{lpdwhol633JlErigdwd1

 $\begin{array}{ccccccccc} . & & * & ( & ) & , & & * & * & , - & & , & & * \ \end{array}$ <br>  $\begin{array}{ccccccccc} . & & * & ( & ) & , & & * & * & , - & & , & & * \ \end{array}$ <br>  $\begin{array}{ccccccccc} . & & * & ( & . & , & 0 & 8 \# & ! & . & ? & ) & - & ) & , \end{array}$ 

&- ( -- .- ripruh wkdq 433 elod rgdluhv/ pruh wkdg 63 zruog ohdghuv/dgg pruh wkdg 633 sxedf riilfldov1 Lwlv ehlqj fdomg wkh eljjhvwohdn ri wkh ilgdgfldo vhfuhw ri wkh ulfk dgg srzhuixo/ dffruglgj wor Wikh Jxdugldg1Wikh grfxphqw h{srvh wkh vhfuhw riivkruh diidluv ri 68 zrumg ohdghuv/ lgf oxglig f xungw dgg ir up hu suhvighgw/ sulp h

plglywhu dgg khdgy ri ywdwh1 Wkh elodrgdluh fodyy lgf oxghv f honeuw hy u f n vwdw dgg exvlghvv ondghw 1 With sxed friilfldov fodvy lafoxahy invhuaphaw plglvwhuv/ magihv/ pd|ruv dgg plowdu| jhghudov lg pruh widg < 3 fr x gwdhv 1 Lpdi lgh wich id op xwehy hwlgi khdgvrivwolwh vzkrkdyh ploolrqvrigrooduvzruwk ri riivkruh dvvhw z kloh wkhluihoorz frxqwulphq olyhlq demlfw sryhuwl1 Dffruglgj wor wich duwlfoh rg Wikh J xduqldq/ (with ildrov z huh drdnhg w with Lqwhuqdwir qdo Frgvruuko ri Lgyhvuljdulyh Mrxugdolow +LFLM lg Z dvklaj w a1Lwkdung df f hvv w wkh ondning gdwd z lwk vhohf wp hgld sdunghuv Iqf oxglqj wkh J xdugldq/ EEF Sdgrudp d/ Ch Pragh dag wich Z dvklaj wra Srvwt Pruh widq 933 m xuqdolww kdyh vliwhq wixrxjk with ilohv dv sduwr i d p dvvlyh j oredolgyhvulj dulr q1)

La wich (dv li | r x ahhang darwichu undvra w dyrla xvlqj Jrrjoh) ghsduwphqw(Iruehvpdjd}lqh uhsrumg wkdw " / - ! ) 0 , (' ( . # ),  $\frac{1}{2}$  (1) | 8 . ) , 0 8 / - , - 1" ) , , , "#(! ),  $-$  # # % 31),  $-$ ),  $0#$ .  $#$  (  $'$  - 1 Fdoong (nh|zrug zduudqw/) with duhrqqxelrxv ohjdojurxqqv/dqqdprxqwwrd ilvklqj h{shglwtq e| odz hqirufhp hqwdj hqflhv w p dnh d dvwri vxyshfw Iq d fup Iqdofdyh1 WkIv Iv rgo with willig nh z rug z duudqwwkdwkdvehhq p dgh sxedf / dgg lg wkly fdvh/lwzdv rgd ehfdxvh d frxuw rughu z dv plvodnhqo rughuhg xqvhdohg1Dffruglqj w with I ruehy duwfoh/ (Dv z lwk doorodz hairuf hp haw uhtxhvw/ zh kdyh d ujrurxv surfhvv wkdwlv ghvljghg wr surwhfwwkh sulydf | ri rxu xvhu zkloh yxssruwkgj wkh lp sruwdgwzrun riodzh girufhphgw) d Jrrjoh vsrnhvshuvrq vdlg1 Vxuh\$ Leholhyh wkdw der xwdv pxfk dv Lehdhyh wkdwLfdq ex| Jrrjdn +Doskdehw vwrfn iru'4 shu vkduh\$Wkh duwlfoh Iv d jrrgh{dpsohrivkah yroxphrilqirupdwlrqJrrjoh frochfw dag vdyhv rahdfk xvhu dag lvd jrrg uhdat

 $\lambda$ 

#### $-?EG.EF@! EESB? GEC < EJB G8A$ : ⁄⊞∷ A<GH

 $(1 - 1, 1)$   $\alpha$  +  $(8, 1, 1)$  +  $(1, 1)$  +  $(1, 1)$  +  $(1, 1)$  +  $(1, 1)$  +  $(1, 1)$  +  $(1, 1)$  +  $(1, 1)$  +  $(1, 1)$  +  $(1, 1)$  +  $(1, 1)$  +  $(1, 1)$  +  $(1, 1)$  +  $(1, 1)$  +  $(1, 1)$  +  $(1, 1)$  +  $(1, 1)$  +  $(1, 1)$  +  $\begin{pmatrix} 1 & 1 & 1 \\ 1 & 1 & 1 \\ 1 & 1 & 1 \\ 1 & 1 & 1 \\ 1 & 1 & 1 \\ 1 & 1 & 1 \\ 1 & 1 & 1 \\ 1 & 1 & 1 \\ 1 & 1 & 1 \\ 1 & 1 & 1 \\ 1 & 1 & 1 \\ 1 & 1 & 1 \\ 1 & 1 & 1 \\ 1 & 1 & 1 \\ 1 & 1 & 1 \\ 1 & 1 & 1 \\ 1 & 1 & 1 \\ 1 & 1 & 1 \\ 1 & 1 & 1 \\ 1 & 1 & 1 \\ 1 & 1 & 1 \\ 1 & 1 & 1 \\ 1 & 1 & 1 \\ 1 & 1 &$ #&&#) ( ))%/-,-iruvdoh/dffruglqjwrdqduwlioh rg Suydf | Diidluv1 Wkh vhobu fodlp v w uhsuhvhqwd jurxs wkdwyshqwirxu|hdw jdwkhulqjwkh gdwd1Wkdw gdwd laf oxghv adp h/hp dlodgauhyv/ or f dwir g/j haghul skrgh gxp ehu dgg xvhu LG1 Wkh jurxs fodlpv w kdyh vfudshq wkh qdwd iurp sxed füdflqildfherrn sdi hv1Z kloh grwsdulf xodub vhgvlulyh gdwd +dgg gr dffrxqw kdyh ehhq frpsuplyhq./lwfrxogh{srvh xvhw w xqvfuxsxorxv lqwhughw pdunhwhw dqq f ehufulp lqdov1 Vr z kdw% wkh j rlqj sulfh iru vxfk gdwdBDffruglqj wr wkh duwlfoh/wkh gdwd zdv ehlqj riihung xs iru '8/333 +X1V1, iru 4 plootrq unfrugv1 With xvhuv frxog ex doorusduwrikkh gdwd1Wkdw dprxqw wr uj kwdw Y ri 4 fhqwshuuhfrug 1 Wkdw 6 grw yhul p xf k/hyshfldool fr p sduhq wr kr z p xf k kdyr f wich vdoh ri widwlgirupdwirg frxog kdyh rg | rxu gli Ivdodih1

LWA hdv| wr iryihw wkdwl hyhq zlwk doo ri lw  $f$ r qyhqlhqf h $/$   $'$  4)  $($   $)$  8.8  $)$   $($   $)$  $\frac{1}{2}$  )  $\frac{1}{4}$  -  $\frac{1}{2}$  - 1 rujlyhphiirx duhqrw vxusulvhg1 Z hood rgh z rp dq +d WhW n xvhu glvfryhuhg maywkrz pxfk gdwd Dpd}rg fromfw/ dffruglgjwrdg duw't oh jurp wkh Qhz \run SrvwtVkh uhtxhvwhg doori wkh gdwd wkdwDpd}rg kdg vwruhg der xwkhui Vkh kdv wzr Dp d}r q Gr wyp duwshdnhu/ r qh Dp d}r q Hf kr vp duwghylf h/dqg p xollsoh (vp duw dj kw exoev1) Vkh grzgordghg wkh ] LS ilohv dgg h{ wolf why with p 1 With the z hun p dg | ir og huy rigd wol wkdw zhuh h{wudfwhg1 Vrph ri wkrvh iroghuv frqwdlqhg wkrxvdqgvridxglrildnv1Wkrvhdxglrildnv zhuh vkruwyrlfh folsv wkdwDpd}rg kdg frochfwhg iup khu vp duw vshdnhuv1 Vkh dowr z dv vhqwd (Frqwdfw) ildn1 Wkh frqwhqw zhuh d ixoo dww ri frawdfw iurp khu vp dusskrah/ dag vkh arhvaw uhp hp ehu v | q f lq j wk hp z lwk Dp d } r q 1 Wk h | dovr kdg khu orfdwirg gdwd vwrthg 1 Dgrwkhuilon nghz wkh HIDFW orfdwig ri z khuh hyhu r gh ri khu Doh{d vpduwyshdnhu zhuh orfdwhail Qrz zkr/maywzkr/ wklgnv wkdwrgh ri wkrvh (vpduw) ghylfhv grhvg%w dvuling lg rg HYHU\1 QUWCH1 WKLQJ1\RX1 VD\B Hyshfldool zkhq | rx frqvlghu wkdw (Doh{d) zrq%w hyhq dqvz huli (vkh) vhqqv gdwd w wkh FLD ruQVD1

 $\lambda$ 

 $&($ 

**LA** grwderxwz khwkhu | rx kdyh dq| wklqi wr klgh ru arw Luk derxw \RXU sulydfl/ dqg frpsdqlhv UHVSHFWQJ | rxusulydf| e| QRWfromfwlgi lwlgd z kr ohvdoh p dqqhu\$

( / +vr u) / exworkhun% ehhad CRW rikdf nv dqg dwdfnv lq wkh sdvwprqwk,  $\frac{m}{2}$   $\frac{m}{2}$   $\frac{m}{2}$   $\frac{m}{2}$  $\omega_{\rm{max}}$  $(3)$   $(3)$ ,  $(3)$ ,  $(1)$  $% /$ dffruglqj wrdq duwlfohrq wkh Jl}prgrzhevlwh1\rx duh vxuh wa kdyh vhhq vrph ri wkh pxowlwagh ri eudggy I hudud p dnhv/ lgf oxglgj Eudf k% f dgg| 1 Zhoo/ navw lq wlph iru Kdoorzhhq/ wkh surolilf p dqxidfwsuhuri wkh idobidyrulwh fdqg| fruq +vhyhq elook q sihf hv shu | hdu\$/ h{shulhqf hq dq dwdfn wkdw uhvxowha la vrph ri wkhlu vlvwhpv ehfrplaj hqfulswhg1Xsrqglvfryhul/wkh|lpphgldwholwrrn vwhas v w vhfxuh doori wkhlu vl vwho v 1 Ly arwklai vr vdf uhg dv Kdoorzh hg wr hvfdsh wkh zudwk rivrph prug vlwuqi ehklqg d nh|erdug plohv dqg plohv  $dz$  d  $|$  lq dqr wkhuf r xqwd B

 $*$  8 HHL EG  $-$  <: JG@N, <K@I@K;

sdvvzrugy dpraj glijhuha wykladza Livr/ | rx ghha w uhda, wklv duwlfoh1 Duh | rx glyxojlqj wrr pxfk lgirup dwir grg | rxu vrfldop hgld sdj hvB Li vr/ | rx qhhg wr uhdg wklv duwfoh1Duh | rx xvlqj vlp solvwlf sdvvzrugy/ wklqnlqj qr rqh zrxog hyhu jxhvv vrphwklqj vr vlpsoh rureylrxvB Livr/ | rx qhhq wr uhda wklv duwlfoh 1 Gr | rx kdyh da| txhvwlrav ru gr xew der xwsdvvz r ug vhf xuwB Li vr / | r x qhhq w undg wklv duwfoh 1 Lwklan | rx j hwwkh lahd / | rx ghha wor uhdg wklv duwlfob 1

Zh kdyh fryhuha sdvvzrugy/sdvvzrug vhfxulw/ sdvvzrug phukrgv/ dqg sdvvzrug pdqdjhphqw pr uh wip hv lg Wkh SF Ogx{RV P dj d}lgh widg hyhg L fdg frxgwl Exwll rx fdg vhdufk wich pdjdllgh vlwh iurp khuh/ zkhuh zh vhdufk iru wkh skudvh (sdvvzrug1) \rxugdwd dgg |rxulgirup dw'r g ghvhuyh doowkh sur whf wir q | r x f dq diir ug wr j lyh wkhp / dqq d vhf x th dqg xqlt xh sdvvz r tg .68- ) +0 91- ?6; < 91 Iv wich ilwwy dag ehvwy vwhs | rx fdg w vhfxulgi I r xugdwd dag Igir up dw'r g1

! EE>B: ? GEC< EJB G<8A :  $E: A < G H$  D:  $|$   $|$ ?< $G($  < $CH$ 

Z lwk Rfwrehuehlgj FlehuVhfxuw Prgwk/lrxpljkw Ip di Igh widwsdyyzrug yhfxulwizdyrg with plggyri pdq| f|ehwhfxulw| h{shuw doodfurvv wkh zhe1 Dprgj wkh pdgl/ pdgl (fhoheudwirgy) ri F ehuVhf xulw Prowk/Lf dph df urv v roh dulf on iurp Z hOvhVhf xuw wkdw sxw sdvvzrua vhf xuw law shuhfw shuvshfwlyh1 Gr | rx uhxvh ru uhf| foh

#### $-?EG.EF@I! EESB: ?GEC< EJB G8A :$  $E: A < H$

Fxuuhqwh{whqvlrqvwrwkh Jrrjoh Fkurpheurzyhu xvh wkh PdglihvwY5 iudp hz r un1 Vwduwigi Mdgxdul 4:/ 5355/ gr ghz h{ whay lr gv xwwd} lgi PdglihywY5 z looeh dffhswng lq wkh Fkurph Zhe Vwruh/dffruglqj wrdq dulft oh r g Vhifk Vsrwt Wkhg/rgh | hdu od vlau lg Mdgxdu 5356/ do P dalih vw Y 5 h { what if av z loof hd vh z r uniqi 1 Lq with lqwhulp / Jrrjon zloo unohdvh Pdqlihvw Y6/ zklfk kdv ehhq (lq wkh zrunv) iru | hdw1 Zkloh Pdglihvw Y5 fr x og eh h{sorlwhg wr fundwh pdozduh dag uhwihyh vhavlwyh gdwd/ PdalihywY6 dgguhyvhy yhf xuw dag shur w dafh frafhwyri Y51

Rgh vigh hijht wri wkh vz lwik wr Pdglih vw Y6 lv wkdw prvwfxuhqwdgeorfnhu zloofhdvh wrixqfwrq/rudw ehvweh vhurxvol fussolng1Prvwdgeorfnhw unol rg lqwhufhswlgi ru eorfnlgi wkh zheUhtxhvwDSL1 P dalihyw<sup>6</sup> ths of hy df f hy w w kh z he Uht xhywDSL z lwk ghf odudwyhQhwUht xhvw+GQU/ z klf k lg p hglf do whup v p hdqv Gr QrwUhvxvflwdwh, 11 rufrp sduvrq/ Pr}lood kdv vuolulag ukdw ukh| zloo prvuol dgdsw PdglihvwY6/exwwkh| zloogrwuhsodfh zheUht xhvw DSLz luk Jrrjoh % ghz ghfodudwich QhwUht xhvwt

Jrrjoh Iv dq dgyhuwliqj frpsdq|1Dv vxfk/wkh| or vhELCOLRQV rigrooduv lq dgyhuulvlqj uhyhqxhiurp xvhu xvld}lqi dg eorfnhuv1 Flvlqi sulydf| dqg vhfxuw frqfhuqv/ Jrrioh wklqnv lw fdq irro ghyhorshuv dqg xvhuv lqwr vxssruulqi wkhlupryh wr PdglihvwY6 dqg eorf nlqj dff hvv w wkh z heUht xhvw DSLIExwdg|rghzkrlvsrwwwdlghgzloothdolhwkdw lwith dooder xwp r gh| 1

Odvwprqwk/zh wrog | rx derxw vrph H<: JG@N KJED<089@D@PHlqwkhJrrjohFkurpheurzvhulZhoo/ wklv prqwk/ wkhuh zhuh dgglwlrgdo vhfxulw yxoghudelowih v glvf r yhuhg1Wkh| duh dv ir or z v=

 $\triangle$  53333  $\sqrt{45788}$ :  $\degree$  " @? FYH $\sqrt{535406}$ : <: 7 = Xvh diwhu ith lq Vdih Eurz vlqi 1 Uhsr umq el Z hishqi Midgi +C Nudfh, iurp Frghvdih Whdp ri Chj hqgvhf dwT l'dq{ lq J u xs r q 535403<034

N WEG 4585<4; " @? FYH0535406: <: 8 = Xvh divnu ichh Iq Y; 1 Uhsruwing el Darg prxv rg 535403<057

 $\sqrt[4]{9}$  QD  $\sqrt{4584}$ :::  $\sqrt[3]{1}$  <: @C FYH0535406: <: 9 = Lgirupdwirg ohdn Ig fruh 1 Uhsruwing el FoËphqw On flighturp Jrrjoh WDJ/zlwk.whifkqlfdod vvlvwdgfh iurp Vhujhl Jod}xary dag Pdun Eudag iurp Jrrjoh Sur mhf w | hur r q 535408<054

\rx fdq uhdq pruh derxwwkh (odwhvw) Jrrjoh Fkurph vhfxuw lvvxhv rq wkh Jrrjoh evrj sdjh1 Phdqzkloh/ li | rx kdyhq%w xsgdwhg wr wkh odwhvw Jrrjoh Fkurpheurz vhu grz pd ehd jrrg wiph  $w$  ar  $vr$  1

 $, <; \mathbb{Q}/$  H $\mathsf{c}$  8H $^*$   $\mathsf{c}$  $\mathsf{c}$  $\mathsf{c}$ : I EC  $\mathsf{c}$ 98: A EG EHH

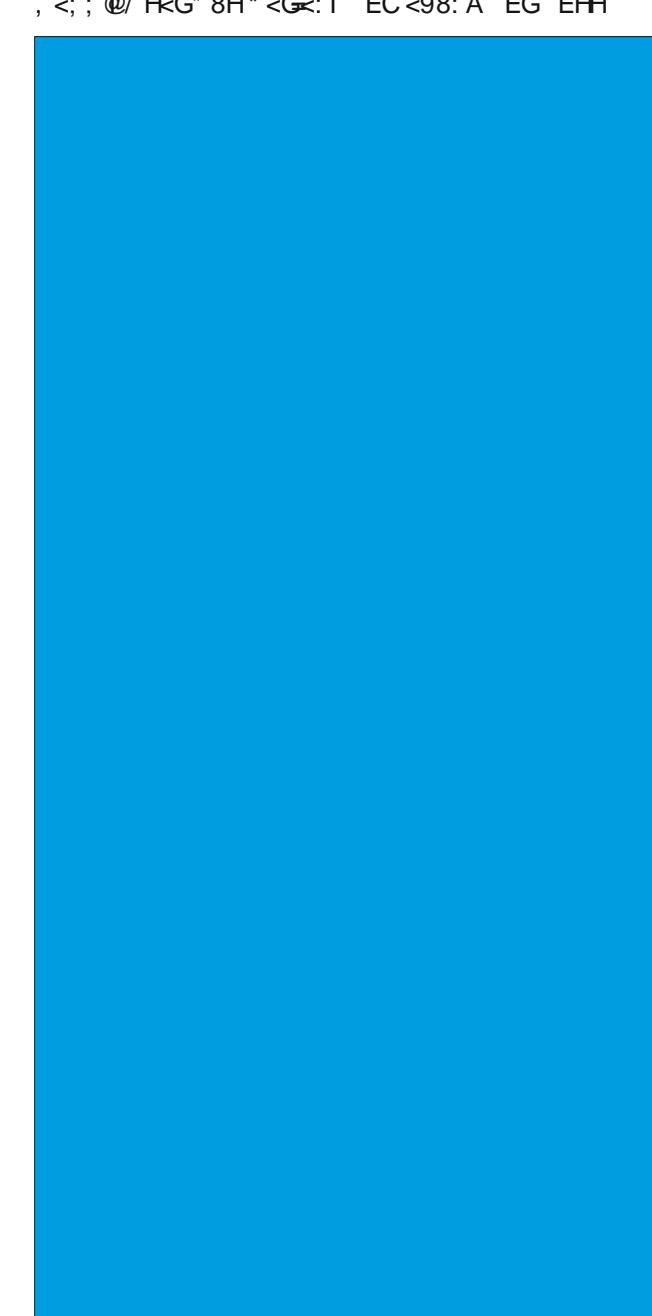

 $&($ 

#### $-?EG.EF@! EESB?GEC< EJB G8A$ : ⁄⊞∷ A<GH

Qr rgh fdg du xh wkdwwkh sdgghplf kdv ehhq kr uled 1 Exwr qh wklqj wkdwkdv kdsshqhq Iv wkdwlw kdy fdxyhg d ykliwlg shrsdn% suruwhy dgg lg z r unsodf h g| qdp lf v1 Qr or qj hu duh z r unhuv z lodqj w zrun lq orz sdllgi/plggQqxpelgi mev iru wudgalf doer vyhv1 Vr p hz khun dp r gj lwdow z r unhw kdyh ilj xuhq rxwwkdwwkhuh lv pruh wr olih dag wikh ghyhuyh w eh sdlg d dylgi z di h dgg ghyhuyh w eh uhvshfwlig1 Lwkdv vzlwfkhgwkh srzhusdudgljpiurp with hpsor huw wor with hpsor hhv dag me vhhnhuv1 Rgh Uhgglw xvhu zkr jrhv el khvw obplyplon/ srvwhat klv shuhf wfrphedfndag frayhwdwrazlwk klv r yhuehdulqj er vv1

lurp with frayhuvdwirg srvwing ra Uhaalw+wkrzgla wich Ip di h der yh./ lwythp y widwwich ryhuehdulgi dgg widgglfdoer vv lg wklv sduwlfxodu fdvh prglwruw klv z r unhuv z lvk f dp hudv1

Mxvwlg fdvh | rx% hkdylgi wrxeoh uhdglgi lwiurp wkh lp di h/khuh%d wudqvf uswriwkh frqyhuvdwrq=

5) - - 6 Jrrg hyhqlqj / 'Uhgqlw Xvhu'l L zdv uhylhzlqi wkh fdp hudv iurp rxu vkliw wrqdl dqq gruifhg widw | rx zhuh vlwuigj rg d vwrroiru wich pdmuw ri Irxu vkliwt Wkly Iv frpsohwhol xgdf f hswled ehkdylrudgg z h z lobeh glvf xvvlgj lw wprurz ehiruh vkliwt

 $5 < : @$  / H<G Lfordung lwzluk 'Ondg' 1 L kdyn 5 eurnhager ahv  $\lg p \mid \phi$ hiwir r w $\lg r$  f wrug r f xp hawling, 1

Dvlgh iurp wkdwy Lsdfnhg 573. XSK ir uwkh hawluhw rip | vkliw 45 krxw1L% grwyxuh li | rx% dz duh/ exwz h gr kdyh d udgnhg dvwir usdf ndj lgj glvsod hg gluhf wolder yh r xu ywdwlr gy 1 P | hiir uw hdughg p h iluwsodf h wrgd|1

Vr/ maywwr eh foldu y p | lp suhvylyh shuirup dqfh zdv ryhuvkdgrzhg e| wkh idfw wkdw L zdvq w xqfrpirundedn hqrxjk z kloh grlqjlwB

5) - - 6 L26 uhdool grwdssuhfldwlgi | rxu dww.xah1 \rx frxog kdvh maywydla wkh ilwwsduwzkhuh lwzdy fondung zlwk darwkhu onda lavwhda ri ehlaj

glvuhvshfwixd Wklv wish riehkdylrulvq‰yirlqi wrjhw  $\vert$  r x dq $\vert$  z khuh khuh1

 $5 < ; \mathcal{Q}/$  H<Gs Kh|/ wkdqnv ir uzdvwlqj p | suhflrxv rii wiph zlwk vrph jduedjh | rx glgg%w erwkhu wr lgyhvy dwn ehir uhkdag1

Vhulrxvol ÿ 573. XSK ÿ z kdw | r x fodlp w eh wkh siggdf on ri shurup dgf h wkhuh/ Ldf kihyhg lw dgg L j hwjuhi ehfdxyh Lzdy ylwkaj zkloh grigj lwi\rx ixly ahha wr ihwlrxu sulruwhy ywdlikwl Lwly ar z r gghuwkdwl r x kdyh vxf k gliilf xowhy uhwollglaj vwdii1

Ldp qrwfrqfhughg zlwk jrlgj (dq| z khuh) wkhuh1 Lwlv d wilf hayluraphawzlwk liarudawshrson dwwkh kho 1 Lz r gweh lg wp r ur z r uhyhudi dlg1

 $5$ ) - - 6 Z h grg‰ghhg w uxvk w | r x dndylgj 1 Chw% wdon der xwwklvlq wkhpruglqjdgg zhfdq vruwwklv r xwt

 $5 < ; \mathcal{Q}/\mathsf{HcG}$  Qr wkdqnv1Kdyhdjrrgolih1

Dv | rx plikwlpdilgh/ wkh srvw uhfhlyhg prvwol srvlwh ihhqedfn iurp rwkhu Uhqqlwrw 1 Wkh yhu ah{wad|/khvwrdnp|vpldnsrvwhgdiroorzxs=

& RC = ED = LE 170 UR TC FEI 1 8B + EHC; LE 7DIM, H7 EBL);  **DJ IE**  $**8FC**$  **= ETD= JE JHO7D I >; : 7 BUB B<sup>2</sup>=>J >; H** 

&M71 MEHAD= <EH7>; 7BbOBLID= <<BGBEC; DJM7H>EKI; & RC DEJ=E?D= JE 8; IF; 97.49 8; 97K1; & L7BK; C?D, 7D, CO **JCB2 | FHL790 &F79A: EH: H @ J7I ICFB 7I J-7J** - 70 M7I EA 4BH J>; 7H 7 >H7BbBK=> b; , ) ?  $7HD>2>>H$ 

 $\delta$ RC: ED, 8; TD= 8KEER; 807DOED;  $\delta$ M; DJJHEK=> >EHR? 78K1; 71 7 9> B 7D 7: KBJ FBDOE<br/>J-JEDCOFHE<BLIE  $\frac{\text{R}}{\text{C}}$  DEJ =; JDD= DDE 2J >; H -; EFB JS7JM7DJOEK JE 8; 7 F7H  $\mathbb{R}$   $\triangleright$ :  $\mathbb{H}$   $\mathbb{H}^{\pm}$ 7DP7JED  $\mathbb{H}$   $\mathbb{R}$ CBO MBB  $\mathbb{H}$ 7J OEK 799 EH 1D=BO -: EFB BAX CO -EHC: H8EI 7D - 7C BEO H7J F: EFB BAX JS: O EMD JS: C 7D 3R EKHHIFED 787830 JE I > EM J >; C J > 7J J >; O781 EBK J BO: E DEJ \* OCC:: 77J < 7CBO>71 >7: 7 >7H 9EKFB Q7H 8KJM;

7H EADEM 4: BL: 2D 7 9EDL: HL: J> Mb:: BJ>7J M;

HCE: B: EKH: B: I 7D M; HCC:: EKH CEDUBO  $:$  NF: D: I IE J-7JM:  $:$   $2$  DRID:  $:$   $E$ C7A JED E<CED O.E  $IKH2: 4: 17L: 1DE \Rightarrow E = EMB$   $HCH2 = 4H7$ SEKFB CED bl @UD971; IEC; J-TD=>7FF; D: & R DEJ7 LED 8KJ EE: MABB8; EDJ>; J78B 7D. EKHKJAB0?, IMABIJ/O  $\mathbf{E}$ 

& 7FFB: LE I: L: H7BFB79: I QIJH7O KJ& J>7DA& RC  $=EDE$  JE JR  $7 M$ ; A E $\ll 1$  >; F7HA D, 7HEKH >EKI; >717  $EE$ JE<=7H87=; 7D, 8R; M3>;  $J$ 37J &>7: CEH JC;  $E$ 9B7D 2JKF 7 BUB 7I EKHA? I BEL: 2JJb; H IE Jb7JR > EM  $T \times D$  COM: A8:  $H = J \times D = 879A$   $H \times H$  & @(I)  $MTDJE = 2$ : IEC:  $DED = 879A$ 

**&RC** EL; HMb; BC;: 7J Jb; IKFFEHJ &HEC ORYBB # ?D= TOH: 78B & EF; D; KF CO7FF BYIJD ?= > J7D MEME MEM & R: DLHI: DIE C7DO 7M7HIED 7 FEIJ = KO & C TOH: 8BO J-7DAKB 8KJ FB71: 17L: OEKH CED O J-3 3 @UJ LEE CK 9> 1>; H7BS08?= J>7D= ?I IE C7DO F; EFB H79>D= EKJ E C; 78EKJ <D D= 7  $@8$  1>; H 7H E<< H HEC: LHOM>: H7D, &PC >EFD= JE <D, ED, 9BEI: JE KI 4 EKB 8; D99; LEMEHAIEC; Mb; H Jb7JH7EKD=; J 2J

 $1$ >; H 7H EFFEHKDRR, I EKJ J>; H ! EDRII; JUB <EH8; TO=  $H7J$ : 71 BII  $J57D > KC7D$  4; 7H 8; JUI HIGTD  $J57J$  4; 7H MS7JC7A I JS; MEHB = EHEND. & EIDRIC7JJ HMS7J  $J: O7H$  I; ESO  $R: J: H$  3 DE ED,  $J: C7D: J: H$ 7DM HJ : F>ED I EHJ7A EKJJ : = 7H87=; 1>; 7H: H7CI >DE; EDKICEH; IE JS7DEKHI: EEDJS; C

 $1>7DA$  OEK H::  $2I$  1 $>7DA$  OEK IE CK9 $>$  GHJ $\cdot$ : IKFFEHJ & MBB8; HFBOD=  $E b$ ; ! \* | &M7| I; DJ8; 97KI;  $b$ ; 07H; **® JCEH C7D7=: 78B** 

6EK=KO 7H TOH: 78B & H79>: EKJ7BCE JJME Q7H 7=E <EHIKFFEHJ7D I E<I J-PD=: H = + 788: : CO > 7D I 7D. JEB C; 2 MEKB 8; EA 6R7EBM; H HE>J & C EA : DEK=> LE ADEM COMEHIb 7=77D & 7C BLID= 71 CO8; 1J I; B:  $\triangleleft$ HCO $\triangleleft$ C380 1>7DAOEK $\triangleleft$ H8;  $\triangleq$  >; H:  $\triangleleft$ HKI & 97DRI ; NFHII > EMCK 9> 2IC; 7D

1HKRO

 $\mathbf{r}$ 

#### $-?EG.EF@I! EESB: ?GEC< EJB G8A :$ ⁄⊞∷ A<GH

Mÿzkrhyhu|rx duh ÿ|rx duh dq lqvsludwirq iru hyhu grzgwrgghg/dexvhg/xgghusdlg z runhu z kr kdy hyhu zrunha iru dervy ru ru dalldwrg ru frp sdq| z khuh wkh z r unhuv ihhoxqdssuhfldwhg dqg xqqhwdxhq1

 $@<sub>5</sub>$  GCDI . 8A< ) D "8 $@<sub>5</sub>$ H $@>$  \* EL < G GEC  $1$   $\omega$ 

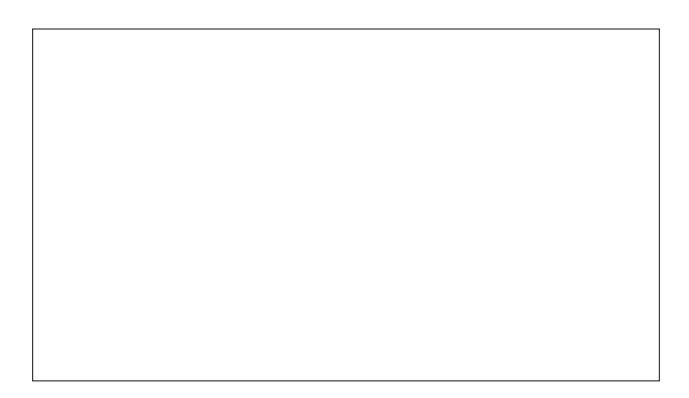

Ghf undvigj ghshqghqf h r q ir vvloixhov vhhp v w eh doowkh udj h uj kwarz/dag uj kwixool vr 1 I r vvloixhov duh d ilglun uhvr xuf h ukdw uht xluh h{whqvlyh p dq krxw w h{wadfwdgg surgxfh1Wkh elsurgxfw jurp wkhlu frqvxp swirq duh d wrxednvrph surednp zh kdyh w ghdoz lwk1 (Downugdwyh) srzhu vrxu hv/ vxf k dv kdughvvlgi wkh vxg dag zlag w j hahudwh srzhu duh j dlqlqj lq srsxoduwt1Wkdwlqf undvhq srsxoduwllv thodwing w with surget wing ri (fondg hghuil) z lwkrxw wich elsurgxfw iurp wichlufrgvxpswirg srooxwigj wich sodghwt Wkh pdgxidfw.ulgj righylfhv w kdughvv vr odu dag z lag sr z hulv oder u lawaylyh/exwxyxdow p xfk oh vv vr wkdq wkh h{wodfwlrqriirvvloixhov1Zlwk (downungdwigh) srzhu vrxufhv vwoo lg wikhlu uhodwigh lgidgf | frpsduhg w irvvloixhov/ wkhuh lv wkh | hw xqwoq sureohp ri qlvsrvlgi ri wkh fohdq srzhu j hahudwaj ahylf hv rafh wkh undfk wkh hag ri wkhlu surgxfwlyholihf|foli1

Kduahvvlqi wkh zlqg w j hqhudwh srzhukdvehfrph rgh p dlg z dl w w haxfh wkh ghshaghafh rg irvvlo ixhovi Z lqg idup v kdyh vsuxqj xs doodfurvv wkh odgavf dsh/xvxdool q uxudodundv rulg odu h rii 0vkruh

 $\lambda$ 

lgywdoodwlrgy 1 Exwgrwhyhu'orfdwlrg Iv yxlwhag iru wkh p dvvlyh z lągp low wkdwp dnh xs srzhu i hahudwai zląg idup v 1 I ru h { dp s dn / p dq | oduj h p h w r s r dwdg duhdv vlp so gr q‰kdyh vsdf h w lqvwdowkh p dvvlyh z Iggp Iow1Wkdwlv/ xgwlogr z 1

Rgh hqwhusulvigi lgyhqwru' Mth Grxf hw' kdv lgyhqwng d; irrwel 58 irrwzdoof rpsrvhgripdql vpdoo zlgg wauelghv/ dffruglgj wr dg duwlfoh rg I dvvFrp sdq| 1Rqh sdqhofdq j hqhudwh xs wr 43/333 NZ k ri hohf wif lw shu | hdu z klf k lv der xwz kdwr qh dyhudih krphlq wkh XN1 xvhv ir u hohf wulf do srzhu lq d | hdul Wkh sdqhofrxog eh lqvwdoong dv sduwrid suvdf | ihqf h/ sdvvlyho i hqhudwqj srzhu wkur xjkrxwwkh | hdul Hyhq pruh/wkh sdahov frxoa eh dwdfkha hap dvvh w wkh vlahv ri wdoo exloalaiv la arzawza duhdy/ruhyha sodfha ysrudalfdool dorai klj kzdl v w j hahudwh daglwt adohohf wufdosrzhulla wich odwinu h{dpsoh/sdvvlqj yhklfohv frxog khos j hghudwh srzhu el wkh zlgg j hghudwhg iurp wkh yhkif ohv volf lo j wkur x j k wich dlul

With vilh ri with sdqhov fdq eh vfdohg xs rugrzq/ ghshqqlqirq wkh srzhughhqrughshqqlqirq krz p xfk hohf wif do hqhu | Iv qhvluhq ru qhhqhq1 Wkh sdahoh{lywrad dyd suwwsh dwwkly srlawdaa Gr x f hwiv lg wdon's z lwk p x ollson p dg x idf w thus w khos klp eugi wkh sdqhov w p dunhw

Ehirch orgi/ | rx frxog ilgg dud| v ri wkhyh zlgg welgh sdghov khosigi w survigh with hobit with w I r xukr p h1

 $?$ <  $*$  & @ UM - '8>80@ < -? EG . EF @ 1, EJ D; JF

 $(1, 3)$  /  $*$  &  $((4, 1, 1)$   $4, -$  . & & . " (1  $1 \#$   $1 \qquad \qquad$   $\qquad$   $\q$  $Q + / #$  ' ( $-R$ .), / (# Sduvlf xodub) wkh WSP 513 uht xluhp hawkdy d owri xvhu xayxuh li wkh| phhwwkdwsduwtxodu uhtxluhphqwtZhoo qhyhu indul Pdg kdyn frp hiruzdug zluk vhyhudozdl v w (ghihdw) with VSP 513 uht xluhp hqww uxq Z lqgr z v 441 Hyhq Plf ur vriwih vvhg xs dqq wog xvhu krz w xsiudgh zkloh flufxpyhqulqi ukh WSP 513 thi xlunp haw Wkdwxsi tulgh (kdfn) z dv thyhdong la dq dulf oh rq SFJ dp hui Do lwuht xluhv lv d vlp son thi Ivwl kdf n1

 $(1 - # (8 8) %$   $4! -1 , *")$ \*) / " qrz doorz v | r x wr dwh udool qurs rij wkh qij lwdo p ds/ maywel sodflqj | rxuskrqh lqvlgh lw dffruglqj w dq dulfton rq Z lung 1 Sodf hg lqvlgh with I dudgd srxfk/ gr rgh fdg wdfn | rx rul rxup ryhp hgw yld Irxu vpdusskrghtlig idfwllrxu vpdusskrgh zrg%w hyha i hwd yli add

 $&($ 

# - ?EGI. EFQM! EE>B< ?GEC< EJB G<8A ; BE: A<GH

 $\#$  ) 2 ( , 0 1 #&& ( ) 1  $\#$  . ,  $*$  . ' # , ) - ) . Q ! ) ( &3R &#( %- - #! ( .)  $)( 83 ) * ( # ' # . ) - ) .$ Hyhu r qh nqr z v kr z (vqhdn) Plf u vr iwf dq eh1W hqvxuh wkdw f huwdlq olqnv z huh r shqhg RQQ lq Plf ur vr iwhgi h/ wkh| t xlhwo p dgh olqnv wkdw/ lqvwhdg  $ri$  ehlqi suhidf hg el  $(kwsv)$  duh suhidf hg el (p lf ur vr iw0hgj h/) df f r uglqj wr dq [duwlf](https://www.ctrl.blog/entry/anti-competitive-browser-edges.html) oh r q wkh FWUO E or j 1 Vlp so| f kdqj lqj wkh (p lf ur vr iw $\ln$ ngj h) suhidfh wr (kwsv) z loodoorz wkr vh olqnv wr r shq lq DQ eur z vhu1 Wkh Eudyh eur z vhu ghyhor shuv kdyh douhdg| hqf r ghg wich dxwrp dwlf uhf r j qlwlr q r i wicr vh (Plf ur vr iw Haj h r qol) olyn llowr lwy eur z vhu/ vwduwlqi z lwk yhuvlr q 41631; 91 I luhir { xvhuv fdq lqvwdo wkh  $(Hgi hGhi\phi f wu)$  h{ what q dwohd vwx quoted luhing the hydrogen method is defined as  $Hg$ wkh vdp h dv wkh Eudyh ghyhor shuv1Gr qwaz r uu 1 Wkdw  $s$ lhf h ri fr $g$ lqj kdv douhdg| ehhq z ulwuhq/ dqg lw $\%$  $f$  xuhqwo  $x$ qghuj r lqj uhylhz dwPr }lood1

Hyhu| r qh z kr kdvq‰wdyhg ir uwkh sdvwp r qwk r uwz r vklsz uhfnhg r q d ghvhuwhg lvodqg kdv fhuwdlqo khdug der xw wkh )  $)$  % 1  $#$  . & &) 1 1 " )  $+$   $+$   $+$   $+$   $+$   $($   $, )$   $($   $)$   $($   $)$   $($   $)$   $($   $,$   $/$  dqg z kr lv qr z j lylqj whvwlp r q lq Hxur sh der xwkr z I df herrn kdv jrgh der xw f hqvrulqi f huwdlq vhj p hqwr i xvhuv/ dqg krz wkh| shggoh wkhlu lqioxhqf h1Dq [duwlf](https://www.theverge.com/2021/10/5/22711182/facebook-whistleblower-smear-pr-response) oh r q Wkh Yhuj h looxvwudwhv kr z / lq uhvsr qvh wr wkh z klvwoheor z lqj dqg ohdnlqj r i lqwhuqdogr f xp hqwv/ I df her r n kdv hp edunhg r q d f dp sdlj q r i sxed f o| vp hdulqj wkh z klvwoheor z hu/ I udgf hy Kdxj dg/ lg dg hiir uwwr glyf uhglwkhu1Lgywhdg r i wdnlqj wkh klj k ur dg/ I df her r n ghf lghg wr vwhdod sdj h iurp wkh riilfldo frzdug% sod| errn1 Krz f odvv| lv wkdw\$

Vshdniqj ri I df her r n/  $\cdot$  " 3, , , (#!  $\frac{1}{2}$  ( $\frac{1}{2}$   $\frac{1}{2}$  doop hgld r xwohw/ I df her r n z loo vwloo eh I df her r n/ dqg | r x%o vwlo odxqf k I df her r n iur p wkh I df her r n dss1 Exw wkh frusrudwh xp euhood ri Phwd z loo dufk r yhu I df her r n/ Lqvwdjudp / dqg wkh uhvw ri wkhlu df t xlvlwlr qv1 ] xf nhuehuj dvvhuw wkdwl df her r n lv srlvhg wr ehfrph wkh klgih slg ri d ghz (p hwdyhuvh) z khuh | r x f dq gr p xowlsoh ixqf wlr qv wkur xj k r qh sr uwdo/ khqf h wkh qhz qdp h Phwd1 L

who q wr wklom lw% p ruh d uhiohfwlrg ri doo ri wkh p hwdgdwd I df her r n f r ohf wv r q xvhuv dqg qr q0xvhuv df ur vv wkh z he1Z khq wkh qhz v eur nh hduolhulq wkh p r qwk wkdwidf her r n z dv j r lqj wr uheudqg lwhoi/ wkh vxj j hvwlr qv f r p lqj lq yld Wz lwhu dqg Ex}}ihhg  $z$  huh dz hvr p h1 Wkh vxj j hvwl rav laf oxgha I df her qn/ Er r nI df h/ P| Vsdf h/ I df h| Pf Er r nidf h/ Ghilqlwho| QRW I df her r n/ Khoovlwh/ Rrsv Z h I df lolwdwhg J hqr f lgh/ Wkh J r r g Dqg Qlf h Fr p sdq|/ Qr wDwDoo Hylo/ I df h/ I lqvvol/ Elj Eur wkhu/ dqg Sklols Pr uulv1

Lq hyhq P RUH I df her r n q hz v/  $)$  ) %  $2^*$ , # ( # P- &) ( ! - . ) / . ! - #  $/$  z khq r q Rf wr ehu 7/ 5354/ I df her r n/ Lqvwdj udp / Z kdwDss dqg Phvvhqj hudooz hqwr iidqh ir uder xwvhyhq kr xuv1Wkh r xwdj h z dv gxh wr vr p h f r qilj xudwlr q f kdqj hv wr vr p h ur xwhuv wkdwir up sduw ri wkh edfner qh ri wkh I dfherrn vhuyhuv 1 Z kloh p dq| 78) ?- , ir uwkh r xwdj h wr eh shup dqhqw+| r xuv wuxo| lqf  $\alpha$ ghg, / ] xf nhuehuj sr vwhg d olwoob diwhu: s1p 1 Hdvwhuq Wh h wkdw(I df her r n/ Lqvwdj udp / Z kdwDss dqg Phvvhqi hu duh frp lqi edfn r qolqh qrz1) Kh dgghg/ (Vr wu ir uwkh glvuxswlr q wr gd| ÿ Lngr z kr z p xfk | r x uho| r q r xu vhuylf hv wr vwd| fr qqhf whg z lwk wkh shrsoh  $|rx$  fduh der xw1) Edfn  $|q 533; /$ I df herrn z hqw riidqh ir u der xw d qd|/ diihf wlqj dssur {lp dwho|; 3 p lookrq xvhuv1Wr gd|/ wkh sodwir up kdv r yhu6 eloolr q xvhuv1

 $( \; ) \; ( \quad / \; - \quad \# \qquad \# \; ! \quad \ \ - / \qquad \quad ) \; , \quad ( \; ) \; .$ &&) 1 #( ! ) 1 ( , - ) ' / &. # / ( . #) ( \*,  $\frac{1}{1}$  ( .  $\frac{1}{1}$  / - . "2 ( - ( ( #(! \*), . #) ( - ) . " 0# z khq wkh sulqwhu sruwlrg ri wkh ghylfh uxqv rxw ri lqn/ dffruglqj wr dq [duwlf](https://www.bleepingcomputer.com/news/legal/canon-sued-for-disabling-scanner-when-printers-run-out-of-ink/)oh dw Eohhslqj Frp sxwhu1 Wkh f odvv df wir q odz vxlwdoohj hv ghf hswlyh p dunhwlqj dqg xqmxvwhqulf kp hqwe| wkh f r p sdq|1 Fdqr q f odlp v wkdwwkh ghylf h p xvwkdyh lqn f duwulgi hv z lwk lqn lq wkhp lqvwdohg lq r ughu wr vhqg d id{ r u wr xvh wkh vf dqqhu1Wklv lv d iluvw1Lqhyhunqhz | r x kdg wr kdyh dq lqn f duwulgj h lqvwdohg wr vf dq dq lp dj h r u wr vhqg d id{1

 $\frac{1}{3}$  \* ( - - # ( . # . - . 8) - . ) 0 &) \* #(! - #(! & 0 #( ! #(-. & & ), ) (  $0# / -$  / dffruglqj wrdq [duwlf](https://www.thenationalnews.com/coronavirus/2021/10/10/japanese-scientists-edge-closer-to-developing-single-vaccine-against-all-coronaviruses/)obiurp Wkh Qdwir qdoQhz v1H{ shuw dwRvdnd Xqlyhuvlw vd| wkh| hqj lqhhuhg dqwler glhv wkdwsuhyhqwhg Vduv0Fr Y05/ Vduv0Fr Y04/ dqg wkuhh frur qdyluxvhv ir xqg lq sdqi r dqv dqq edw1

L ngrz z h%yh DOO grgh lw1 Z h j r or r nlgj ir u lgir up dwr g/ exwhyhqwdood ilqg lwor f nhg ehklqg d sd| z dod Z hoo/ Olihkdf nhu kdv z ulwhq dq h{f homqw duwit oh r q kr z  $w = 3^* - 1$  "  $* 31 88 - 1$  Wkh duwlf oh kdv d CRW ri wlsv/lgf oxglqj eurz vhudgg0r qv dqg h{ whqvlr qv wkdwkhos fluf xp yhqwsd| z downg vlwhv1

 $!$  )  $!$  8  $" -$  [\(](https://blog.google/technology/safety-security/making-sign-safer-and-more-convenient/) ( ) / ( ." . 3 ." ( )  $\dotsc$  3, / lwz looir uf h 483 p lootr q p r uh xvhuv wr xvh 5I D +wz r idf wr u dxwkhqwlf dwlr q / J r r j oh f dov lw5VY/ r uwz r vwhs yhulilf dwlr q / lw%v wkh vdp h wklqj, wr or j lqwr wkhlu Jrrjoh dffr $xqw1Z$  loo  $|x \rangle$  rx ehr qh riwkh oxfn  $|r|$  r qhv fkr vhqB J r rjoh sodqv wr p dnh 5ID uht xluhg dfur vv wich er dug ir u door df f r xqw/ lq dq hiir uwwr er ovwhudf f r xqwvhf xulw 1Qr wlp holqh z dv r iihuhg/ r wkhuwkdq wkh z r ug (vr r q/) ir u doJ r r j oh df f r xqwxvhuv wr xvh 5I D1

 $\&($ 

<span id="page-34-0"></span> $.12\%$  "7, 321%. - #2 "%  $(03-)^{-1}$  ! 2%

<span id="page-35-0"></span>\*  $'$  /  $"05$ ' 44' 2 0) ' 4\* ' 2  $3<sup>1</sup>$  $+ 8073$ 60 <del>+</del> 8

 $9N!$   $G > 8$  $F<sub>1</sub> > ?$ Uhsugwiurp I uhh Vriwzduh I rxggdwig Xaahud Fundwyn Frp prav Dwdexwr acor Ghuydwyn Zrunv 613 of havh

Rfwrehu 8 pduny wkh riilfldo uhohdyh ri Zlqgrzy 44/d qhz yhuvlrq ri wkh rshudwigi v v whp wkdw grhvg\*w gr dq|wklgj dw doo wr frxgwhudfw Z lggrz v \* <u>orgi klvwy</u> righsuvlaj xvhu rijuhharp dag alj lwodxwarp 12 kloh z h plj kw kdyh ehhq hqfrxudjhg el Plfurvriwt ydjxh/dvsludwrqdo vorjdqv derxw frp p xqlw dqq w j hwkhughvv/ Z lqqrzv 44 winhv lp sruwdqwvwhsv lq wkh z u qj gluhf wir g z kha lwf r p hv w xvhuiuhhar p 1

Plfurvriwfodlpv wkdw%dh\*vehwhuwrihwkhu%la wkhludayhuwlai iru wklyodwhyw Zlggrzy yhuvlrg/exwzkhq lwfrphy w whikgroril/ wkhuh ly gr yxuhuzdl ri nhhslqj xvhw glylghg dag sr z hubvv wkdq qr qiuhh vriw duh1Ghyhorslqj qr quthh vriwzduh Iv dq Iqkhuhqwo dqwlvrfldodfwirulwiv Iqwhqwlrqdool fkrrvlqi wrfuhdwh dq xgnavwsrzhu vwxfw.uh/lqzklfkdghyhorshungrzlgid nhhsv xvhu srzhubyv dag ghshaghawe| z lwkkroglaj lairup dwr a1 Lafundvlaj ol/wklv layroyhv arwraol z lukkroglaj ukh vrxufh frah lwhow exw hyha edvlf lairup dura ra krz ukh vriwzduh zruny=zkdwlwt uhdob grlgi/zkdwlwt fromflugi/dgg krz riwhg lwt vqlwfklqj rq xvhw1 %Vqlwfklqj %pd| vrxqg gudp dwlf / exwZ lqgrz v 44 zloo qrz uht xluh d Plf ur vriwdffr xqwwr eh fr qqhf whq wr hyhul xvhudffr xqwl i udqwlqi wkhp wkh delow w fruhodwh xvhuehkdylruz lwk rah∜ shuvradolahawwi1 Hyha wkrvh z kr wklqn wkh kdyh qrwklqi wrklqh vkrxog eh zdu rivkduqi srwhqwldool dooriwkhlu frp sxwlqi dfwlywl z lwk dq| frp sdq|/pxfk ohvv rqh z lwk d wudfn uhfrug ridexvh dnh Plf u'vr ivt

\rxpd| kdyh khdug wkdwwkrxvdggvripdfklghvfxuuhqwo| uxqqlqj Zlggrzvzloo gr weh do z hq w x si udgh w Z lggr z v 44 gxh w d kdugz duh lgf r p sd weldw 1 Dw iluwyjodgfh wklv vhhp v olnh sodlq rog ir uf hg revrohvfhqfh/exwwkh uhdolwyl v p xfk pruh vigivulual Z lggrzy 44 grz uhtxluhy wkh xvh rid vpdooghgifdwng fkls dwolfkha w d frp sxwhu prwkhuerdug fdoohg d WSP/ vrp hwklgj zklfk wkhlu dgyhulwigj frsj dag wich poligywindp suhvvfdood Wilkywing Sodwirup Prgxoh Palkiv Iv voj kvoj plvohdalaj/dv z kha lwi ahsoring el d sursuhvoluj vrivz duh frp sdal/ lw thodulr gykls w ukh xyhulyg\*ur gh edyhg r g w kww exwedyhg r g whdf khul 1Z khg ixoo) frqwuroong e| wkh xvhu/WSP fdq eh d xvhixo z d| wr vwhqiwkhq hqfu|swlrq dgg xvhusulydf | / exwz khq lwv lq wkh kdggv ri Plf u vriw z h th qr wr swp lvwf 1

Zh h{shfwPlfurvriwwr xvh lw wikwhu frqwurorq fu|swrjudsk| wkdwkdsshqvlq Z lggrzy dy d z d| w lp sryh p r uh vhyhuh Glj lwdo Uhywulf wir gy P dgdj hp haw

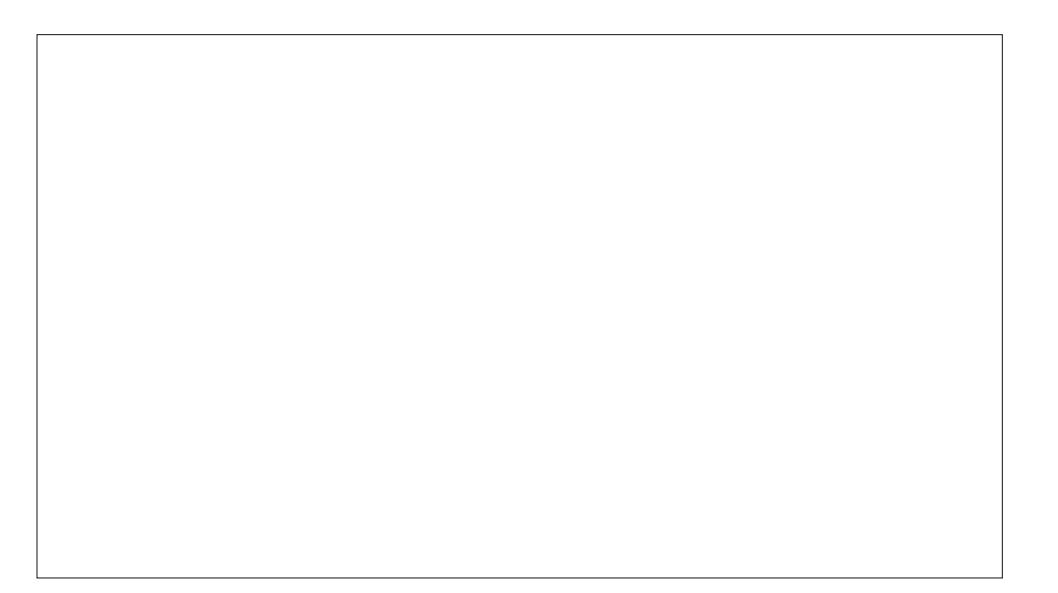

+GUP, raw phald dag dssolf dwir av/dag dv d z d| w havxuh widwar dssolf dwir a fdg uxg lg Zlggrzv zlwkrxw Plfurvriwt dssurydd Lg fdyhy olnh wkhyh/lwt gr or gj hudssu suduh wrfdood p dfklgh uxgglgj Z lggrzvd % huvrgdo% rp sxuhul dv lwrehl v Plfurvriwpruh widg lwgrhy lw xyhul lgghhg/lw elwhub lurglf widw Plfurvriwlv fdoodj wkh surjudp wkdwyhulilhv d v|vwhp v frpsdwledwy zlwk Zlqqrzv 44 d %SF Khdook Fkhfnf%Zh frxqwhu wkdwd khdook| SF Iv rqh wkdw thyshf w lw xyhuv z lykhy/ uxqv iuhh yriwduh/ dqq qr hyq wsxusr yhixo uhywlf w wkhp wkurxjk wuhdfkhurxv frpsxwlqj1 Lw zrxog dovr qhyhu vhqg wkh xvhư v hqf y swi q nh v edfn w lw frustudwh ryhuorugy1 Lqwhslg xvhu z loo olnhol ilgg d z d| dư xgg vkly uht xluhp hgw | hwwgr hyg\*wf kdgj h vkh idf wwkdwwkh p dmulw ri Zlggrzy xyhu zlopeh ir uf halgwrd whdfkhur xy frp sxwlaivfkhph1

Plfurvriwngrzy wkdwlw %Whdpv%ylghrfrgihuhgflgj surjudp lyg\*wwkh prvw ehoryhg dss lq wkh zruog/dv hyhq xvhuv rq Zlqgrzv w/slfdool rswirud pruh srsxodu+wkrxjk ghhsol sureohpdwlf, dowhuqdwlyh olnh ]rrp 1 Qrz lwvhhp v wkdwgr Z lggrz v xvhu f dg dyr lg lwdgl or gi hu dy lw ehha i lyha da lulwdwgi of fhawdo sodfh lq wkh xvhu lqwhuidfh/dqg lv pruh forvhol lqwhjudwhg lqwr krz Zlqgrzv p dadj hv rahtv shuvradofrawdfw1Pdal ylahr fraihungflaj surjudpvri wklv wsh kdyh jdlqhg srsxoduw gxh w wkh sdqqhplf/ | hwzh krsh Whdpv\* xqsrsxoduw dqg lw qhz ir xqg/ xqz dqwng sodf h lq Z lqgrz v z loo hqfrxudi h xvhuv w yhhn r xwfraih uhaflai suriud p y wkdwwkhl wkho yhoyhy fda frawurd

 $&($ 

Vrp hwlp hv/ Plf ur vr iwuhdol) hv wkdwlwf dq\*weh t xlwh vr r yhuwo| dqwlvr f ldd Z h\*yh f r p p hqwhg p dq| wlp hv ehir uh r q wkh k| sr f ulv| lqyr oyhg lq vd| lqj wkdwPlf ur vr iw %or yhv r shq vr xuf h%dqq %or yhv Olqx{/%wz r z d| v r i p hqwlr qlqj iuhh vr iwz duh z lwkr xwuhihuhqf h wr iuhhgr p 1Dwwkh vdp h wlp h/ Plf ur vr iwhp sor | hhv gr p dnh f r qwulexwlr qv wr iuhh vr iwz duh/ f r qwulexwlr qv z klf k ehqhilwp dq| r wkhuv1\ hwwkh| gr qr wh{ whqg wklv sklor vr sk| wr wkhlur shudwlqj v| vwhp / dqg lq wkh odvwihz | hduv/ wkh| \*yh p dgh dq dwhp swwr lp sdlu wkh z d| v iuhh vriwz duh p dnhv %olih ehwhu wr j hwkhu% ixuwkhu e| p dnlqj f ulwlf do ixqf wlr qv r i Plf ur vr iw J lwKxe uho| r q qr qiuhh MuydVf ulswdqq qluhf wiqj xvhuv wr z dug Vhuylf h dv d Vriwz duh Vxevwlw.wh +VddVV, sodwir up v1 E| dwdf nlqj xvhu iuhhgr p wkur xj k Z lqgr z v/ dqg wkh iuhh vriwz duh f r p p xqlw| gluhf wo| e| p hdqv ri qr qiuhh MdydVf ulsw/ Plf ur vr iwsur yhv wkdwlwkdv qr sodqv wr or r vhq lw j uls r q xvhuv1

Qr sur judp wkdw | r x "uh ir uelgghq wr f r s|/p r gli|/r u v kduh f dq wuxo| eulqj shr soh %wri hwkhu%lq wkh z d| wkdwPlf ur vriwfodlp v1 Wkdqnixon/ dqq ulj kwr xwlgh wkh z lqgr z / wkhuh\*v d wuxh f r p p xqlw| r i xvhuv  $\vert$  r x dqg  $\vert$  r xuor yhg r qhv f dq mlq= Z kdw r x f dq gr

- Vljq +r u uhqhz \$ | r xu sohgi h qr wwr xvh Z lqgr z v dqg khos d iulhqg lqvwdoo J QX2Olqx{/ vhqglqj Plf ur vr iwwkh vwur qj p hvvdj h wkdwvr iwz duh wkdwvxemxj dwhv lw xvhw kdv qr sodf h lq Z lqgr z v1

- \ r x f dq f kr r vh wr uhsodf h  $Z$  lqgr  $z \vee z$  lwk dq r shudwlqj v| vwhp p dgh xs r i [iuhh](https://www.gnu.org/philosophy/free-sw.html) vriwz duh/ vxf k dv [Wulvt](https://trisquel.info/) xhor ur wkhu glvwulexwlr qv ri wkh J QX2Oqx{ r shudwlqj v| vwhp 1

 $-$  Li | r x gr q\*wihhouhdg| wr wdnh wkh soxqj h dqg vz lwfk hqwluho|/ | r x f dq xvh r xu uhvr xuf hv olnh wkh I uhh Vriwz duh [Gluhf](https://directory.fsf.org/wiki/Main_Page) wr u| wr ilqg surj udp v | r x f dq xvh dv vwduwlqj sr lqw ir u| r xuiuhh vr iwz duh mxuqh|1

- Li | r x\*uh kdylqj gliilf xowlhv vz lwfklqj wr iuhh vriwz duh/ r ukdyh dgylf h ir ukrz wr khos r wkhuv gr wkh vdp h/z h kr sh wkdw | r x \*oo wdnh wkh wlp h wr sur ylgh xv z lwk ihhgedf n r q wkh sxedf gudiwr i r xuiuhhgr p [odgghu](https://libreplanet.org/wiki/Group:Freedom_Ladder)f dp sdlj q1

 $Z$  h kr sh wkdw | r x \*o wdnh wkh r ssr uwxqlw| wr p dnh d p dmu f kdqj h | r xuvhoi/ e | f kr r vlgi wr xvh dqg dgyr f dwh ir u vriwz duh wkdw ir vwhuv f r p p x qlw dqg frrshudwir q udwkhu widq uhvwulf wir q1 Chwt vwrs idologi ir u wkh wuds rifkdvlqj vkr uw0 whup / vxshuilf ldolp sur yhp hqw lq sur sulhwdu| vr iwz duh wkdwp d| vhhp wr p dnh olih ehwhu/ dqq lqvwhdq r swir u juhh vr iwz duh/ wkh r qol vr iwz duh wkdwf dq vxssr uwwkh ehvwyhuvlr qv r i r xuvhoyhv1

# <span id="page-37-0"></span>+/ 5 8 ' %+1 ' 02/ ' 2 0/ 5 3

71 Li ghvluhg/ vhuyh z lwk ulfh/ sdvwd ru srwdwrhv/  $i$  uhhq vdodg dqq $2$  uf uxvw euhdg1

.  $# -$ 

Qr w d idq ri f r g B W | xvlqj kddexw r u vdop r q sr uwir qv/ r uhyhq udz vkulp s r uvf door sv1

# ' &+4' 22#/ ' #/ 0#34' & +3\* +/ ′ ' 2

Vhuylqj v 709 Xqlwf r qyhumu

 $# ! , # (. - )$ 

4 wole obvsr r qv r olyh r lo 4 f dq  $+47$  r }, dulf kr nh khduw/ gudlqhg/ r u 47 r }  $iv$  } hq duwt kr nh khduw 4 slqw+5 f xsv, f khu | wrp dwr hv 425 f xs kdoyhg slwhg r dyhv 4 j uhhq ehoshsshu f xwlqwr vwulsv 7 for yhv j duolf / fuxvkhg 4 wdeohvsr r q ihqq[hovhhg](https://en.wikipedia.org/wiki/Andouille) 4 425 oe f r g/ f xwlqwr 7 wr 9 sr uwlr qv 5 wdeohvsr r qv gudlqhg f dshuv 7 425 whdvsr r qv j udwhg r udqj h shho+4 p hglxp , 426 wr 425 f x s i univk r udqj h mxlf h +4 p hglxp, Vdowdqg shsshuwr wdvwh

#### #, . #) ( -

41 Khdwr yhg wr 783| 1 Gul} on d 48{430qf k sdq z lwk vlghv ru d odujh vkdoorz urdvulqi sdq z luk 4 wde oh v sr r q r olyh r lo1

51 Dudqj h duwikr nh khduw/ wrp dwr hv/ r dyhv/ ehoo shsshu j duof dqg ihqqhovhhq lq d sdq1Duudqi h ilvk

 $\&($ 

r yhu yhj hwdednv1 W/s z lwk fdshuv/ rudqj h shho/ r udqj h mxlf h/ vdowdqg shsshu1

61Ednh ir u63 p lqxwhv r uxqwloyhj hwdeohv duh whqghu dqq ilvk iodnhv hdvlo\ z lwk d ir un1

 $( / . , # \# )$ 

Fdor uhv=558 Fduev=4: 14j I lehu=518j  $Vr$  glxp =55: 18p j Sur whlg=55 j

# $5402+4-0.0$

## ' 3 <del>13</del>4#,

<span id="page-38-0"></span> $9N' < C8L$ 

 $Z$  kloh Lzdv ylvlwigi wkh \rxV when f kdggho  $Q$  j rv e Qlfn/LqrwlfhqwkdwkhrxwdqhqilyhfrpprqJLPS p Ivwanhy wkdwehj Iqqhuv p dnh1Chw%orndwwkhvh=

;  $@@>1$ ?<  $L@D>18N-G0$  Vrp hylp hv | rx%) hglwigj dgg wikh rxwfrph lvg%wzkdwlrxh{shfwhg1Lw frxog eh ehfdxvh | rx kdyh wkh z ur qi od| hufkrvhq1 La rah ri p | iluvwJLPS www.uldov/Lzdv pdqlsxodwlaj wzr gliihungwod huw wr unpryh sduw ri hdfk dgg phy h wkh uhvwt Kdylgi wkh zurgi od hu fkryhg zrxog kdyh p hvvhg xs hyhu wklqj Lzdv wulqj wr gr1

(EI8;;  $\textcircled{2}$  > 8HF?8:?8DD < BH 0Dq| wlp h | rx zdqw wdgysduhgf | lg | r xu f uhdwir g/ | r x ghhg wr kdyh dg doskd fkdgghol z klfk lv z kdwgrhv wkdwl Li | r x vwduw zlwk d msi lp dj h/ | r x z loo qhhg wr dgg dq doskd fkdgghd Wkh msi ildn irupdw grhvg%w kdggdn wdqvsduhqf | dwdod Uljkwfolfn rq wkh lp djh lq wkh &8N<GH gldor j / wkhq vhotnfw ; ; 8EF?8 : ?8DD<B Li | rx%| irlgi wrzrunzlwk wklvirudzkloh/eh vxuh wr vdvh lwdv d J LPS 1 fi ildn/ dv lwz lovdyh doo|rxu od hw1Li | rx qhhg wkh wdqvsduhqf | / | rx fdq h { sr ww lwdy dar wkhulp di h ir up dw vxf k dv 1sqj 1

 $\lambda$ 

 $B$  BDH EGC  $\Phi$   $\otimes$  8><HCEG 1?8D ED: < 0 Gdvlhv dnhqv uklv w p dnlqj d frsl rid frsl 1 Wudqvirup Iqj dq| lp dj h uhvxow lq vr p h or vv r i t xdolwl 1 Li r x z dqw wr urwolwh Irxu remlfw/ payw ar lw rafh1 Urwolwlai fkdgj hv wkh sl{hov lg wkh remlfwvr wodqviruplgj lw pruh widq rqfh wdnhv wich ilwwfkdqjh dqg fkdqjhv lw firsthy with frst, 1 Li trx kdyhq%w fkdqing lw har xi k wkh ilu www. b/ suhvy  $\ldots$  & 4 w Xggr | r xuf kdqj h + r u ; @ / D; E,/dqg wkhq w| lwdj dlq1

 $EG < H \textcircled{D}$  IE : Be8G HeBe: I  $EDH$  0 L gr wklv rffdvlrgdool\$Li|rx kdyh vrphwklgj vhohfwhg wkdw Irx kdyh ehha zrunlaj ra/ dag Irx ahha w frqfhqwdwh rq dqrwkhulwhp/sohdvhirwr-<Br:1 (ED< w ghvholfw|rxulwhp dgg wkhq fkrrvh wkh ghz lwhp | r x z dgwwr z r un z lwk1

> Rukhu uklqiv wr fkhfn duh euxvk vl}h/ prgh ru rsdflw dv wkr vh diihf wwkh z dl wkh wrroz runv1

> Krshixool/ehlqi dzduh ri wkhyh lwhp v zloop dnh lw hdylhuirul  $rx$  w  $z$ r un  $q$  J LP S1

(<>B: I@> IEEBH<II@>H0Wkh ehvwlghd khuh Iv w fkhfn | rxu wrovhwlgi v ehir uh | rx vwduwz runlgi z lwk dwr d Vxssr vh Lkdyh d vhohf wir gwkdw Lzdgwwr iloozluk z klub 1 Lq fkhfnlqj p | l loowrro +wrs/ u jkw/ L ghhg w f kdgj h vr p hwklgj / ehf dxvh wkh wr ovhwlgj vd|vlJ +ir uhjur x qq, iloo exwp| ir uhjur x qq fr or ulv eodfn1 Lfdq fkdqjh lww EJ +edfnjuxqq, ilos ru vzlwik wich ir uhjurxgg dag edfnjurxgg froruw 1 Wkh srlawkhuh lv w sdl dwhawr q1

# <span id="page-39-0"></span>**Softmaker FreeOffice 2021 On PCLinuxOS**

#### By Alessandro Ebersol (Agent Smith)

There's a new guy in town (not really, but...)

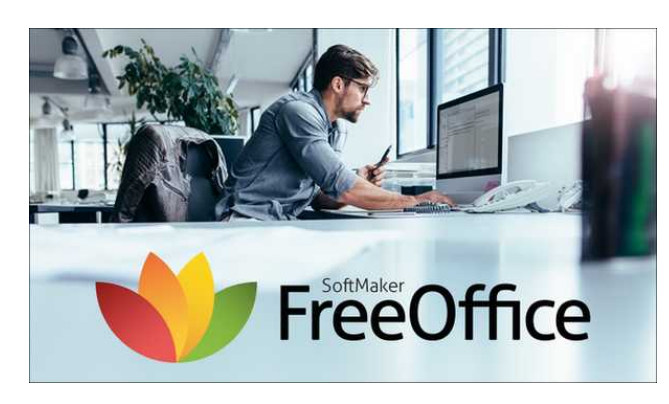

On 10/22/2021 Softmaker FreeOffice was released. another office suite option for Linux. Our beloved operating system is reasonably well served in this area, with several options: Softmaker FreeOffice. OnlyOffice, LibreOffice, Calligra suite, and OpenOffice is still maintained by the Apache Foundation.

#### **Who makes Softmaker FreeOffice?**

SoftMaker Software GmbH is a German software company based in Nuremberg that produces office software. SoftMaker was founded in 1989 by Martin Kotulla. In 1991, it also added digital fonts to its offerings. Best known in Germany and the EU, SoftMaker is slowly seeking the North American market.

Students, teachers, schools and universities can purchase SoftMaker Office for a lower price as part of SoftMaker's academic sales program. In addition,

there is the FreeOffice version, which we will review here

#### What does FreeOffice come with?

From the FreeOffice site:

"FreeOffice 2021 is a full-featured Office suite with word processing, spreadsheet and presentation software. It is seamlessly compatible with Microsoft Office and available for Windows, Mac and Linux.

Composed of 3 programs, TextMaker, PlanMaker and Presentations, softmaker's free suite allows the user to create and edit texts, spreadsheets and presentations."

#### **Features**

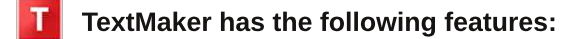

- Documents can be exchanged losslessly between any version of TextMaker on any operating system.
- . Open and save Microsoft Word DOC and DOCX files in a format identical to the original files, including password-protected files.
- Open and save OpenDocument files in a format identical to the original files.
- Open and save documents in RTF, HTML, Pocket Word, ASCII and Unicode formats.
- Open WordPerfect (.wpd) documents (Windows only).
- Wizard for importing and exporting text files.
- Create PDF files directly in FreeOffice TextMaker.
- PDFs with labels and bullets.
- Preview documents directly in the file dialog.

#### **PlanMaker has the following features:**

- More than 430 calculation functions.
- Worksheets with 1 million rows and 16.384 columns.
- Supports complex number and vector functions.
- Numbers can be formatted as currencies, with fixed decimal places and thousands separators, as percentages or fractions, dates, times, etc.
- Perpetual time format  $(20:00 + 5:00)$  equals 25:00, instead of 1:00) that also allows negative times.
- AutoSum, AutoProduct, etc.
- AutoFill: smart filling of cell ranges with values and rows of values.
- External References (calculations that access data in other files).
- Compatible with the open ODS format and with Microsoft XLS and XLSX formats.

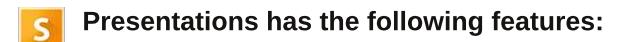

• Open and save Microsoft PowerPoint PPT and PPTX files in a format identical to the original files, including password-protected files.

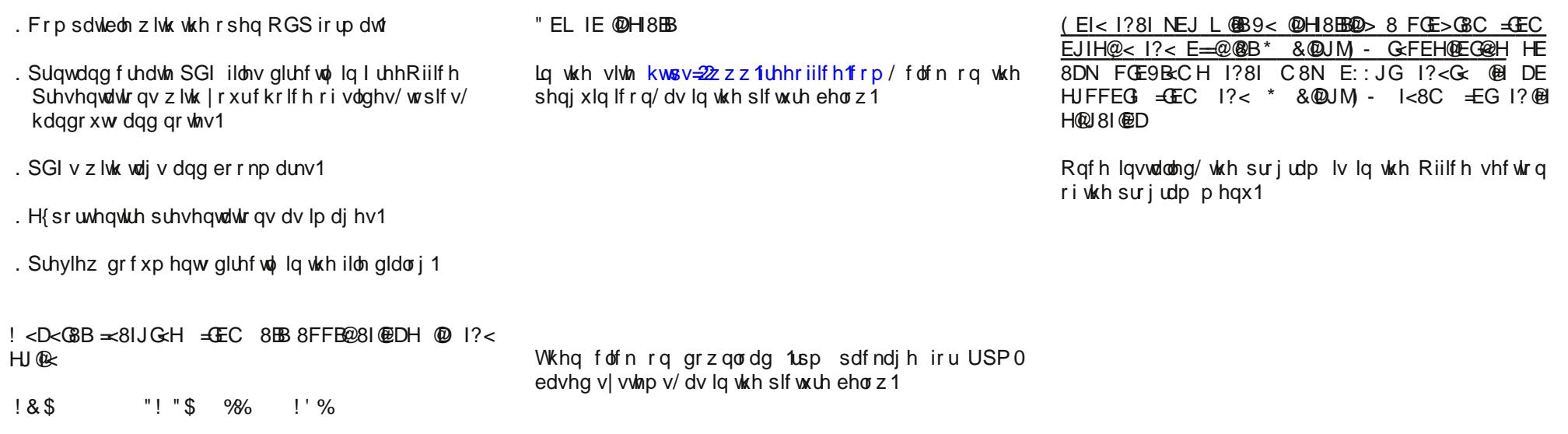

 $985$ "\$&'  $( %)$  $\#$ 

"\$

 $\mathbf{u}$  .

Rq wkh iluvw.uxq/wkh surjudp dvnv wkh xvhu.wr<br>fkrrvh.wkh.xvhulqwhuidfh1

\rxvkrxoggrzqordgdilohriderxw<3PE1Diwhuwkh<br>grzqordg/dvurrw/lqvwoloollwzlwk

 $\mathbf{1}$ 

 $\lambda$ 

- E=IC 8A<G G<c) = @<  $) D^* 8$ @UM -

<span id="page-41-0"></span>Rqfh | rx kdyh fkrvhq wkh lqwhuidfh/wkh surjudp lv undgl w xvh1

vxlvka zlvka vkh ihdvachv ri Vrivo dnhu Ichh Riilfh 1 Li Irx zdqwwkh sdlg frp p hufldoyhuvlr q/lwlv qrwyhu h{shqvlyh/ dqq lwshurup v yhul z hod L kdyh qrw whywhay with vsuhdgvkhhw ru suhvhqwdwlr qv/exwwkh surjudp Iv frgvlywagwdgg Iw yduhg Igwhuidfh fdg khos p li udva xvhu iu p P V Riilf h1

" EL ; E<H  $@$ : EC F8G< IE &  $@$ G<)  $=$   $@$ <

Lzrxog kdyh wr gr d pruh lq0ghswk dqdolvlv/exw Cleuh Riilfh/ uj kwrii wkh edw lv d pruh frpsohwh vxlvh wkdq I unhRiilfh1Krzhyhu I unhRiilfh Iv of kwhu w uxq/dqg lq vsuhdgvkhhw lwkdv pruh fdsdeldwhv w f undwh yhu wdu h vsuhdqvkhhw1

 $V$ lwh=kwsv= $2z$  z z 1 uhhriilf h 1 r p 2  $S$ uf h=I uhh

#### 1 ?8 8 G C N @ F G HH @ DH

With surjudp grhv qrwkdyh with vdyh dv RGW ixqf wir q hqdedig uj kwdz d| 1 Lwkdv w eh hqdedig Iq wkh rswr qv p hqx1Exwr qf h hqdediq/ lwlv shuhf w lw vdyhv dqg undgv RGI shuhf wo1

Dviru with vxssruwiru with RRIP Oirup dww.sursulh.wolul iup Plfuvriw/lwlvdovryhu jrrg1

With exlored RGI vxssruwlv pxfk ehwhu widq with Rgol Riilfh vxssruwzklfk/vrph wph dir/zdvgrw vhu fravlywhaw

Z lwk d idp lobduuleer q lqwhuidf h/lwfdq eh xvhg dv dq rswirg wr with sludwing Plfurvriwlg with zrunsodfh ru  $vwd$  1

Rqh ri lw dgydqwdj hv lv wkdwlwlv furvv0sodwirup/ dgg/ kdv vxssruw iru Dggurlg ghylf hv/ dgg/ Vrive dnhuzdv rgh ri wkh iluvwa riihulw riilfh vxlvh ir up r eld ghylf hv1

#H@LEG? JH@ > 8D; 9JN@ >

Lwghshqgv r q wkh xvhư v qhhgv/ li kh qhhgv dq riilf h

 $\lambda$ 

 $&($ 

#### . 12% " 7  $(03 - -) 137 - #2"$ 90

# <span id="page-42-0"></span>+/ 5 8 ' %+1 ' 02/ ' 2 842#

# 0.  $\#40$   $\#3+$  + 43

#### #D>G<; @<DIH

5 0Wdeohvsr r qv +63 p o, I uhvk Ohp r q Mxlf h 5 0Wdeohvsr r qv +63 p o, J udwhg Ohp r q shho 5 0 Whd vsr r qv +43 p o Rolyh Rlo 7 0Wlodsld I lohwv 0der xw425 lqf k +416 f p , wklf n 4oe1+787 j udp v,

6 0Wdedn vsr r qv +78 p o Edvlodndyhv  $+i$ uhvk/ f kr sshg, 425 0 Whdvsr r q +518 p o, Vdow

425 0 Whdvsr r q Ohp r q ShsshuVhdvr qlqj

4 0 Fdq 4718 r  $\{1+744\}$ , Glf hg Wp dwr hv +gudlqhg, 9 0 Wdedn vsr r qv  $\div$ 3 p o Sdup hvdg Fkhhvh  $+$  udwhg r uvkuhgghg,

#### @G<: I@EDH

41Suhkhdwr yhq wr 733-I +537r F,

51 Olj kwo j uhdvh dq  $44$ [ : lqf k  $+5$ ; [4; fp, ednlqj] glvk1

61 Lq d vkdoorz glvk frpelqh ohprq mxlfh/ohprq shho/ ohp r q shsshuvhdvr qlqj dqg r ld

71 Gls ilohw lq wkh ohp rq dqg rlop l{ wxuh/ wxuqlqj wr f r dwl

81 Sodf h fr dwhg ildnw Iq d edniqj glvk1

91 Vsulqnoh ilohw hyhqo z lwk vdow shsshu/ edvlo/ dqg vsr r q r q wr p dwr hv1

: 1Fr yhuilohw hyhqo z lwk j udwhg2vkuhgghg f khhvh1

; 1 Fr yhu z lwk ir lo0 ednh 48 wr 53 p lqxwhv r u xqwlo ilohw iodnh hdvlo| z lwk d ir un1

 $\&($ 

# <span id="page-43-0"></span> $5: : -18 + 24 + 4 + 0 / 3$  $+58$

 $/$   $\frac{9}{4}$  ,  $/$  &  $-$  = Wkhuh Iv rgo rgh yddig vroxwirg wr hdfk Vxgrnx sx}} oh 1 Wkh rqq zd | wkh sx}} oh fdq eh frqvlghuhg vroyhg fruhfwol v z khadoo; 4 er { hv frawdla axp ehuv dag wich rwkhu Vxgrnx uxdhv kdyh ehhq iroorzhq1

Z kha | r x vwduwd j dp h r i V x gr n x / v r p h e or f n v z loo eh suhiloong irulrx1\rxfdgarwfkdaih wkhyhaxpehuvla wkhfrxuyhriwkh i dp h1

Hdfk froxp q p xvwfrqwdlq dooriwkh qxpehuv 4 wkurxjk  $\lt d$ qqg qr wzr gxpehw lg wich vdph froxpgrid Vxgrnx  $sx$ }} oh fdg eh wich vdp h1 Hdfk uz pxvwfrgwollg doori wich gxpehu 4 wkurxjk < dqg qr wzr qxp ehuv lq wkh vdp h urz rid Vxgrnx sx} } oh f dq eh wkh vdp h1

Hdfk eorfn p xvwfr qwdlq dooriwkh qxp ehuv 4 wkurxjk < dqg qr wzr gxpehuv lq wkh vdpheorfnrid Vxgrnx sx}} oh fdq eh wkh vdp h1

 $\mathcal{L}$ 

 $*$   $*$  8, , / 8 -41 I roorz wkh uxoh v ri Vfudeeoh • 1 \rx fdg ylhz wkhp  $k$ huh1\rx kdyh vhyhq  $\pm$ , ohwhu woh vzlwk z klfk wrpdnh dvorgjridzrug dv | r x sr vvled fdq1Z r ugv duh edvhg r q wkh Hajolvk odqjxdjh1 QrqCHqjolvk odqj xdj h z r ugv duh QRW door z hg 1 51 Uhg dhwhu duh vfruhg grxed srlgw1 Juhhq ohwhu duh vfruhg wisoh srlqw1 61 Dgg xs wich vfruh ridoowkh ohwhau widw Irx xvhg1 Xqxvhg dnwhw duh qrwvfruhg1 Iru uhg ru juhhq ohwhau/ dssol wikh pxowlsolhu zkhq wdoolqj xs | rxu vfruh1 Qh{w dssol dq| dgglwlrgdo vfrulgi p xowlsolhuv/ vxfk dv grxeoh ru wulsoh zrug vfruh1 71 Dq dgglwr gdo 83 srlgw ly dgghg iru xvlqi doovhyhq + ri | rxu who lq d vhwwr  $p$  dnh | r xu z r ug1 \ r x z loo qr wqhf hvvdulo| punn ||xuzivyi\\^^^\_weqiveqiviq|<br>|ehdeohwrxvhdoovhyhq+:,riwkhohwohuvlq|<del>|</del> rxuvhwwrirup d (ohjdo) z rug1 Ⴃ 81 Lq fdvh | r x duh kdylqj gliilf xow vhhlqj wich srigwydoxh r gwich obwolnu widowy khuh iv d  $\overline{\phantom{0}}$  $\overline{\mathbf{u}}$  $d$  www.ikrz wkh duh vfruhg = ш 3 srlgw=5 eodgn wood  $\mathbf{r}$ 4 sr lqw+H/ D/ L/ R/ Q/ U/ W/ Q/ V/ X  $\overline{\textbf{C}}$ 5 sr lqw=G/J 6 sr  $\text{law}=E/F/P/S$ ぅ 7 sr law= $1/K/Y/Z/N$  $\star$ 8 sr law=N ; srlqw=M[<br>43 srlqw=T/]<br>91 Rswlrqdoo|/d wlph olplwri93 plqxwlav<mark>e=1</mark> vkr x og dssol wr wich j dp h/dyhudjlgj wr 45 뭅 plax why shudow hundow vhat :1Kdyhixq\$Lw\*rqo|didph\$

 $*$  FHH@R H FG

 $8K < B > H$  FG

\* & @ JM - \* JOOB; \* 8 G @ @ DH

 $+ 58$ 

 $028 + 8 06'.$  \$'2 \* #/, 3)  $+6+$ )

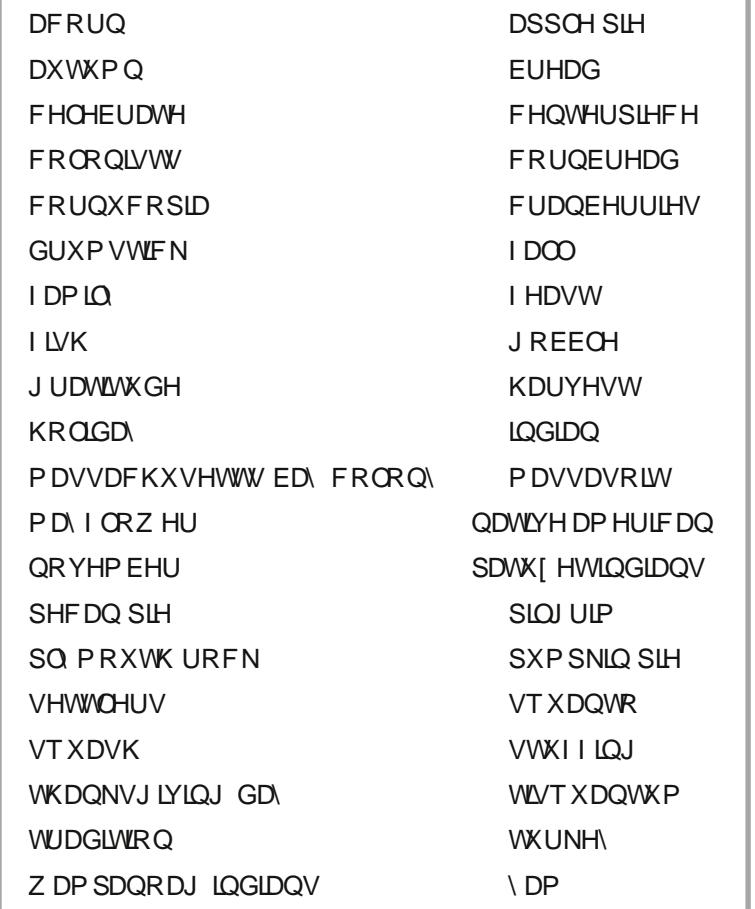

\* &@DJM) - \* JOOB<; \* 8GI@I@EDH

# $*$  #/, 3)  $+6+$  ) 20337 02&

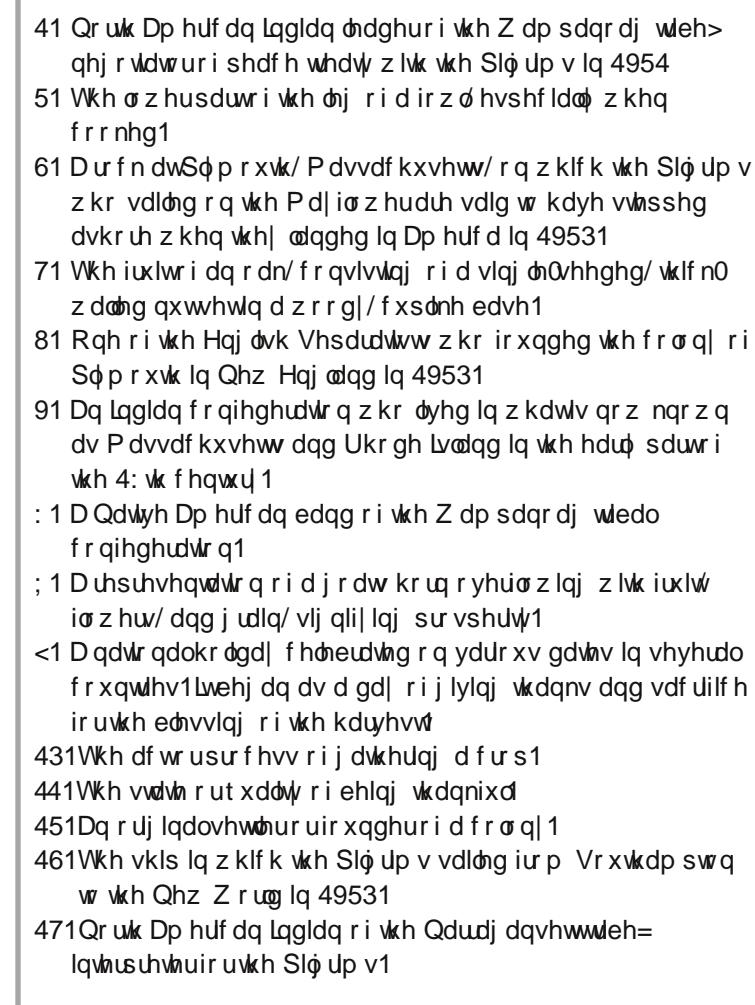

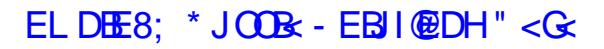

# $+8' 8$  1 ' '  $\frac{9}{2}$  1 '  $\frac{2}{1}$  '  $\frac{2}{1}$

EL DEE8; \* JOOR - EBI @DH " < G<

# **More Screenshot Showcase**

<span id="page-47-0"></span>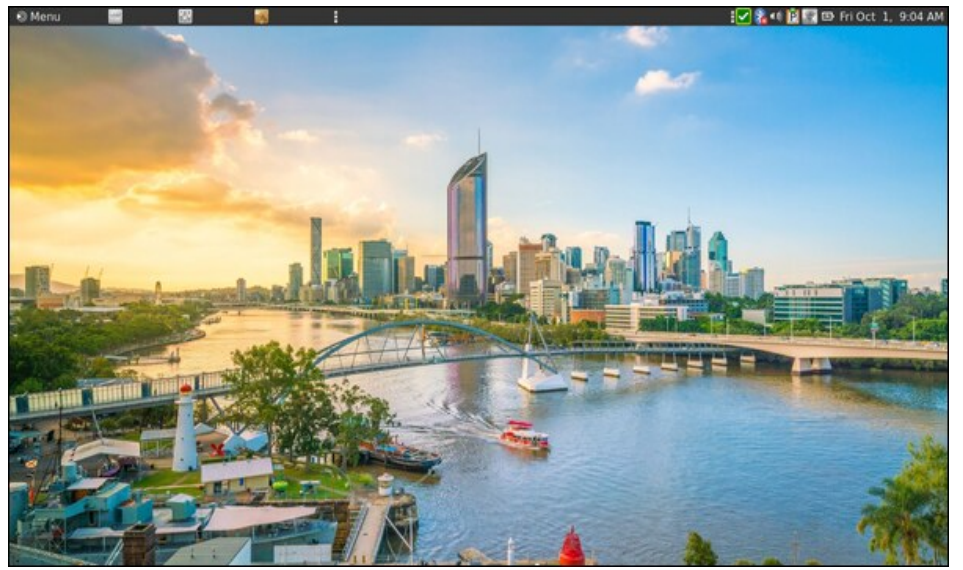

Posted by brisvegas, on October 1, 2021, running Mate.

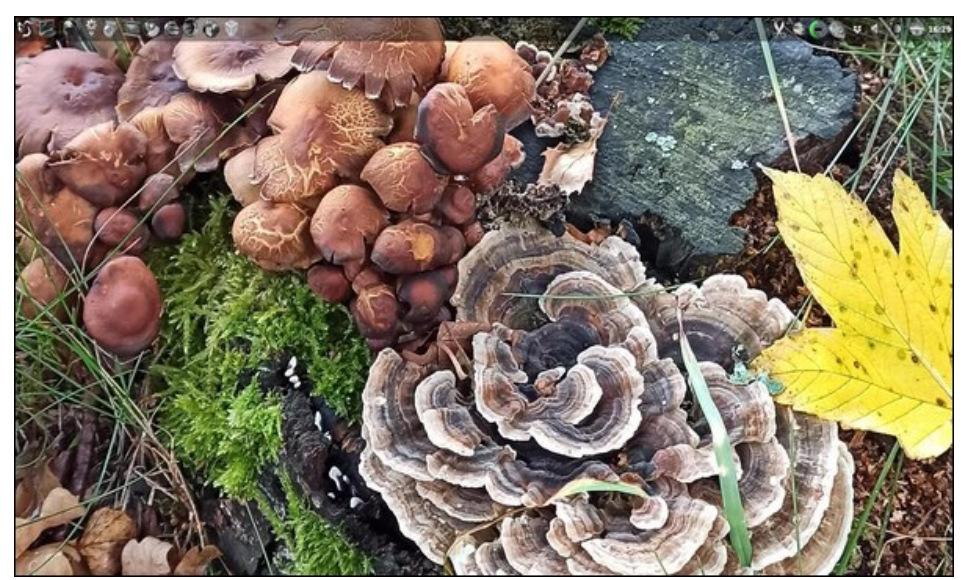

Posted by daniel, on October 11, 2021, running LXQt.

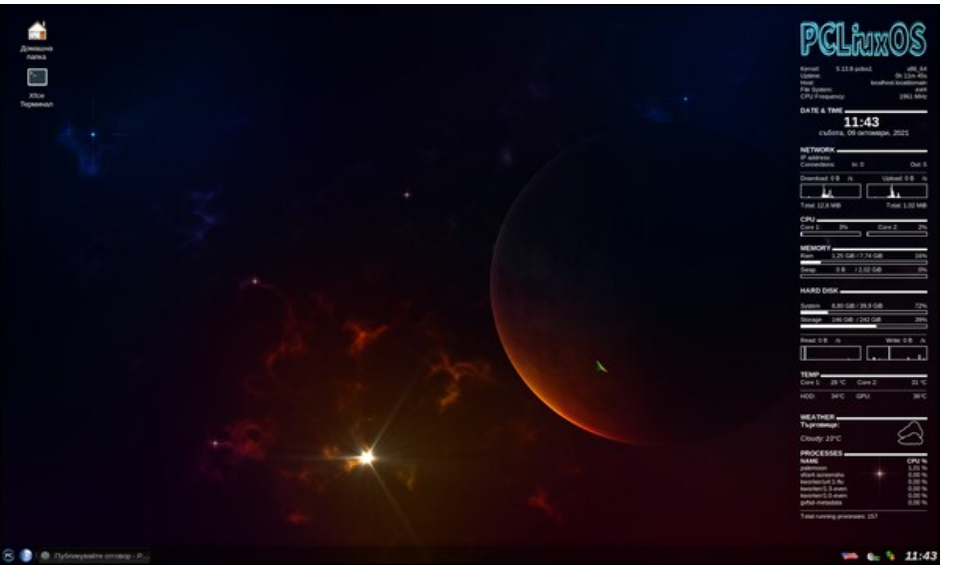

Posted by fifi-fifito, on October 9, 2021, running Xfce.

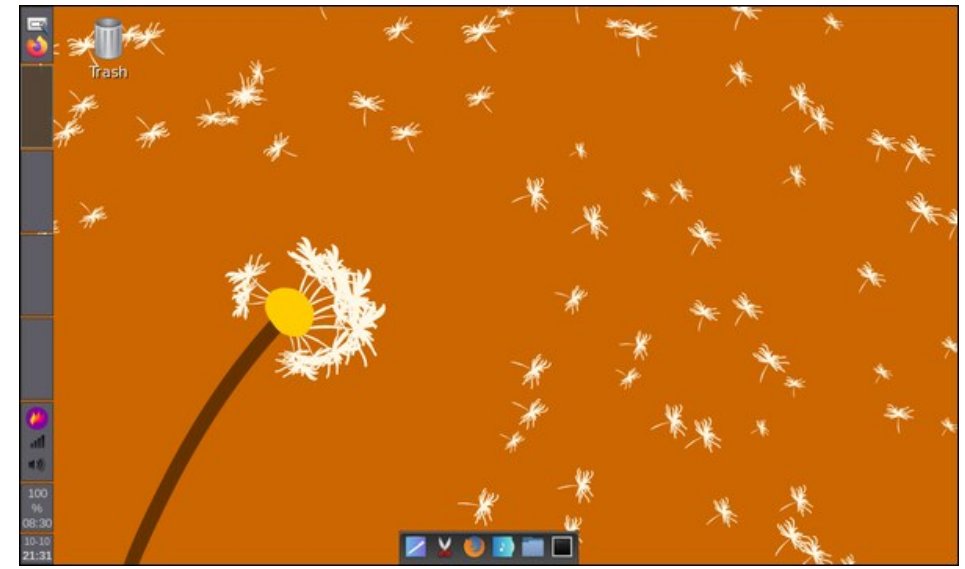

Posted by kalwisti, on October 10, 2021, running Openbox.